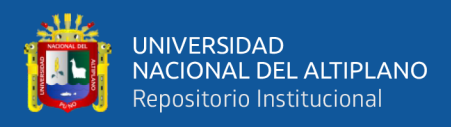

# **UNIVERSIDAD NACIONAL DEL ALTIPLANO FACULTAD DE INGENIERÍA DE MINAS ESCUELA PROFESIONAL DE INGENIERÍA DE MINAS**

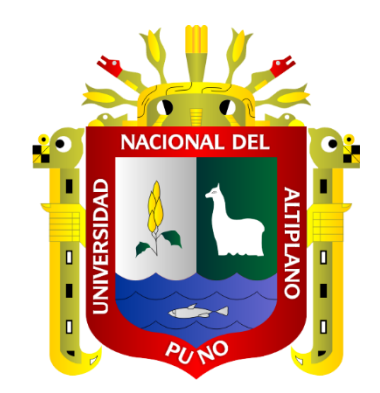

# **SIMULACIÓN CONDICIONAL APLICADA A LA ESTIMACIÓN DE RECURSOS MINERALES.**

### **TESIS**

## **PRESENTADA POR:**

# **Bach. UBERMAIN LUPACA HUANACUNI**

## **PARA OPTAR EL TÍTULO PROFESIONAL DE:**

## **INGENIERO DE MINAS**

**PUNO - PERÚ**

**2023**

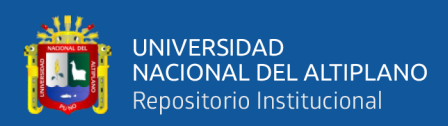

Reporte de similitud

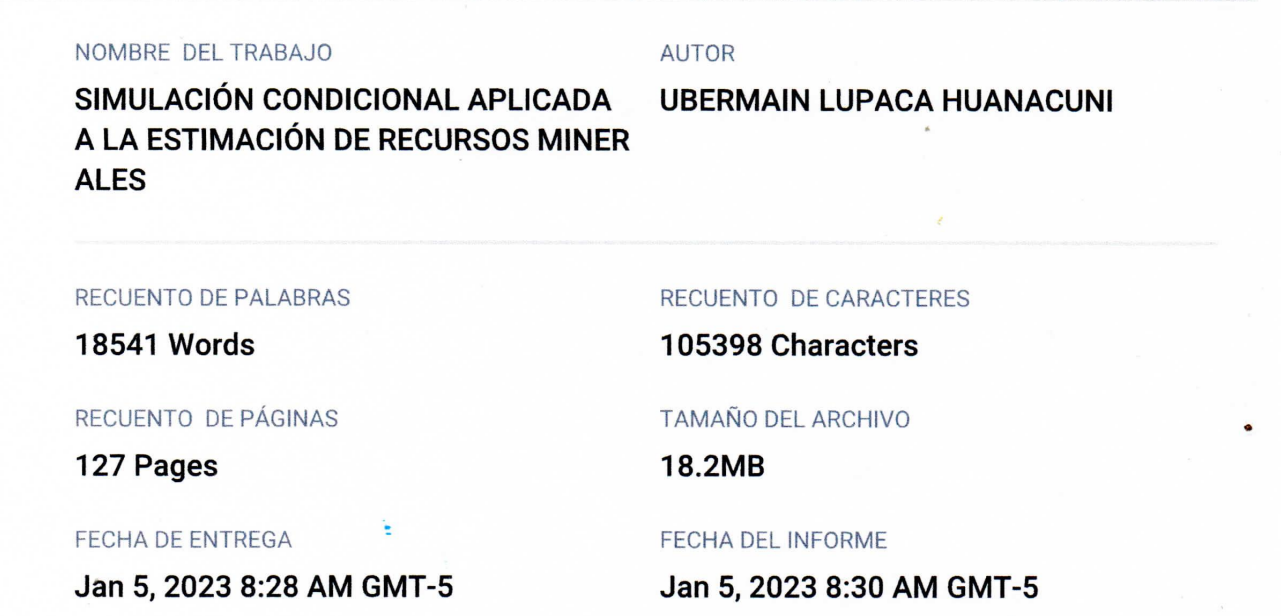

#### ● 19% de similitud general

El total combinado de todas las coincidencias, incluidas las fuentes superpuestas, para cada base o

**Dr. Roberto Chávez Flores IP 32641** 

- 19% Base de datos de Internet
- · Base de datos de Crossref
- · 2% Base de datos de trabajos entregados

#### **•** Excluir del Reporte de Similitud

- · Material bibliográfico
- Material citado
- · Fuentes excluidas manualmente
- · 2% Base de datos de publicaciones
- · Base de datos de contenido publicado de Crossr
- Material citado
- · Coincidencia baja (menos de 10 palabras)
- · Bloques de texto excluidos manualmente

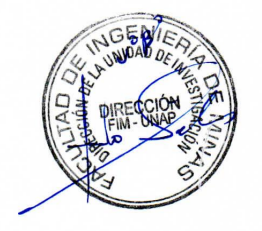

Resumen

<span id="page-2-0"></span>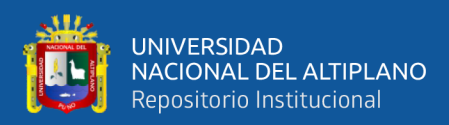

## **DEDICATORIA**

*Este trabajo de investigación está dedicado a: A mis queridos padres, Cesar y Ruth quienes me han apoyado en cada decisión que he tomado. A mis hermanos Alex y Masiel, por estar siempre conmigo. A mis abuelos, a papá Felipe, a mamá Alejandra y a mis tías, Eliana y Celia con quienes eh vivido toda mi niñez y han sido sustanciales en mi desarrollo como persona. Para mi madre biológica, quien descansa en paz*. *Con mucho aprecio a todos ustedes.*

*LH Ubermain.*

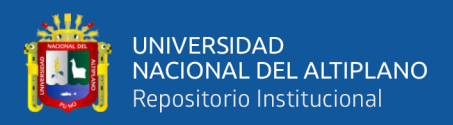

## **AGRADECIMIENTOS**

*Expreso mi profunda gratitud a:*

*A Jesucristo, porque nunca estuve solo.*

*A toda mi familia, en especial a mis padres, por su apoyo, por su paciencia, por los valores que me inculcaron y la educación que me dieron.*

*A mi alma mater "Universidad Nacional del Altiplano", por permitirme realizar los estudios de pre grado en la Facultad de Ingeniería de Minas, Escuela Profesional de Ingeniería de Minas.*

*A la plana docente de la Escuela Profesional de Ingeniería de minas, en especial al Ing. Arturo R. Chayña por su apoyo en este trabajo de investigación.*

*A la Corporación minera Vizcarra EIRL de los hermanos Vizcarra, por admitirme como practicante y de esta manera permitirme dar mis primeros pasos en la industria minera. A cada minero y geólogo que conocí en el camino, cada uno aportó en mi vida profesional su granito de arena.*

*Muchas gracias.*

 *LH Ubermain.*

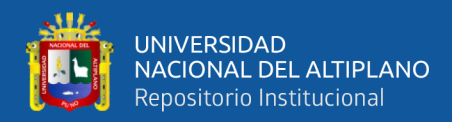

# ÍNDICE GENERAL

#### <span id="page-4-0"></span>**DEDICATORIA**

**AGRADECIMIENTOS** 

ÍNDICE GENERAL

ÍNDICE DE FIGURAS

### ÍNDICE DE TABLAS

### ÍNDICE DE ACRÓNIMOS

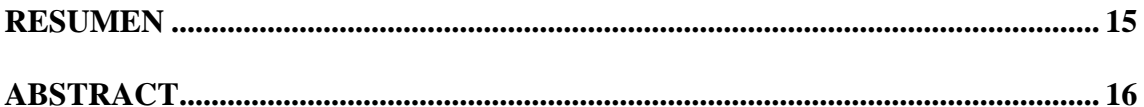

### **CAPÍTULO I**

### **INTRODUCCIÓN**

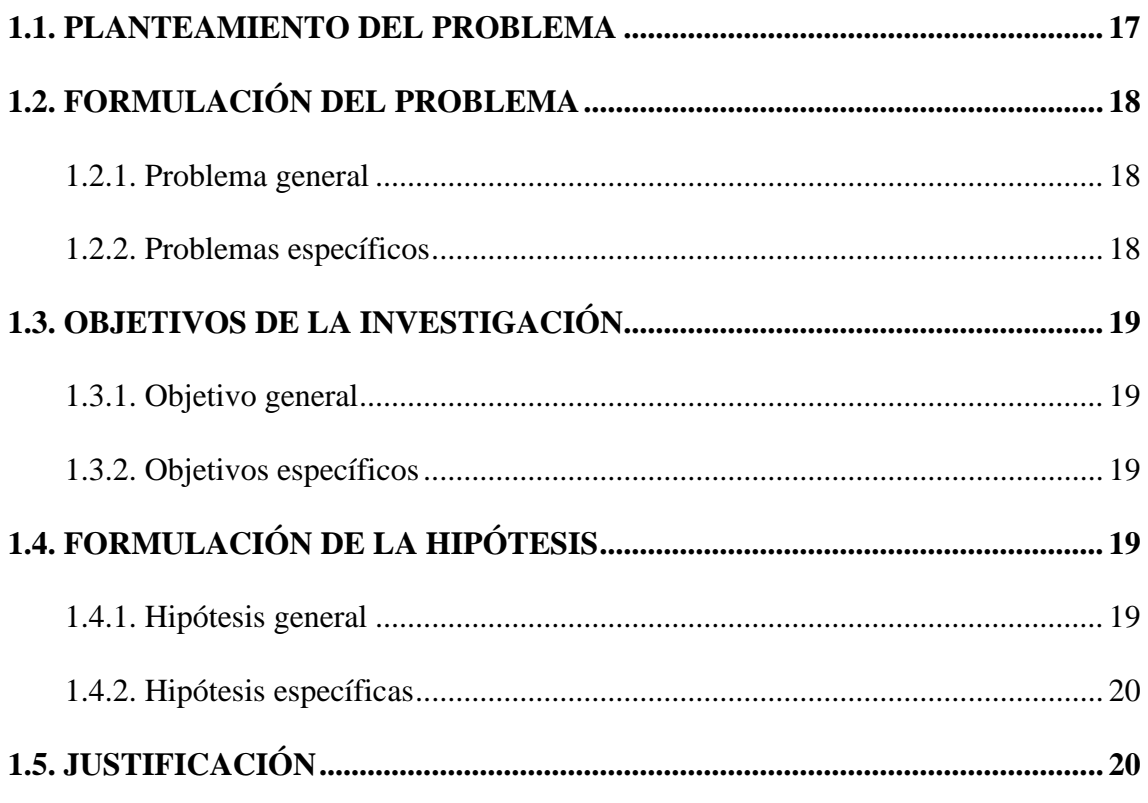

## **CAPÍTULO II**

### REVISIÓN DE LITERATURA

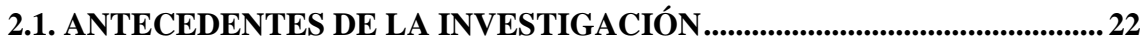

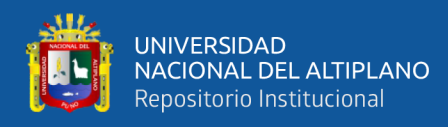

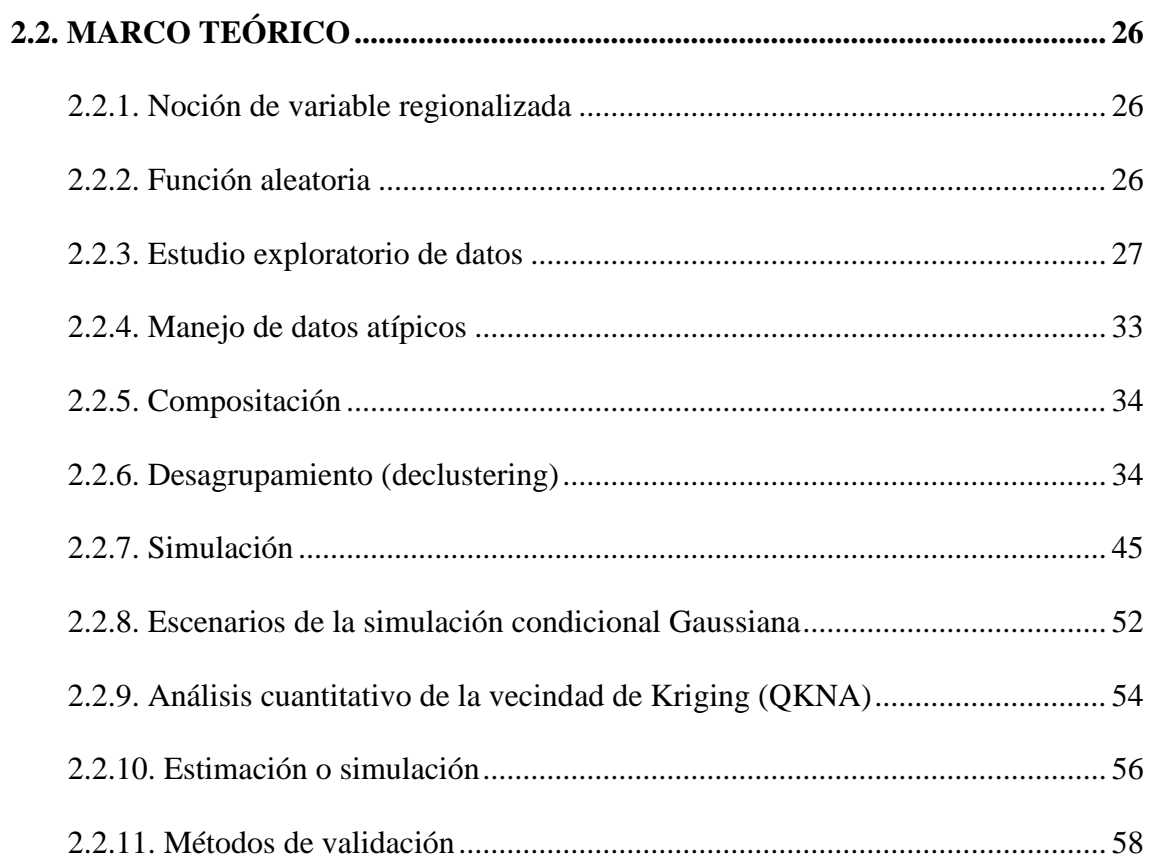

# **CAPÍTULO III**

## **MATERIALES Y MÉTODOS**

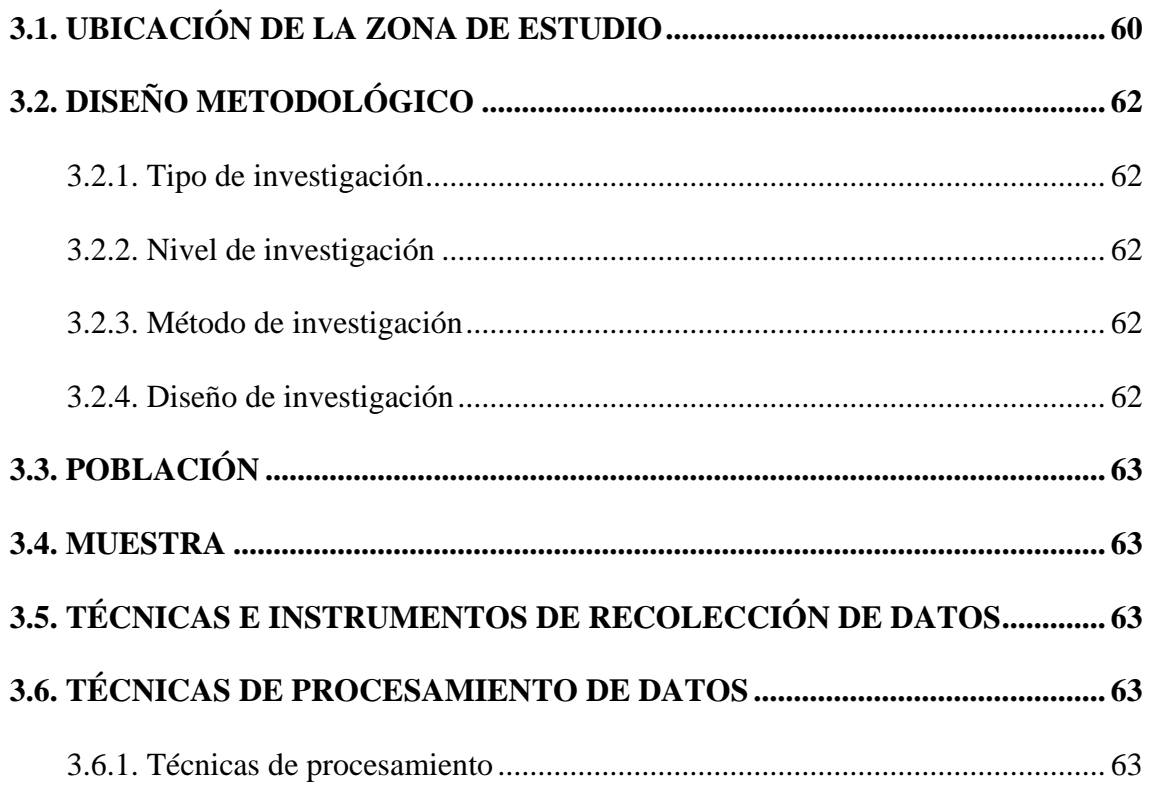

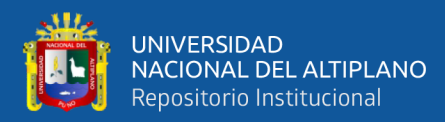

## **[CAPÍTULO IV](#page-65-0)**

## **[RESULTADOS Y DISCUSIÓN](#page-65-1)**

### **[4.1. ESTUDIO EXPLORATORIO DE DATOS DE LAS LEYES DE ORO Y](#page-65-2)**

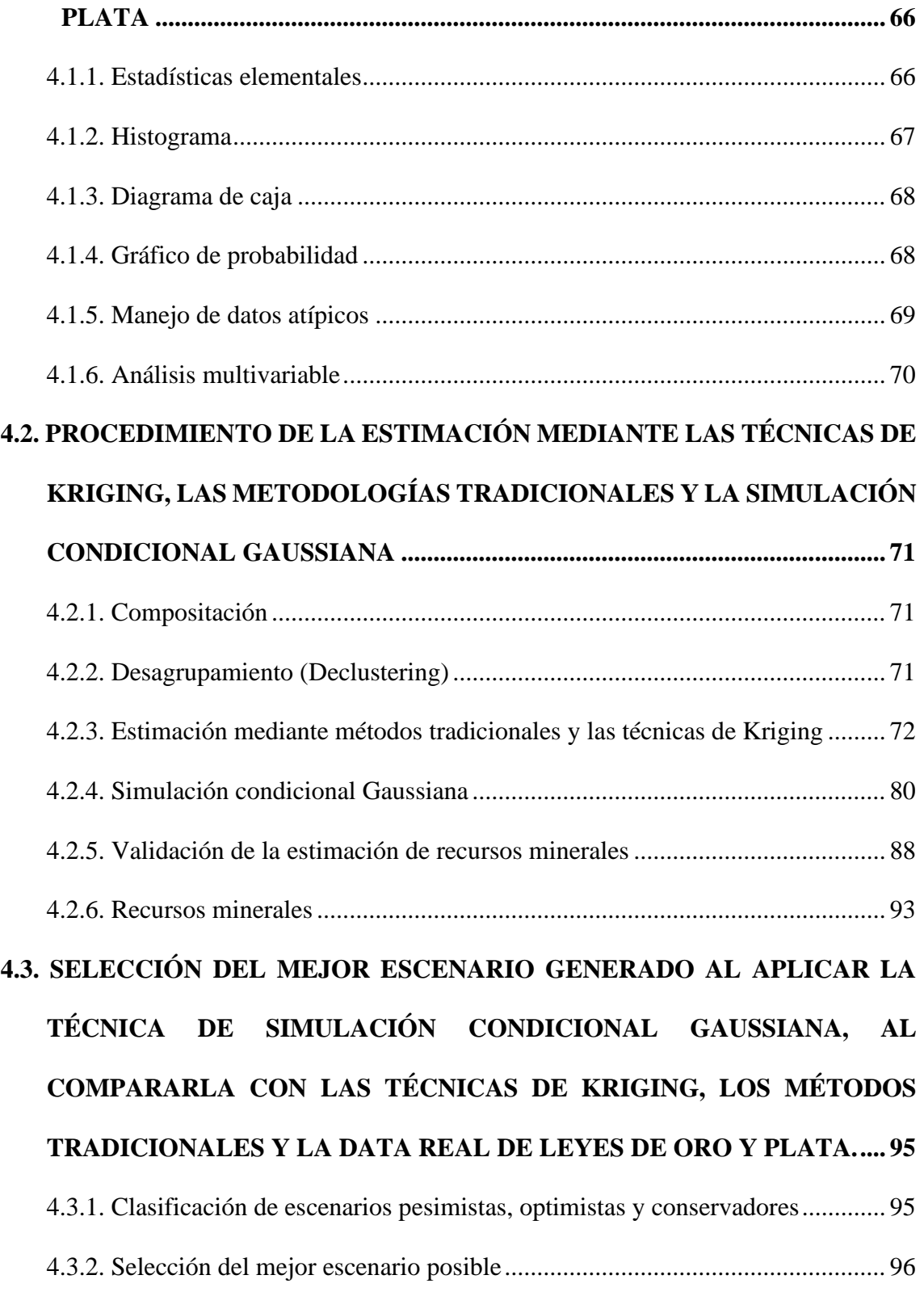

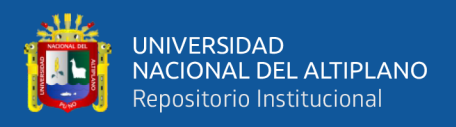

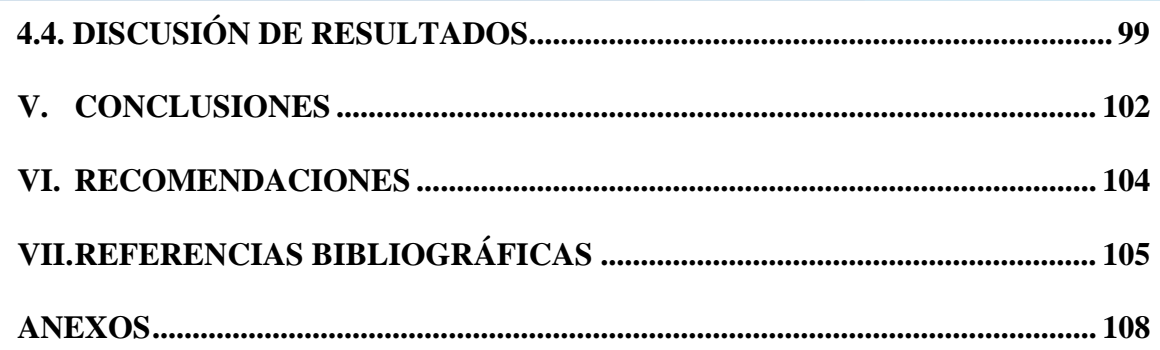

ÁREA: Ingeniería de Minas.

TEMA: Diseño y Planeamiento de Minado.

## FECHA DE SUSTENTACIÓN: 30 de marzo del 2023

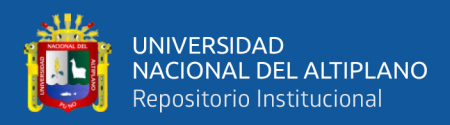

# **ÍNDICE DE FIGURAS**

<span id="page-8-0"></span>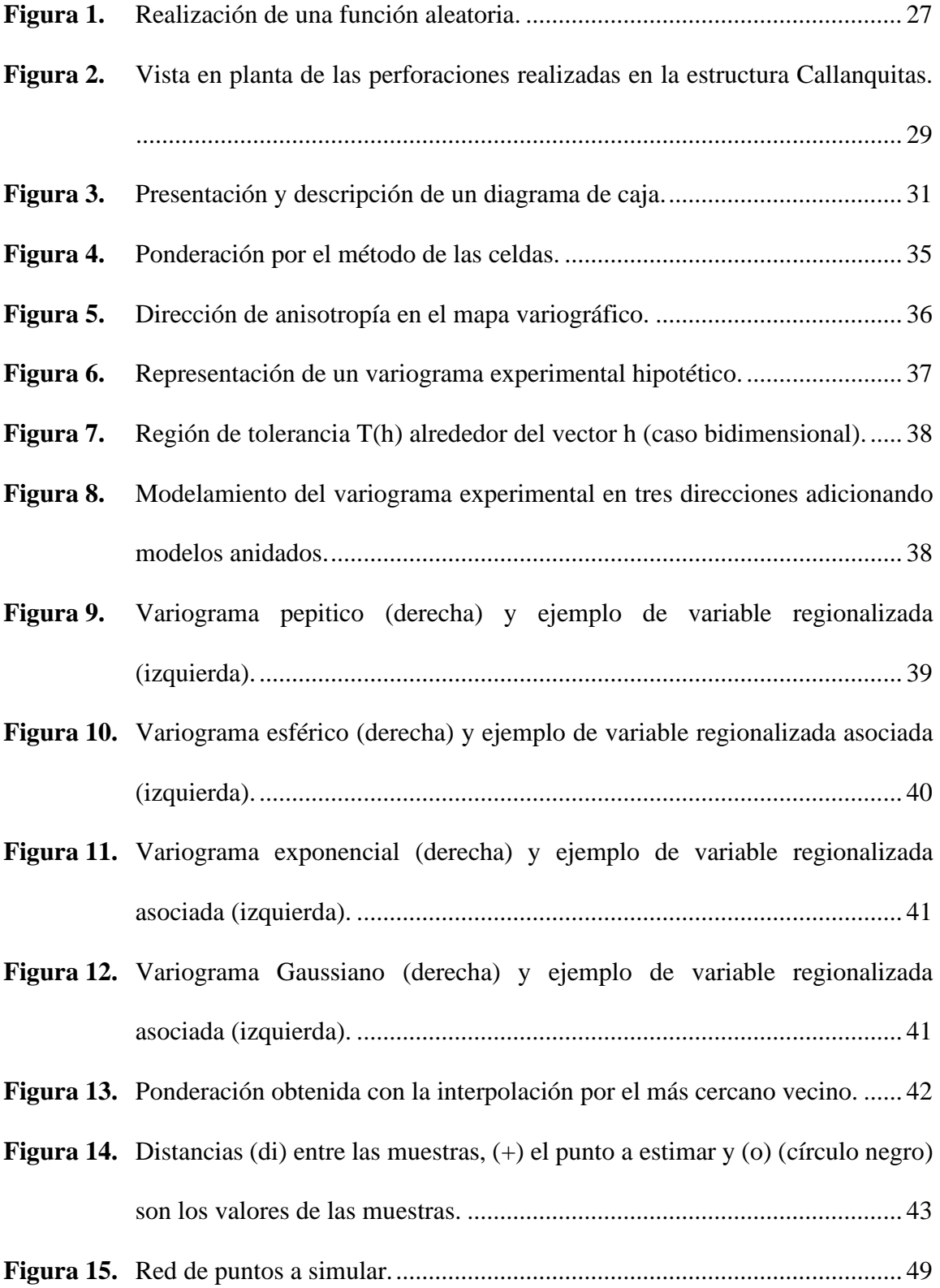

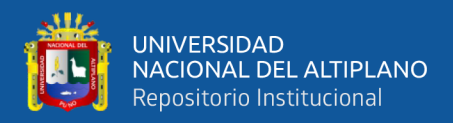

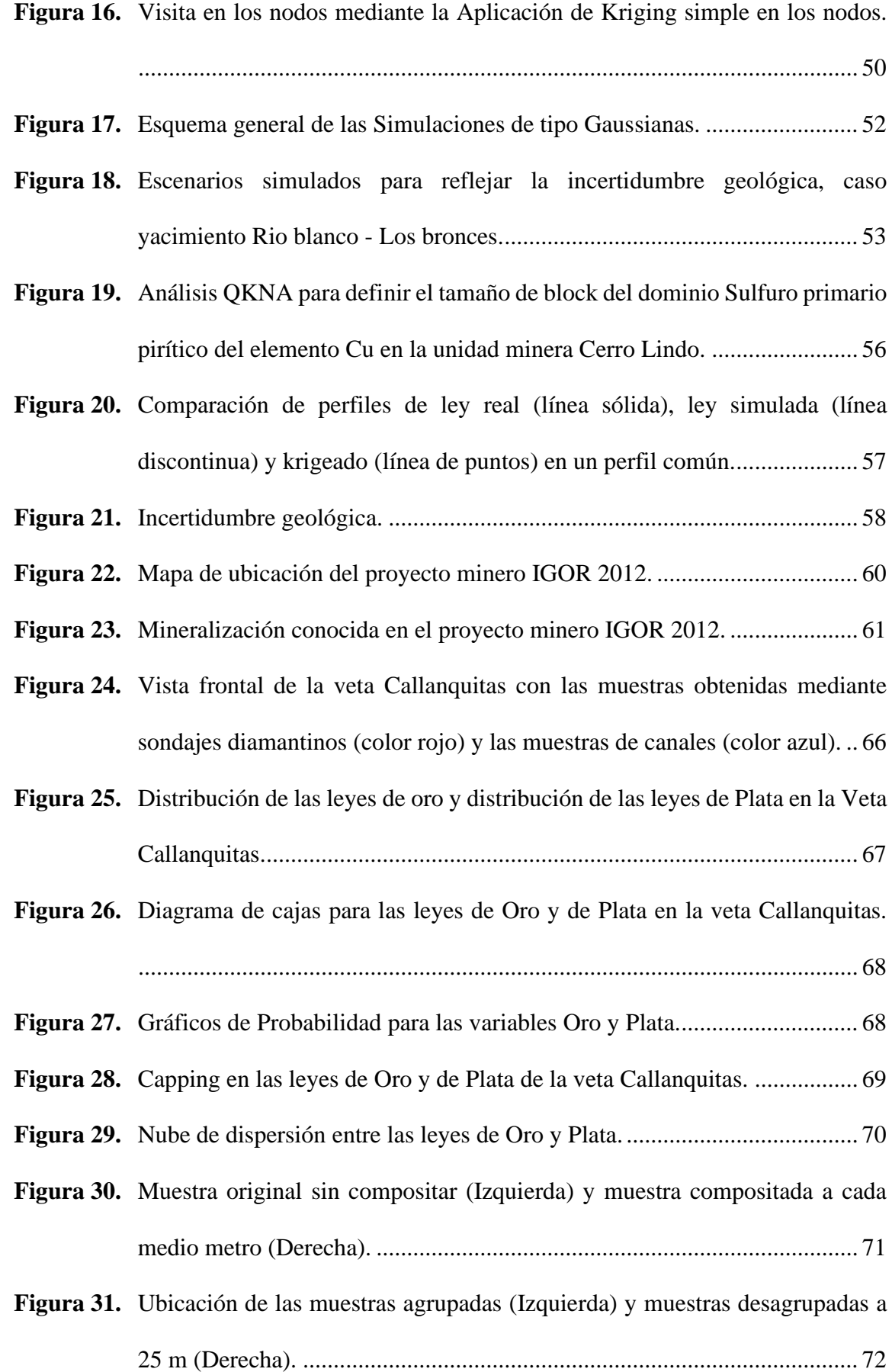

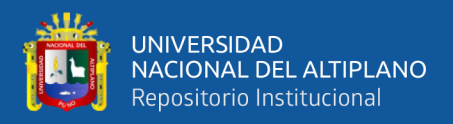

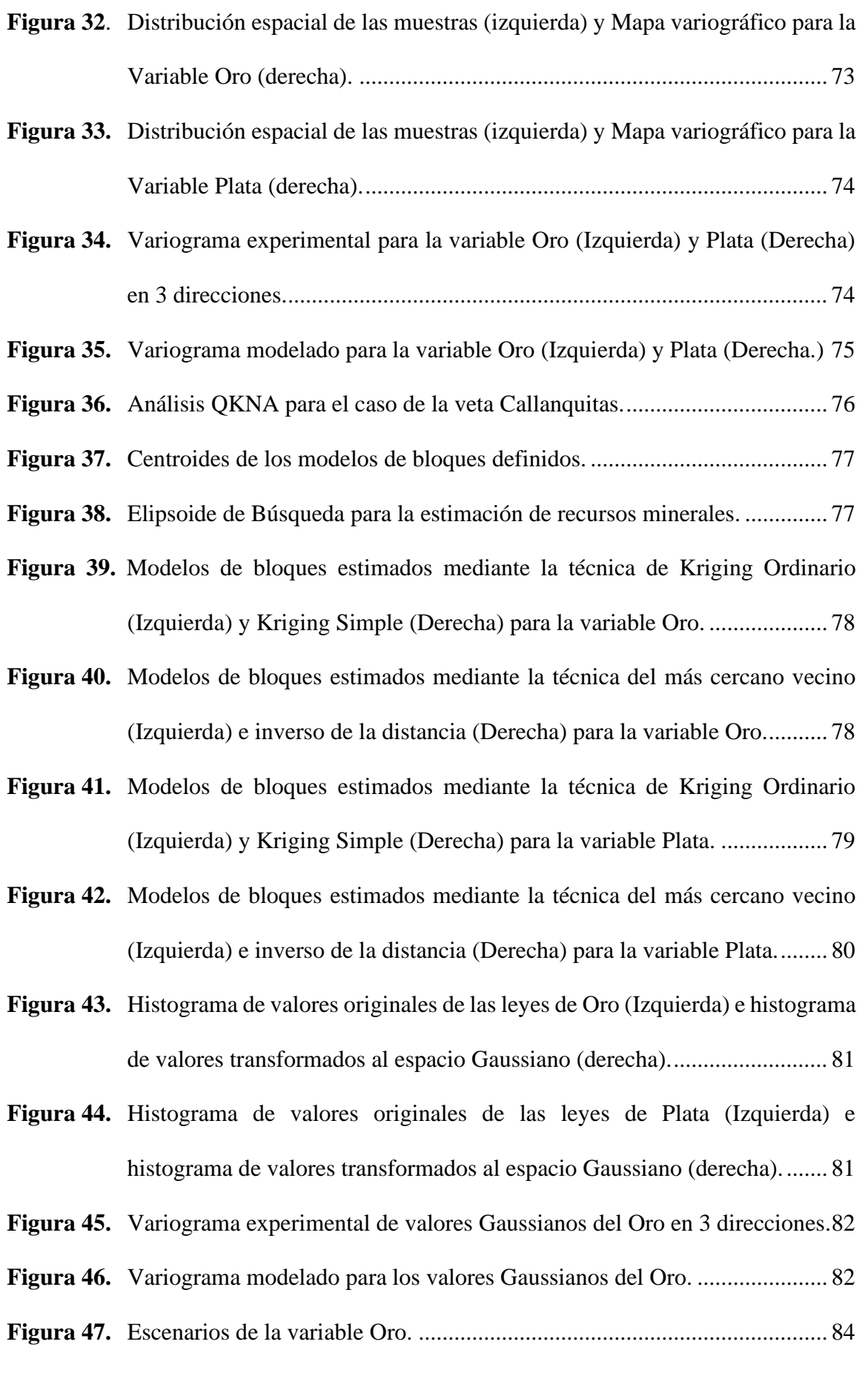

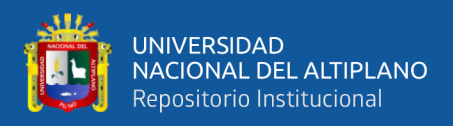

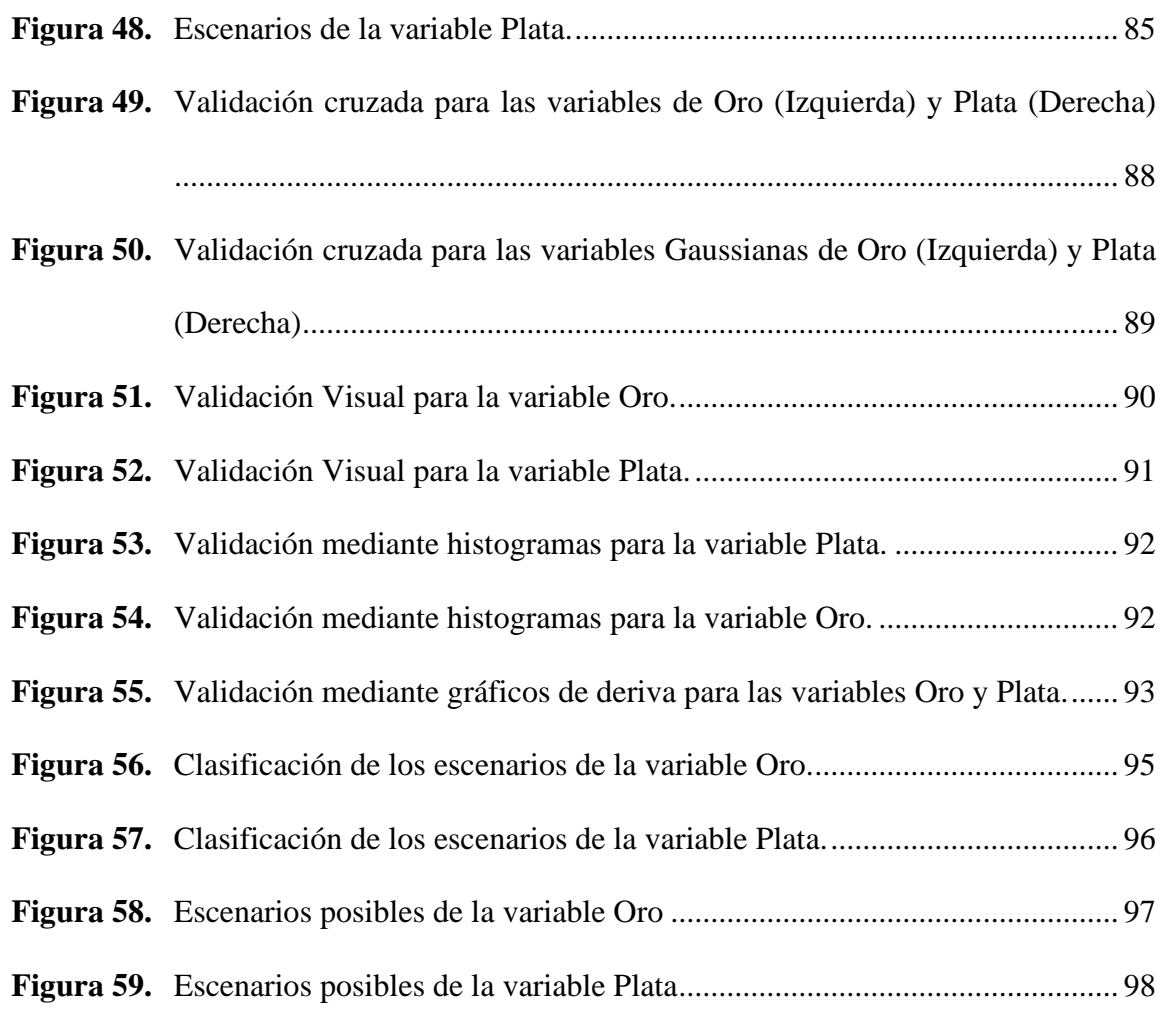

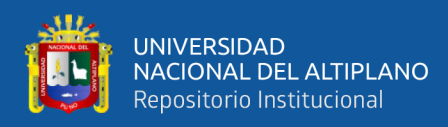

# **ÍNDICE DE TABLAS**

<span id="page-12-0"></span>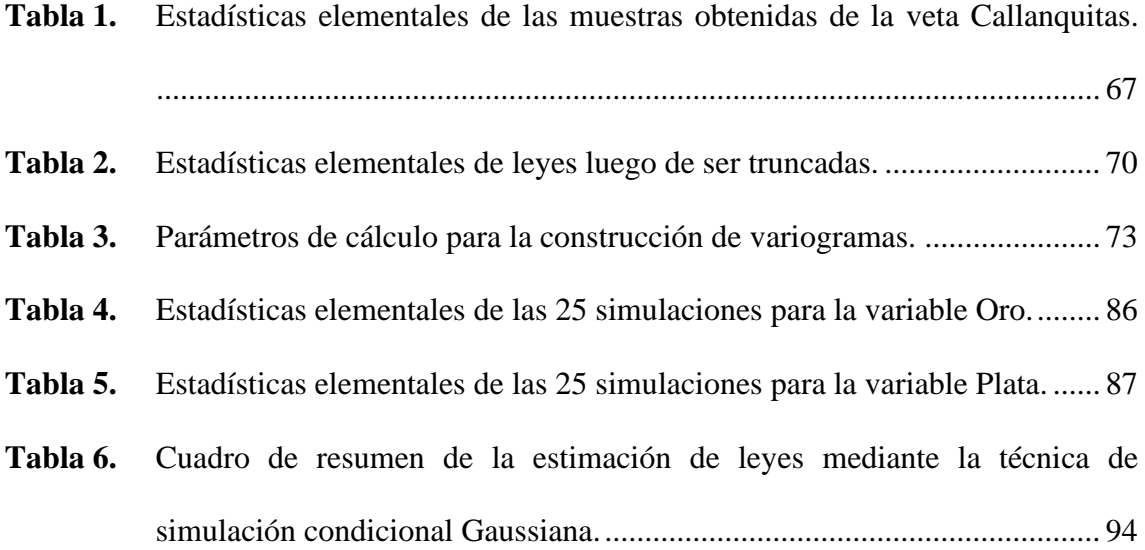

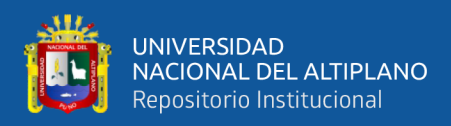

# **ÍNDICE DE ACRÓNIMOS**

#### <span id="page-13-0"></span>**Siglas**

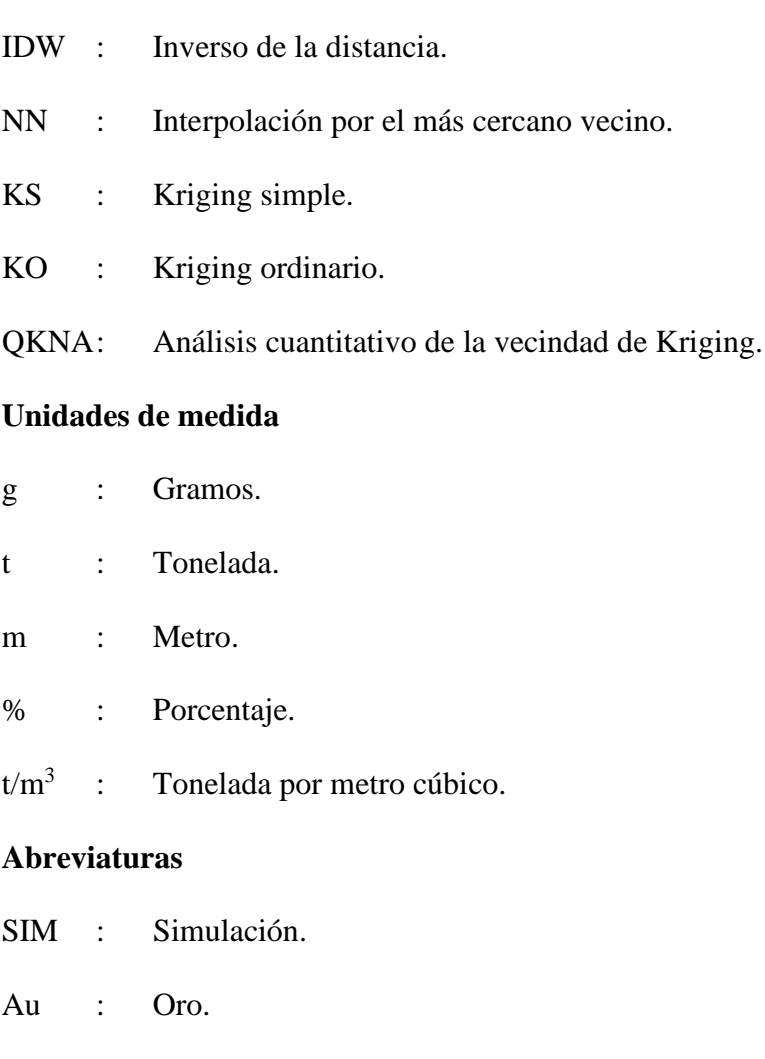

- Ag : Plata.
- X : Este.
- E : Este.
- Y : Norte.
- N : Norte.
- Z : Cota.
- h : Diferencia entre pares de datos.

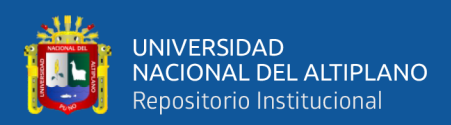

### **RESUMEN**

<span id="page-14-0"></span>Para estimar recursos minerales nos apoyamos en técnicas geoestadísticas, principalmente en los métodos tradicionales (Interpolación por el más cercano vecino e Inverso de la distancia) y las técnicas de Kriging (Kriging Ordinario y Kriging Simple), pero estos métodos y técnicas presentan ciertas limitaciones, no consideran la variabilidad real de las leyes, por lo tanto no representan a los valores cercanos a la realidad generando incertidumbre en la etapa de estimación, entonces, se recurre a la técnica de simulación condicional Gaussiana, que busca reproducir la variabilidad real de la leyes. El presente trabajo de investigación tiene por objetivo determinar la manera de cómo contribuye la técnica geoestadística de simulación condicional Gaussiana al compararla con las técnicas de Kriging y los métodos tradicionales. Para poder desarrollar los objetivos planteados en este trabajo de investigación se utilizó un conjunto de muestras históricas obtenidas entre los años 2007 y 2012 (leyes de Oro y Plata) del proyecto minero IGOR 2012 (Veta Callanquitas) que se ubica en el departamento de la Libertad. Esta investigación es de carácter descriptivo - deductivo, donde el proceso para su desarrollo comprende: el estudio exploratorio de datos, la compositación, el desagrupamiento, la anamorfosis Gaussiana, el análisis variográfico, estimación de los recursos mediante las distintos métodos y técnicas, finalmente, el post procesamiento de los resultados. Los resultados muestran que los modelos de recursos estimados por las metodologías tradicionales y las técnicas de Kriging son muy geométricos y no representan correctamente la variabilidad de las leyes. Los escenarios de recursos generados a partir de la técnica de Simulación condicional Gaussiana no muestran suavizamiento y reproducen mucho mejor la variabilidad de los datos verdaderos, además permitió generar distintos escenarios. Sin embargo, es un proceso lento y riguroso que requiere de mucho esfuerzo computacional. **Palabras clave:** Simulación condicional Gaussiana, estimación, geoestadística.

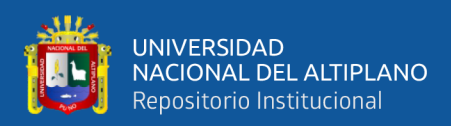

### **ABSTRACT**

<span id="page-15-0"></span>To estimate mineral resources we rely on geostatistical techniques, mainly on traditional methods (nearest neighbor interpolation and inverse of distance) and Kriging techniques (Ordinary Kriging and Simple Kriging), but these methods and techniques have certain limitations, they do not consider the real variability of the grades, therefore they do not represent the values close to reality generating uncertainty in the estimation stage, then, we resort to the Gaussian conditional simulation technique, which seeks to reproduce the real variability of the grades. The present research work aims to determine how the geostatistical technique of Gaussian conditional simulation contributes when compared to Kriging techniques and traditional methods. In order to develop the objectives set out in this research work, a set of historical samples obtained between 2007 and 2012 (Gold and Silver grades) from the IGOR 2012 mining project (Callanquitas Vein) located in the department of La Libertad was used. This research is descriptive deductive, where the process for its development includes: the exploratory study of data, compositing, disaggregation, Gaussian anamorphosis, variographic analysis, estimation of resources through different methods and techniques, finally, post processing of the results. The results show that the resource models estimated by traditional methodologies and Kriging techniques are very geometric and do not correctly represent the variability of the grades. The resource scenarios generated from the Gaussian Conditional Simulation technique do not show smoothing and reproduce much better the variability of the true data, in addition it allowed to generate different scenarios. However, it is a slow and rigorous process that requires a lot of computational effort.

**Keywords:** Gaussian conditional simulation, estimation, geostatistics.

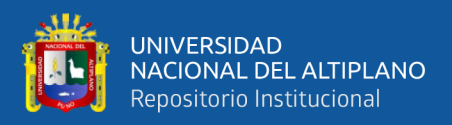

# **CAPÍTULO I**

### **INTRODUCCIÓN**

#### <span id="page-16-2"></span><span id="page-16-1"></span><span id="page-16-0"></span>**1.1. PLANTEAMIENTO DEL PROBLEMA**

La estimación de recursos minerales se apoya de técnicas geoestadísticas, cuyo objetivo principal es estimar en el espacio, esto a partir de: información fragmentaria y valores de una determinada variable en un punto del espacio.

Comúnmente para poder estimar recursos minerales nos basamos en técnicas geoestadísticas, principalmente en la estimación mediante métodos tradicionales (la media aritmética, método de los polígonos, interpolación por el más cercano vecino, inverso de la distancia) o la estimación mediante Kriging (Kriging Ordinario o Kriging simple). De acuerdo con Alfaro (2007), "Los métodos tradicionales son empíricos, demasiado geométricos, no consideran la estructura (continuidad) del fenómeno mineralizado". Por otra parte, "la estimación mediante Kriging presenta ciertas limitaciones: suaviza la variabilidad real de la variable en estudio (es decir que los valores estimados presentan una menor dispersión a comparación de las leyes reales) y no considera el efecto proporcional (vale decir que existe una mayor variabilidad en zonas de alta ley, puesto que en estas zonas se observa valores altos mezclados a corta distancia con valores relativamente bajos), por lo que estas deficiencias del Kriging pueden originar estimaciones sesgadas", Zuñiga (2009).

Por lo tanto, el problema surge cuando la estimación de recursos minerales no representa a los valores cercanos a la realidad, dando origen a dudas e incertidumbre sobre la estimación, puesto que en esta etapa de la estimación de recursos (tonelaje, ley, ubicación espacial) tiene impacto directo con el flujo de caja y en el valor presente neto (NPV), que son el principal motivo para llevar acabo un negocio minero.

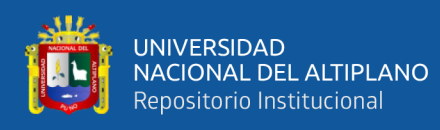

Entonces, se recurre a la técnica de simulación condicional Gaussiana, ya que nos proporciona una mayor cantidad de información a través de la generación de un conjunto de escenarios/realizaciones.

El presente trabajo de investigación tiene como propósito mostrar las bondades de la técnica de simulación condicional Gaussiana respecto a los métodos tradicionales y a las técnicas de Kriging. Esto mediante la aplicación de la técnica de simulación a un conjunto de muestras de canales y sondajes de la veta Callanquitas (Proyecto minero Igor 2012).

#### <span id="page-17-0"></span>**1.2. FORMULACIÓN DEL PROBLEMA**

#### <span id="page-17-1"></span>**1.2.1. Problema general**

¿Cómo contribuye la técnica geoestadística de Simulación condicional Gaussiana en la estimación de recursos minerales respecto a las metodologías tradicionales y a las técnicas de Kriging?, Caso Veta Callanquitas (Proyecto minero Igor 2012).

#### <span id="page-17-2"></span>**1.2.2. Problemas específicos**

De acuerdo a la problemática existente, se ha planteado las siguientes interrogantes:

- ¿Cómo están distribuidas las leyes de Oro y Plata provenientes de la campaña de muestreo mediante canales y sondajes en la Veta Callanquitas?
- ¿Cómo aplicar la técnica geoestadística de simulación condicional Gaussiana, las técnicas de Kriging y los métodos tradicionales?
- ¿Cómo elegir el mejor escenario y/o realización al desarrollar la técnica de simulación condicional Gaussiana al comparar con las técnicas de Kriging, los métodos tradicionales y la data real según las leyes de Oro y Plata?

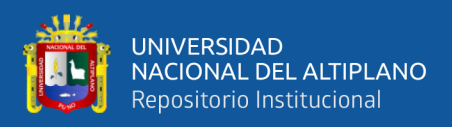

#### <span id="page-18-0"></span>**1.3. OBJETIVOS DE LA INVESTIGACIÓN**

#### <span id="page-18-1"></span>**1.3.1. Objetivo general**

Determinar la manera de cómo contribuye la técnica geoestadística de simulación condicional Gaussiana al compararla con las técnicas de Kriging y los métodos tradicionales usados en la estimación de recursos minerales.

#### <span id="page-18-2"></span>**1.3.2. Objetivos específicos**

- Realizar el estudio exploratorio de datos (Leyes de Oro y plata) de la Veta Callanquitas.
- Desarrollar el procedimiento a seguir para aplicar la técnica geoestadística de simulación condicional Gaussiana, las técnicas de Kriging y los métodos tradicionales.
- Seleccionar el mejor escenario al aplicar la técnica de simulación condicional Gaussiana al comparar con las técnicas de Kriging, los métodos tradicionales y la data real de leyes de Oro y Plata.

### <span id="page-18-3"></span>**1.4. FORMULACIÓN DE LA HIPÓTESIS**

#### <span id="page-18-4"></span>**1.4.1. Hipótesis general**

Al aplicar la técnica de simulación condicional Gaussiana, los métodos tradicionales (Interpolación por el más cercano vecino e Inverso de la distancia) y las técnicas de Kriging (Kriging Ordinario y Kriging simple) en la estimación de recursos minerales, caso Veta Callanquitas (Proyecto minero Igor 2012), se mostrará la manera de contribución de la técnica de simulación condicional Gaussiana respecto a las demás metodologías y técnicas en este tipo de yacimiento.

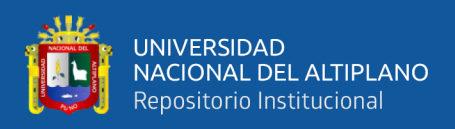

#### <span id="page-19-0"></span>**1.4.2. Hipótesis específicas**

- El estudio exploratorio de datos permitirá cuantificar la cantidad, la calidad y la distribución espacial de los datos (Leyes de Oro y Plata) en la veta Callanquitas.
- Mediante la aplicación de un adecuado procedimiento en la estimación de recursos minerales se evitará sesgos y disminuirá la incertidumbre en los reportes de estimación.
- Al evaluar y comparar los distintos escenarios generados mediante la técnica de simulación condicional Gaussiana, las técnicas de Kriging, los métodos tradicionales y las leyes reales de Oro - Plata se podrá seleccionar un modelo de recursos minerales con tendencia al realismo para cada variable de estudio (Oro y Plata) por separado, evitando de esta manera una posible Subestimación y Sobre-estimación de recursos en la Veta Callanquitas.

#### <span id="page-19-1"></span>**1.5. JUSTIFICACIÓN**

En la actualidad la estimación de recursos minerales mediante el procedimiento geoestadístico de kriging es la mejor posible, puesto que es un estimador lineal insesgado, pero nos proporciona unos valores muy suavizados, lisos de la realidad; una alternativa para esta situación es la simulación condicional Gaussiana que reproduce la variabilidad de variables regionalizadas, además genera diferentes escenarios y de esta manera permite evaluar la incertidumbre. Entonces la aplicación de esta técnica de simulación condicional a un conjunto de datos históricos de la veta Callanquitas - Proyecto minero Igor 2012 servirá para que se mejore la evaluación de recursos con análisis estadísticos geoestadísticos en la industria minera y a su vez la metodología desarrollada es un modelo de procedimiento completo para realizar la estimación de recursos minerales mediante los métodos tradicionales (Interpolación por el más cercano vecino e Inverso de la

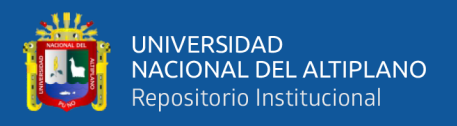

distancia), las técnicas de Kriging (Kriging Ordinario y Kriging simple) y la técnica de simulación condicional Gaussiana, por lo que será de gran utilidad a la comunidad de estudiantes, profesionales y toda persona relacionada con el sector minero.

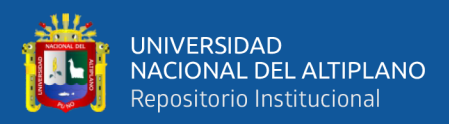

# **CAPÍTULO II**

# **REVISIÓN DE LITERATURA**

#### <span id="page-21-2"></span><span id="page-21-1"></span><span id="page-21-0"></span>**2.1. ANTECEDENTES DE LA INVESTIGACIÓN**

Pérez (2003), La investigación tuvo como objetivo determinar la forma más adecuada de estimar los valores de hierro, níquel y cobalto en yacimientos lateríticos del noreste de Cuba a través de varios métodos de estimación y simulación (Inverso de la Distancia, Kriging Simple, Kriging Ordinario, Kriging Multigaussiano, Kriging Lognormal, Kriging con modelo de Spline, Simulación Gaussiana Secuencial y Simulación Condicional por el Método de Bandas Rotantes). El autor de la Investigación concluye indicando que: I) "Todos los métodos empleados presentan errores de estimación similares, por lo que no existe un método específico para estimar en los yacimientos lateríticos, más bien, procedimientos que disminuyen el error de manera considerable, como es el caso de una correcta elección del elipsoide de búsqueda". II) "Teniendo en cuenta la calidad de los histogramas de los errores resulta conveniente emplear la simulación con la técnica de bandas rotantes, esta tiene como ventaja adicional la posibilidad de brindar información extra de la variabilidad local y la distribución probabilística de los valores simulados para cada punto o bloque; esta técnica elimina además el efecto de suavizado del Kriging".

Cuador (2005), Indica que: Los métodos empleados para la estimación y caracterización de los recursos minerales en yacimientos lateríticos ferroniquelíferos Cubanos no logran describir detalladamente los parámetros geólogo industriales, no tienen en cuenta las características de variabilidad y correlación espacial, no tratan adecuadamente la alta variabilidad espacial presente en estos. Por consiguiente, los resultados del cálculo de recursos minerales resultan inexactos y poco detallados, lo cual repercute desfavorablemente en la explotación racional de estos". Uno de los objetivos

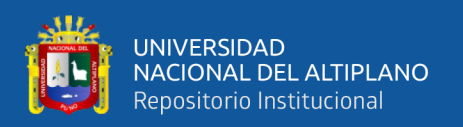

de su trabajo de investigación es desarrollar modelos que describan la variabilidad y la correlación espacial de los parámetros geológico - industriales empleados en el proceso de cálculo de reservas, que garantice la estimación y la caracterización de estos recursos con mayor grado de precisión tanto a escala global como local". El autor concluye indicando que las características de variabilidad espacial de los parámetros de los depósitos minerales lateríticos solamente es posible modelarla eficientemente a través de mecanismos geoestadísticos detallados y conjuntos de estimación y simulación: Análisis estructural, estimación mediante Krigeaje, Simulación geoestadística y geoestadística Multivariada.

Elissetche (2010), Indica que: "Es común que se usen técnicas geoestadísticas en la estimación o en el modelamiento de recursos minerales, tales como la técnica de Kriging, el cual trata de una interpolación de datos que suele dar una imagen alisada de la realidad del yacimiento mineral, o simulaciones, las que basadas en la teoría de funciones aleatorias buscan crear escenarios probables que reproducen la variabilidad espacial de los atributos de interés. Se exige que los valores conocidos en los sitios de muestreo sean reproducidos en estos modelos, es así como se habla de simulación condicional. Debido a la simplicidad de la herramienta de Kriging, es lógico que sea la más utilizada en la industria hoy en día. Sin embargo, las simulaciones condicionales han ganado un gran espacio gracias a los avances tecnológicos que permiten tener resultados en menor tiempo, además de que por sus características otorgan otro tipo de información adicional, tales como los estudios de variabilidad de los atributos, los análisis de incertidumbre o de riesgos, entre otros aspectos".

Salinas (2012), Esta investigación tiene como objetivo principal: Estimar de forma óptima e insesgada los recursos de un yacimiento de fierro, con el fin de entregar finalmente un reporte de recursos confiable para los inversionistas y planificadores. Para

23

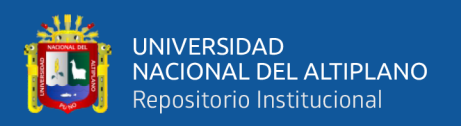

desarrollar el objetivo planteado el autor hizo el uso de la técnica conocida como co-Kriging (Aplicación de Kriging a un contexto multivariable), el cual estima el valor de una variable regionalizada en sitios donde no hay información sobre esta variable a partir de datos existentes y la continuidad espacial existente. El autor concluye indicando que: El co-Kriging y todas sus variantes tienen limitaciones conocidas en el campo de la estimación de recursos, siendo la más notable el efecto de suavizamiento que podría ocasionar una sobre-estimación de leyes bajas y una sub-estimación de leyes altas, por lo que recomienda efectuar corridas de simulación para contenido de fierro, debido a que esto elimina el suavizamiento y adicionalmente genera escenarios pesimistas - optimistas, pero habría que tomar en cuenta el factor tiempo de cálculo computacional.

Valenzuela (2013), Indica que: "La identificación de las fuentes de incertidumbre y riesgo es un factor clave en el proceso de decisión de inversión de un proyecto minero. Sin embargo, los métodos tradicionales de evaluación de riesgos proporcionan poca información sobre las fuentes de riesgo. La decisión de inversión minera para los grandes proyectos de minería implica un enorme riesgo financiero y, por lo tanto, requiere de una metodología más compleja de evaluación de riesgos, teniendo en cuenta todas las fuentes de incertidumbre de cada proceso en la cadena de valor del proyecto". En un proceso de inversión en minería la principal fuente de riesgos intrínseca son los relacionados con la evaluación del yacimiento, el proceso más "aguas arriba" en la cadena de valor. En esta tesis, los riesgos están caracterizados y evaluados cualitativamente. Además, el autor desarrolla un modelo de simulación condicional para de esta manera cuantificar el riesgo financiero relacionado con la incertidumbre y la variabilidad de leyes en el yacimiento. Este modelo ha sido validado por su aplicación en un caso de un estudio real de un yacimiento de cobre en Chile.

24

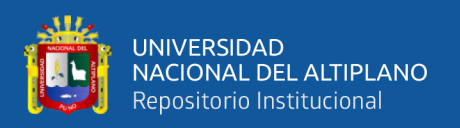

Cahuana (2019), Indica que: "Actualmente, para poder determinar los recursos se recurre técnicas geoestadísticas, una de ellas es la estimación, la cual suaviza o promedia los datos y no permite representar los valores cercanos a la realidad, además de obtener un sólo escenario o modelo para realizar trabajos de planificación minera". Su trabajo de investigación tuvo como objetivo aplicar la técnica geoestadística denominada simulación condicional Gaussiana, para representar los valores de leyes de cobre mucho más próximos a la realidad, así como la variabilidad de la mineralización según la concentración de este elemento y/o analito en la naturaleza en cada dominio de recursos, en base a la conjunción de las unidades litológicas de Cuajone y la zona de mineralización propias de un yacimiento tipo pórfido cuprífero del sur Peruano. Concluye indicando que: El aporte principal al aplicar la técnica de simulación condicional en la mina Cuajone, ha permitido evaluar y reproducir la distribución de los datos originales con un grado de variabilidad menor o aproximado a lo real.

Pacheco (2020), Da a conocer el procedimiento para la generación y estimación de recursos minerales en el yacimiento minero Raúl - Condestable: I) Validación de la data (QA/QC), II) Análisis exploratorio de datos (EDA), III) Análisis variográfico, IV) Plan de estimación, V) Estimación de recursos, VI) Validación de estimación y VII) Categorización de los recursos.

Cotrina (2022), La investigación tuvo como objetivo principal cuantificar la incertidumbre de un yacimiento cuprífero mediante simulación Multigaussiana de leyes y simulación Plurigaussiana de tipos de rocas para hacer planes de minado más robustos. El autor plantea que: "Una mejor estimación de tonelajes y leyes permitirán crear un modelo económico más robusto al momento de valorizar un proyecto minero". En esta tesis el autor creó escenarios de simulación de tipos de rocas (Variables categóricas) y escenarios de leyes de Cobre y Molibdeno (Variables Continuas). El autor analizó

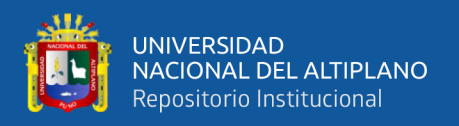

específicamente el banco número 29 de un total de 58 bancos, donde cada escenario es distinto, razón por la cual es posible aprovechar esta variabilidad la cual se traduce en la varianza como parámetro estadístico, así como probabilidad de ocurrencia. Finalmente, en esta investigación el autor cuantificó la incertidumbre en tipos de rocas y leyes, cuyos resultados muestran relación en cada escenario por cada tipo de litología.

#### <span id="page-25-0"></span>**2.2. MARCO TEÓRICO**

#### <span id="page-25-1"></span>**2.2.1. Noción de variable regionalizada**

Empleando las palabras de Emery (2013), La geoestadística se define como el estudio de fenómenos regionalizados, es decir, que se extienden en el espacio y presentan una cierta continuidad, tales como:

- La ley de un mineral.
- La densidad de una roca o mineral.
- La recuperación metalúrgica.
- La porosidad y la permeabilidad de rocas.
- El pH, etc.

Debido a que un fenómeno regionalizado no se dispone en una extensión infinita, la variable regionalizada se estudia solo dentro de un dominio limitado, llamado campo de la variable.

#### <span id="page-25-2"></span>**2.2.2. Función aleatoria**

Una función aleatoria es una descripción probabilística de la distribución espacial de una variable regionalizada. Es un recurso útil en la geoestadística puesto que admite el concepto de componentes aleatorios y estructurados a la variabilidad espacial de la variable, Elissetche (2010).

El recurrir a la definición de función aleatoria es una decisión que no es cierta, ni falsa, pues dicha función aleatoria es un objeto teórico que no existe en la realidad.

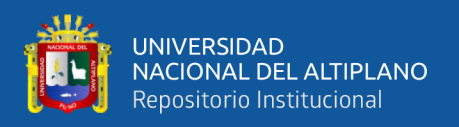

Así mismo, la determinación de una función aleatoria a partir de una variable regionalizada no es una operación unívoca: varios modelos podrían lograr ser aceptables, en cuanto sean compatibles con la información disponible sobre la variable regionalizada, Emery (2013).

Se interpreta cada valor de la variable regionalizada z(x) como una realización de una variable aleatoria  $Z(x)$ . El conjunto de variables aleatorias  $\{Z(x)\}$ ,  $x \in \mathbb{R}^3$  constituye una función aleatoria la que se caracteriza por una distribución espacial. Dado un grupo de puntos  $(x_1, \ldots, x_n)$ :

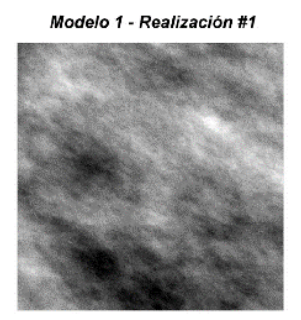

Modelo 1 - Realización #2

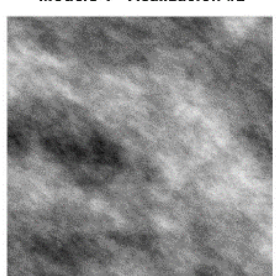

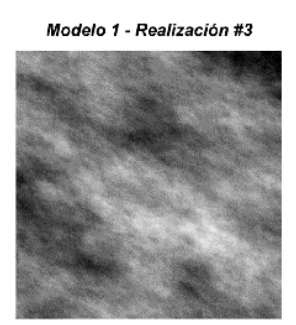

**Figura 1.** Realización de una función aleatoria.

Fuente: (Emery, 2013).

En la figura anterior se muestra la manera de cómo se distribuyen los valores en el espacio en un modelo, lo que origina el parentesco que se observa entre las realizaciones de un mismo modelo. Una de las tres realizaciones posiblemente represente a la realidad.

#### <span id="page-26-0"></span>**2.2.3. Estudio exploratorio de datos**

De acuerdo a Sinclair & Blackwell (2002), La evaluación de datos es la parte esencial en la estimación de recursos minerales e implica una minuciosa organización y comprensión de los datos que son la base de la estimación. El propósito final de la evaluación de datos exploratorios es mejorar la calidad de la estimación; los objetivos del estudio son:

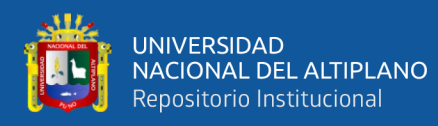

- Proporcionar un conocimiento completo de las características estadísticas y espaciales de todas las variables de interés para la estimación de recursos minerales.
- Analizar y comprender las interrelaciones entre las variables de interés.
- Reconocer cualquier variación espacial sistemática de variables como ley y espesor de zonas mineralizadas.
- Reconocer y definir dominios geológicos distintivos que deben ser evaluados independientemente.
- Para identificar y comprender los valores atípicos.
- Para evaluar la similitud/desigualdad de varios tipos de datos sin procesar, especialmente muestras de diferentes soportes.

#### **2.2.3.1. Despliegue de datos (mapas)**

El despliegue de mapas permite visualizar la ubicación de los datos en el espacio. Si se trabaja en el espacio tridimensional, el despliegue puede realizarse en proyecciones (secciones y plantas) o vistas en perspectiva. Los mapas de datos podrían incluir información sobre los valores medidos y así dar una idea preliminar de la distribución y continuidad espacial de la variable en estudio, Emery (2013).

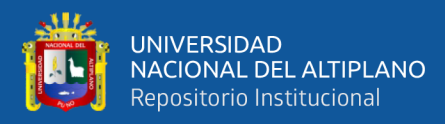

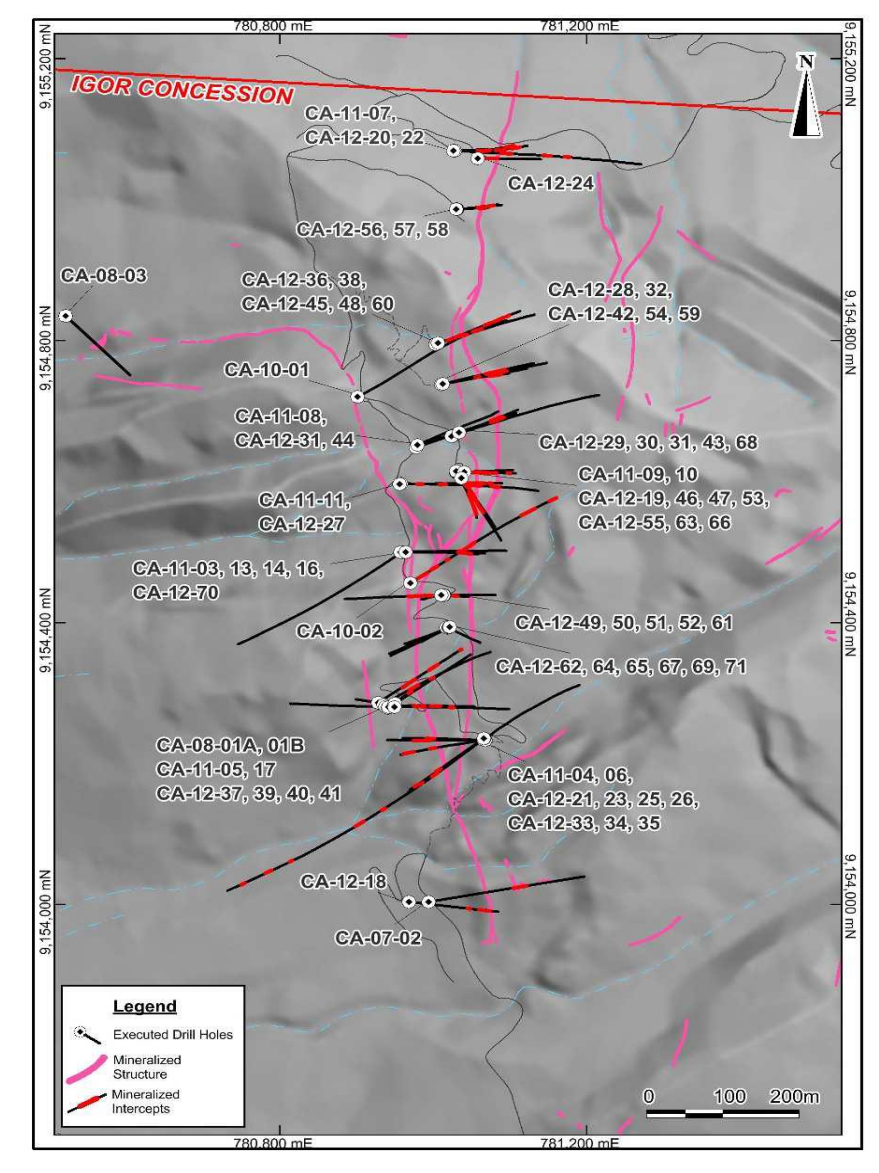

**Figura 2.** Vista en planta de las perforaciones realizadas en la estructura Callanquitas.

Fuente: SIM Geological Inc. (SGI), (2012).

#### **2.2.3.2. Distribución estadística de valores**

Igualmente es necesario conocer la distribución estadística de los valores en el espacio.

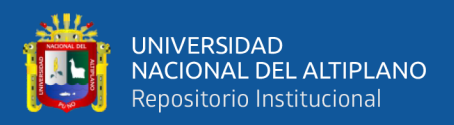

#### **a) Histograma**

El histograma es una representación gráfica de las frecuencias de ocurrencia en función de su valor. Se basa principalmente en la división del rango de los valores en intervalos y visualizar la cantidad de datos que se encuentran en cada intervalo. La visualización del histograma también es un primer medio de verificar su homogeneidad, una división del campo en varias sub - zonas será necesaria para la identificación de posibles dominios geológicos, Emery (2013).

Adicionalmente el histograma es una herramienta útil para detectar valores atípicos ("outliers").

#### **b) Estadísticas Elementales**

Empleando las palabras de Emery (2013), "Juntamente con los gráficos, es idóneo determinar ciertas estadísticas básicas sobre la distribución de valores", entre ellas podemos apreciar:

#### **Medidas de ubicación o centralidad**

- **Media:** Es el valor típico o central de la distribución experimental, es decir, el promedio aritmético de los valores.
- **Mediana:** Valor medio de las observaciones una vez ordenadas en forma creciente.
- **Moda:** Valor más repetido, el valor de una variable con mayor frecuencia absoluta.
- **Mínimo:** Es el valor más pequeño de un conjunto de datos.
- **Máximo:** Es el valor más grande de un conjunto de datos.
- **Cuantiles:** Son los valores de la variable de estudio que dejan por debajo de sí una cantidad determinada de datos. Los cuantiles pueden

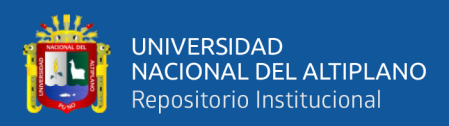

tomar cualquier porcentaje (cuatro cuartiles, 10 deciles y 100 percentiles, etc.).

#### **Medidas de dispersión o diseminación**

- **Varianza:** Es el promedio aritmético de la desviación cuadrática en la media y cada valor.
- **Desviación estándar:** Es la raíz cuadrada de la varianza, se expresa en la misma unidad de la variable de estudio.
- **Coeficiente de variación:** Es la relación entre la desviación estándar y la media. Es un valor adimensional.
- **Rango Intercuartil:** Contiene la mitad de los datos. Es el ancho del intervalo entre el primer y el tercer cuartil.

#### **c) Diagrama de cajas**

Es un gráfico que permite resumir visualmente los diferentes estimadores estadísticos de un conjunto de datos.

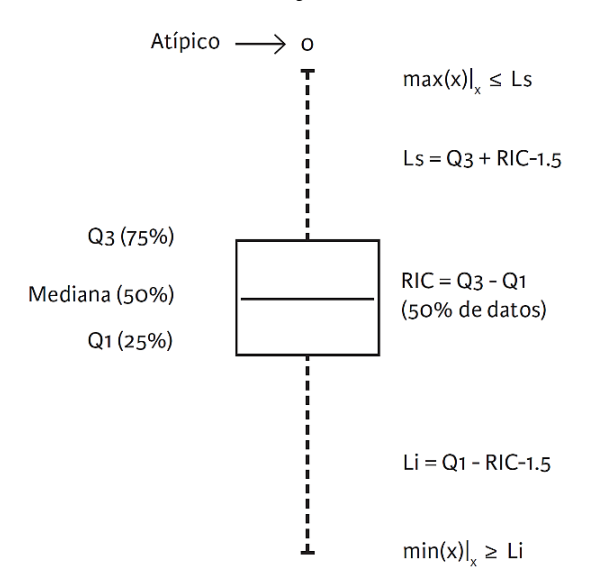

**Figura 3.** Presentación y descripción de un diagrama de caja.

Fuente: Condal et al. (2021).

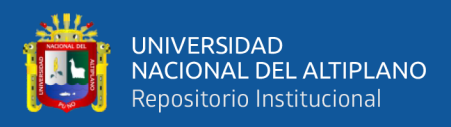

Este diagrama está compuesto de un rectángulo (la caja) y dos brazos (líneas verticales u horizontales, los bigotes) y suministra información acerca de las estadísticas básicas (mínimo, máximo, cuartiles, mediana), valores atípicos y el grado de simetría de la distribución de valores de las variables de interés, Condal et al. (2021).

#### **d) Gráfico de probabilidad**

Sirve para comparar una distribución experimental con una distribución de referencia. Consiste en cambiar la escala de los ejes del histograma acumulado de tal modo que, si la distribución experimental coincide con la distribución de referencia, se dibujara una recta, Emery (2013).

#### **e) Análisis multivariable**

#### **Nube de dispersión o de correlación**

De acuerdo con Moreno (2009), El gráfico de nube de dispersión permite apreciar si los puntos se agrupan cerca de alguna recta o no. Se dirá que hay correlación lineal fuerte si la nube de puntos se aproxima mucho a la recta (o menos fuerte) si la nube de puntos se aleja de la recta.

Modelos que se pueden observar en una nube de dispersión:

- Las variables son correlacionadas positivamente si al aumentar el valor de una variable, el valor de la otra también se incrementa.
- Las variables son negativamente correlacionadas si al aumentar el valor de una variable, el valor de la otra disminuye.
- Las variables no son correlacionadas cuando el incremento en una variable no tiene aparentemente efecto en la otra.

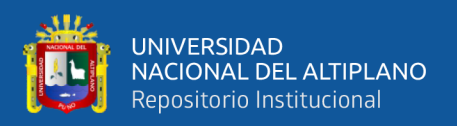

#### <span id="page-32-0"></span>**2.2.4. Manejo de datos atípicos**

El objetivo principal del estudio exploratorio de datos es determinar la cantidad, la calidad y su distribución de los datos mediante gráficos y estadística elementales. En esta etapa se reconoce datos con valores anómalos que probablemente se deban a errores en la toma de muestras, preparación de la muestra, análisis químico, fallas en los equipos, etc.

La presencia de estos valores anómalos (extremos) afecta notablemente a las estadísticas elementales y generan problemas al construir modelos predictivos.

Para evitar la presencia de estos valores anómalos, durante la toma de muestras de debe de cumplir con la implementación de estándares, tales como el QA/QC (Quality Assurance and Quality Control).

Otra manera de prevenir la presencia de datos anómalos es simplemente remover estos datos atípicos. Sin embargo, esto es válido si son datos erróneos, ya que eliminarlo impedirá prever la presencia de tales valores en las zonas no muestreadas. Ahora, es necesario resaltar que un dato atípico no es forzosamente falso y nunca debe ser eliminado sin ninguna razón, Emery (2013).

#### **2.2.4.1. Capping o truncación**

El Capping o Truncación consiste en realizar una transformación de los valores altos (extremos) con el fin de reducir su influencia, esto mediante la disminución del valor del dato a un máximo razonable, o truncarlo. Y de esta manera se evitará una posible sub-estimación o sobre-estimación de los recursos minerales.

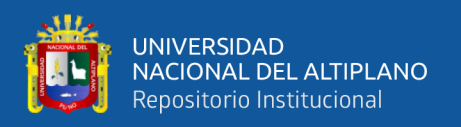

#### <span id="page-33-0"></span>**2.2.5. Compositación**

Debido a que la variabilidad de las leyes depende del soporte de la medición, un mismo conjunto de datos presenta muestras con una variedad de soportes. Por lo tanto, es indispensable usar las muestras en compósitos de una misma longitud.

Los compósitos no deben cruzar fronteras "duras" entre unidades geológicas distintas. Es muy frecuente que se pierdan algunos tramos de la información inicial al compositar. El aumentar la longitud de los compósitos tiene varios efectos:

- Disminuye la dispersión de las leyes (efecto soporte), mientras menos cantidad de valores extremos, se facilita el análisis variográfico.
- Reduce el número de datos, podría dificultar la inferencia de los parámetros del modelo.

#### <span id="page-33-1"></span>**2.2.6. Desagrupamiento (declustering)**

Como afirma Emery (2013), "Es necesario realizar un desagrupamiento (declustering) de los datos, esto con el objetivo de corregir los efectos producidos por las irregularidades de la malla de muestreo. El objetivo es asignar a los datos espacialmente agrupados un ponderador más pequeño que a los datos apartados, los cuales son representativos de una porción del campo mucho más extensa. Para determinar la variable de ponderación, es más usado el método de las celdas, esta técnica consiste en dividir la zona de estudio en celdas rectangulares idénticas y en atribuir a cada dato un ponderador inversamente proporcional al número de datos presentes en la celda a la cual pertenece".

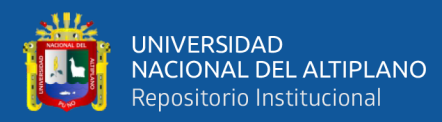

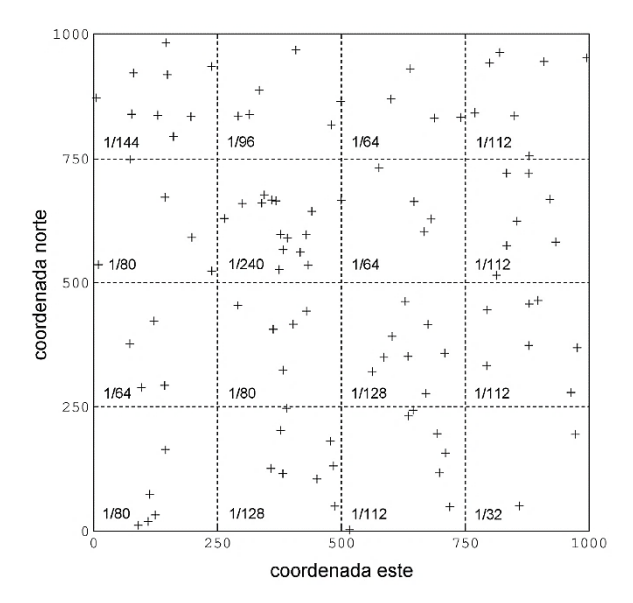

**Figura 4.** Ponderación por el método de las celdas.

Fuente: Emery (2013).

Para la puesta en marcha del método, se requiere determinar previamente las dimensiones de la celda elemental. Análisis variográfico

#### **2.2.6.1. Variografía**

Con base en Buscaglione (2016), La estimación y la simulación geoestadística busca aprovechar la continuidad espacial de la variable regionalizada. El propósito de la variografía es organizar la mencionada continuidad espacial de la variable regionalizada, puesto que los valores observados en distintas partes del espacio pueden estar correlacionadas. De esta manera es fundamental estudiar que tan rápido o que tan lento se corrompe esta correlación al incrementar la distancia de alejamiento entre dos puntos. Para progresar en este estudio se usa el variograma que tiene por finalidad determinar la variabilidad espacial, lo que tiene en cuenta dicha herramienta es principalmente la diferencia entre pares de datos que se localizan separados por un vector "h".

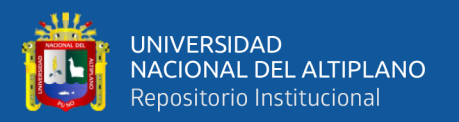

#### **2.2.6.2. Dirección de anisotropía y el Mapa variográfico**

El termino anisotropía espacial denota la presencia de una dirección de considerable continuidad respecto al resto de direcciones de estudio de una variable.

El mapa variográfico permite apreciar el variograma experimental en todas las direcciones del espacio. Por lo que nos permite identificar si existe anisotropía, para luego calcular el variograma experimental a lo largo de las direcciones principales de anisotropía, Hernández (2021).

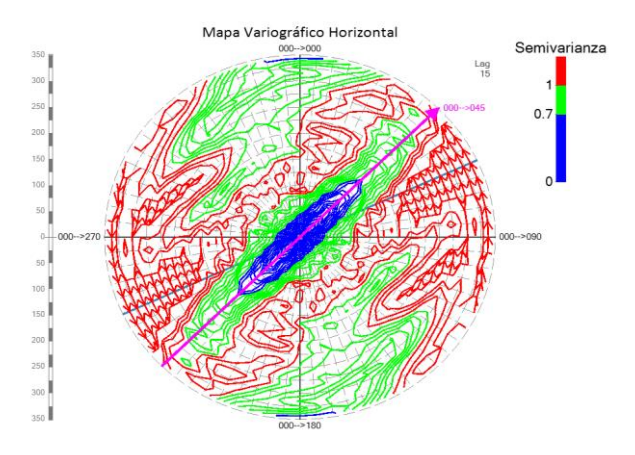

**Figura 5.** Dirección de anisotropía en el mapa variográfico.

Fuente: Hernández (2021).

Es importante realizar la interpretación del mapa variográfico: El color azul es para un rango de semivarianza baja, el verde para una intermedia varianza y el rojo para una varianza alta.

El mapa variográfico claramente indica que en la dirección 45° existe una mayor continuidad, y este es definido como la dirección de anisotropía, en la dirección de 45° de azimut se tiene un alcance aproximado de 400 m y en la dirección perpendicular a la de la anisotropía se tiene un alcance mucho más corto.
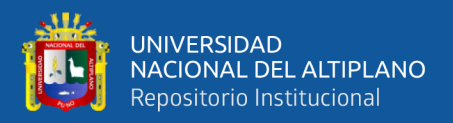

### **2.2.6.3. Variograma experimental**

El variograma experimental comprende la primera parte del análisis variográfico, y su objetivo es medir la variabilidad espacial de los datos, considera la diferencia entre pares de datos que se encuentran separados por un cierto vector h, Z(x) representa a la variable regionalizada, a continuación, se muestra la ecuación del variograma experimental.

$$
\hat{\gamma}(\mathbf{h}) = \frac{1}{2|N(\mathbf{h})|} \sum_{N(\mathbf{h})} [z(\mathbf{x}_{\alpha}) - z(\mathbf{x}_{\beta})]^2
$$

Donde:

$$
N(\mathbf{h}) = \{ (\alpha, \beta) \text{tal que } \mathbf{x}_{\alpha} - \mathbf{x}_{\beta} = \mathbf{h} \}
$$

 $|N(h)|$ es el numero de pares contenidos en el conjunto  $N(h)$ 

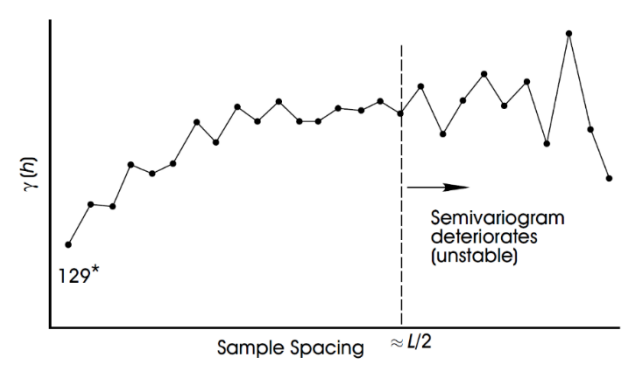

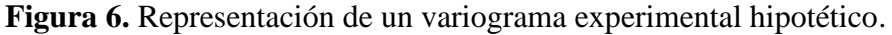

Fuente: Sinclair & Blackwell (2002).

### **a) Tolerancias en los parámetros de calculo**

De acuerdo con Emery (2013), Los parámetros a especificar para calcular

un variograma experimental son:

- **Dirección de interés:** Inclinación, azimut.
- **Distancias de interés:** múltiplos de la distancia elemental llamada

paso "lag".

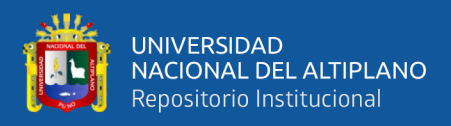

- **Tolerancia en la dirección:** tolerancia angular, ancho de banda.
- Tolerancia en las distancias.

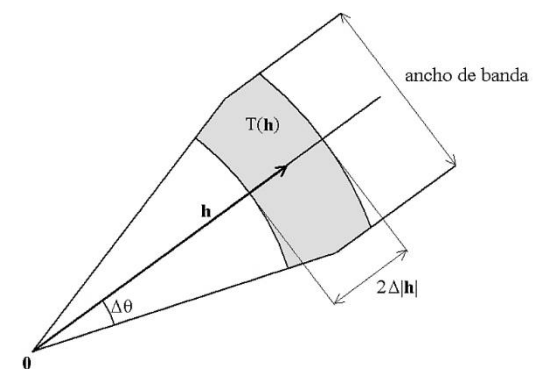

**Figura 7.** Región de tolerancia T(h) alrededor del vector h (caso bidimensional). Fuente: Emery (2013).

# **2.2.6.4. Variograma modelado**

El problema del variograma experimental es que es incompleto, puesto que solo es calculado para ciertas direcciones y distancias, además está sujeto a aproximaciones porque el número de datos es limitado, Emery (2013).

Por lo tanto, es necesario realizar el ajuste de un modelo teórico de variograma al variograma experimental, y aquí es donde se interpreta la continuidad espacial de la variable de estudio.

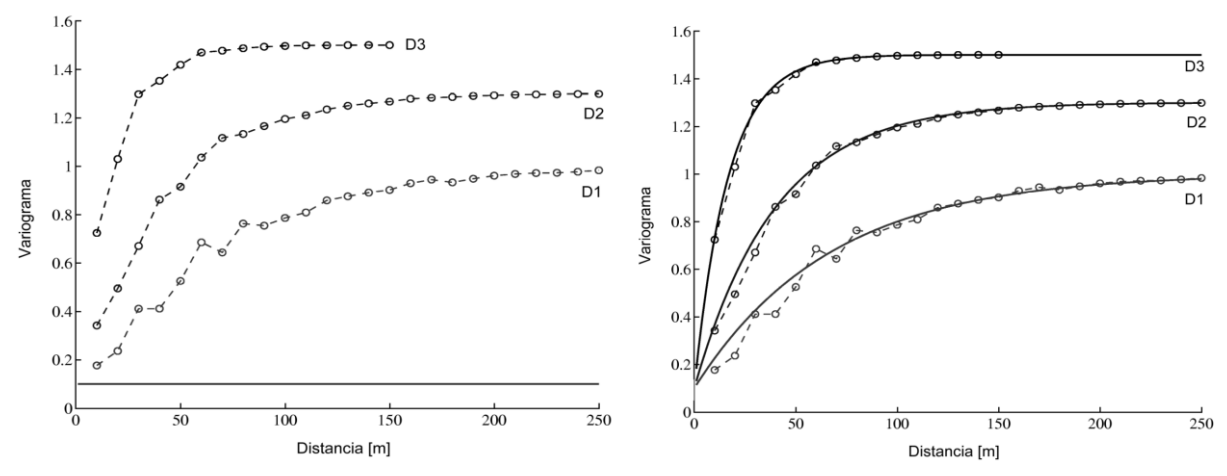

**Figura 8.** Modelamiento del variograma experimental en tres direcciones adicionando modelos anidados.

Fuente: Emery (2013).

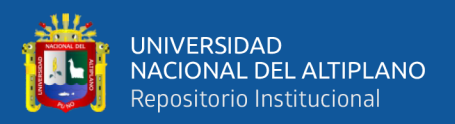

### **2.2.6.5. Modelos elementales de variograma**

Existen una gran variedad de modelos de variogramas, sin embargo, los modelos más comunes son: el modelo esférico, el modelo exponencial, el modelo Gaussiano y efecto pepita.

Para decidir el modelo a usar es necesario analizar el comportamiento del variograma experimental y la bondad de ajuste del modelo de variograma.

### **a) Efecto pepita**

Este modelo consigue rápidamente su meseta, hay una carencia total de correlación espacial, es un caso poco usual en las aplicaciones, salvo que los errores de medición sean demasiado grandes o que las distancias entre datos sean superiores al alcance real, en cuyo caso la continuidad espacial es inapreciable.

El variograma pepitico de meseta C se define como:

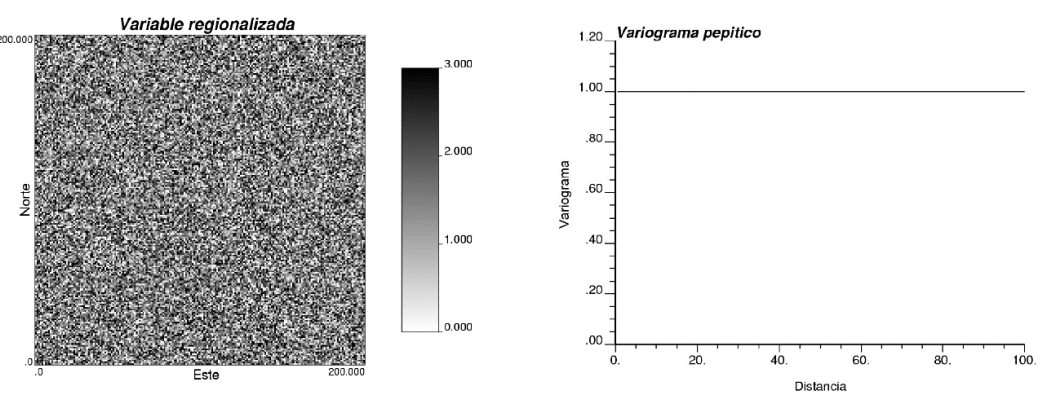

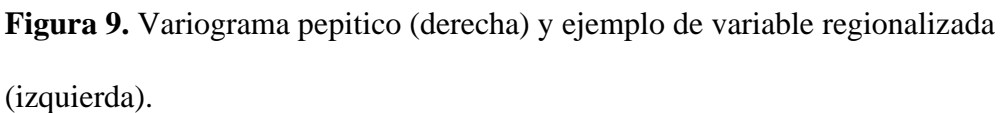

39

Fuente: Emery (2013).

No olvide citar ade

repositorio.unap.edu.pe

iuadamente e

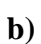

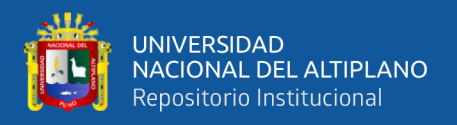

### **c) Modelo esférico**

Este modelo tiene un crecimiento rápido cerca al origen, pero los incrementos marginales van decreciendo a medida que la distancia se va incrementando, hasta llegar a una distancia muy superior.

El variograma esférico de alcance a y meseta C se define como:

 $\gamma(\mathbf{h}) = \mathbf{0}$   $\mathcal{C}\{\mathbf{0}\}$ 3 2  $|h|$  $\alpha$ − 1 2 (  $|h|$  $\alpha$  $)^3$ } si  $|\mathbf{h}| \le a$  $C$  en caso contrario

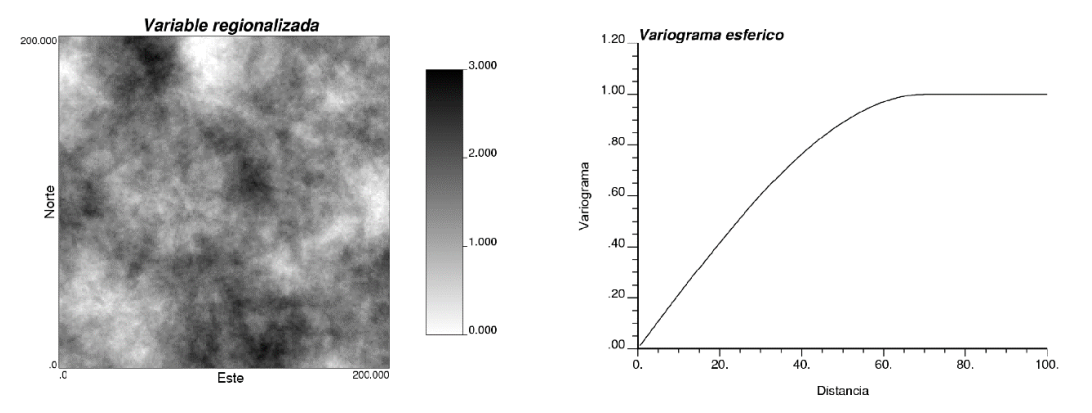

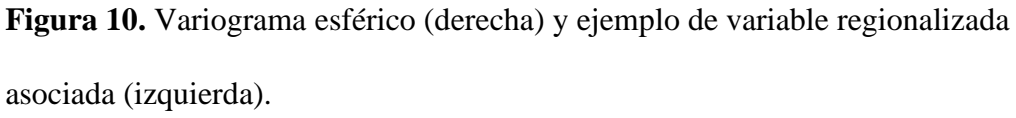

Fuente: Emery (2013).

### **d) Modelo exponencial**

Presenta un crecimiento lineal cercano al origen, pero crece de forma más rápida y después se establece más gradualmente.

El variograma exponencial de parámetro a y meseta C se define como:

$$
\gamma(\mathbf{h}) = C\{1 - \exp(-\frac{|\mathbf{h}|}{a})\}
$$

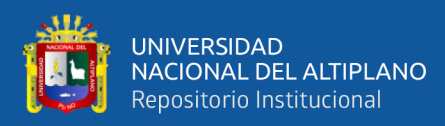

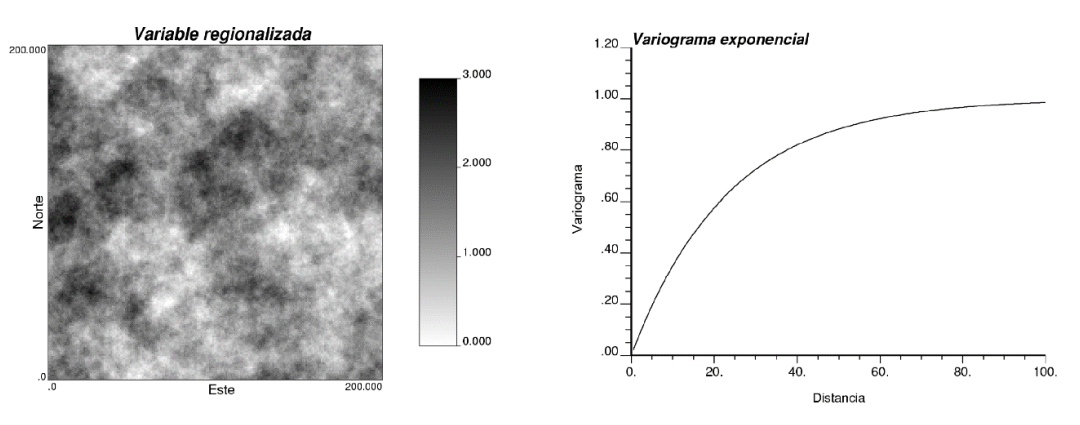

**Figura 11.** Variograma exponencial (derecha) y ejemplo de variable regionalizada asociada (izquierda).

Fuente: Emery (2013).

# **e) Modelo Gaussiano**

El principal distintivo de este modelo es su forma parabólica cerca al

origen.

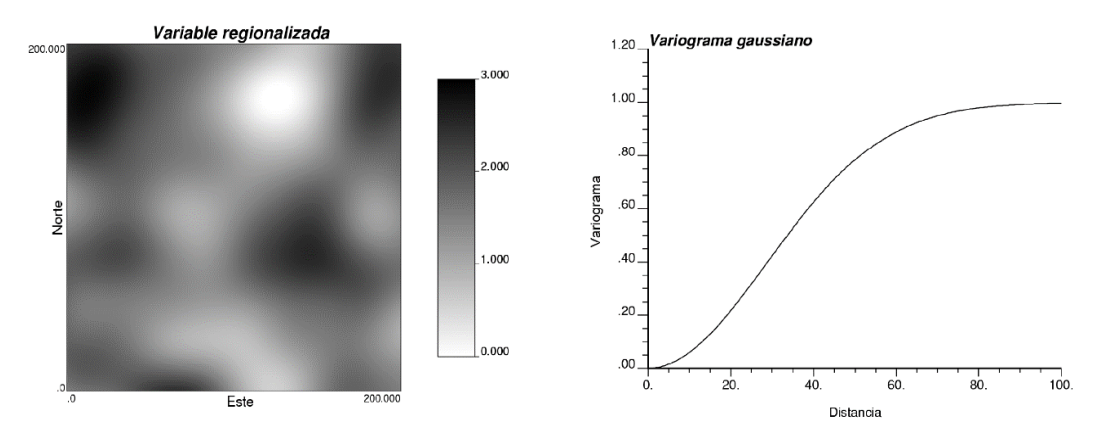

**Figura 12.** Variograma Gaussiano (derecha) y ejemplo de variable regionalizada asociada (izquierda).

Fuente: Emery (2013).

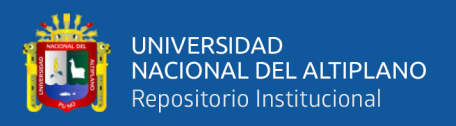

### **2.2.6.6. Métodos tradicionales**

# **a) Interpolación por el más cercano vecino (NN)**

Empleando las palabras de Emery (2013), "Este estimador atribuye toda la ponderación al dato más cercano al sitio a estimar".

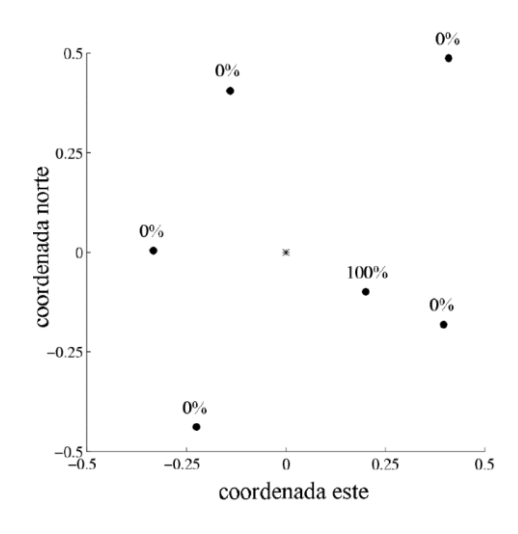

**Figura 13.** Ponderación obtenida con la interpolación por el más cercano vecino.

Fuente: Emery (2013).

El estimador apantalla a todos los datos, menos a los más cercanos, luego elude gran parte de la información y probablemente carece de precisión, tal como se ve en la anterior figura.

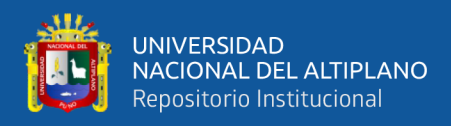

### **b) Inverso de la distancia (IDW)**

El método consiste en otorgar un ponderador mayor a las muestras más cercanas

y un ponderador menor a las más alejadas, Fernandez & Tessone (2015).

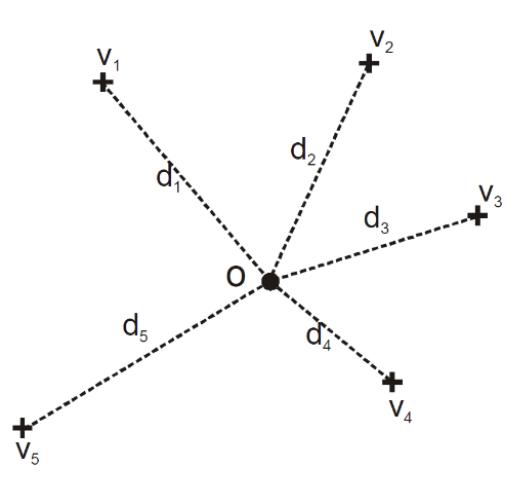

**Figura 14.** Distancias (di) entre las muestras, (+) el punto a estimar y (o)

(círculo negro) son los valores de las muestras.

Fuente: Fernandez & Tessone (2015).

El estimador se logra con la siguiente ecuación:

$$
ve_o = \frac{\sum_{i=1}^n \frac{1}{d_i} * v_i}{\sum_{i=1}^n \frac{1}{d_i}}
$$

**Donde:** "d" son las distancias entre la ubicación de las muestras y el punto de interés (punto a estimar), son los valores (leyes de las muestras) y es el estimador del punto de interés.

### **2.2.6.7. Kriging**

Empleando las palabras de Fernandez & Tessone (2015), "El Krigeado es una técnica de estimación (predicción) de valores en puntos o volúmenes, cuyo valor es desconocido, se basa en las muestras vecinas, su ubicación y la variabilidad espacial de la distribución que surge del variograma. Esta metodología del Krigeado también es de combinaciones lineales ponderadas y

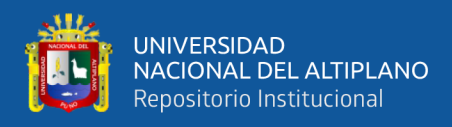

permite obtener tanto es estimador como el error de la estimación". Actualmente es un método muy usado en las estimaciones y definiciones de recursos y reservas en minería.

### **Propiedades del Kriging**

- **Interpolación exacta:** Estimar un sitio con dato devuelve el valor medido en este sitio, mientras que la varianza de Kriging en este sitio es nula.
- **Suavizamiento:** La dispersión de los valores estimados es menor que la dispersión de los valores verdaderos. Esto implica que se tiende a sub estimar las zonas con leyes altas y sobre estimar las zonas de leyes bajas. El suavizamiento genera que existan zonas donde, aparentemente, todo es mineral, cuando en la realidad existen zonas de baja ley.
- **Aditividad:** El kriging del valor promedio en una zona es el promedio de las estimaciones puntuales en esta zona.
- **Insesgo:** La media de los errores cometidos en una zona de gran tamaño se aproximan a cero.
- **Sesgo condicional:** En zonas donde la estimación supera a una ley de corte, la media de los errores puede diferir de cero.

### **a) Kriging simple o Kriging de media conocida (KS)**

Es el Kriging básico y considera una interpolación valida al mismo soporte que los datos de entrada. Supone que la media de la población de la variable regionalizada de interés es constante y conocida; pero esta suposición hace del Kriging simple un método difícil de utilizarlo dado que, en la gran

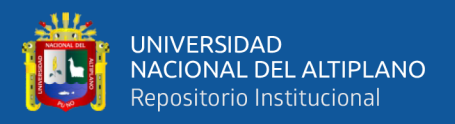

mayoría de los casos, el valor de la media de la población de interés no es conocido, Condal et al. (2021).

### **b) Kriging ordinario ó Kriging de media desconocida (KO)**

Tiene el mismo objetivo que el kriging simple, pero es más general. Su hipótesis básica es que no se conoce la media de la población de la variable regionalizada de interés, pero se supone que es constante. Esta es una hipótesis menos restrictiva que la del kriging simple y se adopta debido a que si la condición de insesgado se cumple, no es necesario conocer el valor de la media Condal et al. (2021).

# **2.2.7. Simulación**

Como expresa Emery (2013), "Una simulación o modelo numérico consiste en construir una variable regionalizada que tiene similitud a aquella que se estudia, es decir que reproduce su continuidad espacial y también coincide con los valores medidos en los sitios con datos". Se recurre a la técnica de simulación por que el conocimiento exhaustivo de la variable real es imposible, por falta de tiempo, presupuesto, recursos o a causa de obstáculos naturales. Estas técnicas se apoyan en la interpretación de la variable regionalizada como una realización de una función aleatoria y en el modelamiento de su distribución espacial.

El principio de una simulación consiste en construir una variable ficticia que reproduce la continuidad/variabilidad espacial de la variable regionalizada. Esta construcción se basa en la interpretación de z como una realización particular de una función aleatoria La idea es generar otras realizaciones de esta función aleatoria. Mientras que el Kriging y otros métodos de interpolación conducen a una imagen suavizada de la realidad, las realizaciones de Z presentan la misma variabilidad

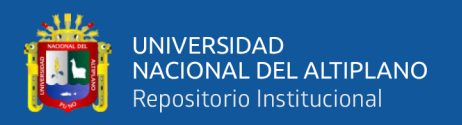

espacial que la variable regionalizada real, en particular, el mismo histograma y el mismo variograma.

En consecuencia, la "respuesta" de una simulación a una operación (por ejemplo, selección sobre un valor umbral) es similar a la respuesta que daría la variable real.

### **2.2.7.1. Propiedades de la simulación**

De acuerdo con Emery (2013), la simulación tiene las siguientes propiedades:

- **Interpolación exacta:** Cuando es condicional.
- **Insesgo:** La variable regionalizada puede ser estimada sin sesgo (es decir, con un error de esperanza nula) por la misma función aplicada a los valores simulados.
- **No suaviza:** La dispersión de los valores simulados es la misma que la dispersión de los valores reales.
- **No es precisa:** El error entre valor real y valor simulado no tiene una varianza mínima.

Para poder remediar la última limitación, la idea no es solo usar una sola simulación, sino un conjunto grande de simulaciones, cada una de las cuales representa un escenario admisible. Así para evaluar una magnitud cualquiera, basta con efectuar los cálculos sobre un gran número de simulaciones, como si se tratara de los valores verdaderos, y posteriormente tomar la medida como estimación de la magnitud buscada.

# **2.2.7.2. Situaciones que ameritan recurrir a simulaciones**

• **Problemas de estimación:** Se resuelven al promediar las realizaciones (para estimar la misma variable) o al calcular la

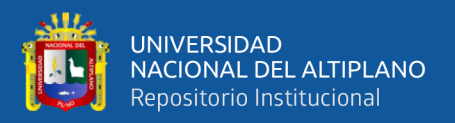

frecuencia de ocurrencia de un evento (para estimar la probabilidad de este evento).

- **Medición de incertidumbre:** Se analiza las variaciones observadas entre una realización y otra, pudiendo definir intervalos de probabilidad para los valores desconocidos de la variable regionalizada.
- **Análisis de riesgo:** Para poder proponer diversas realizaciones (optimista, pesimista, intermedio) para analizar el impacto en los resultados y de esta manera guiar a la toma de decisiones.

### **2.2.7.3. Simulación condicional**

Como expresa Emery (2013), "Para que una simulación tenga tendencia al realismo, se anhela que restituya los valores medidos en los sitios con datos. Entonces es necesario hablar de simulación condicional. En el modelo probabilístico, esta restricción adicional se formaliza por la noción de distribución condicionada: se busca construir una función aleatoria con la misma distribución espacial que Z y conociendo los valores que debe tomar en los sitios con datos".

Las distribuciones de probabilidad condicional describen la incertidumbre que se tiene localmente sobre los valores de la variable regionalizada, tomando en cuenta los valores de los datos circundantes.

#### **2.2.7.4. Objetivos de realizar una simulación condicional**

Teniendo en cuenta a Alfaro (2008), Los objetivos están relacionados con la característica fundamental de las simulaciones que es "reproducir la variabilidad espacial real de la variable regionalizada". Los propósitos se enumeran a continuación:

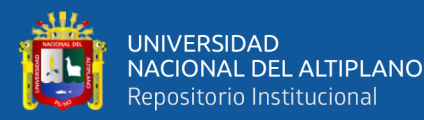

- Contribuir a la enseñanza de la minería y la geología.
- Optimizar la planificación de reconocimiento en exploraciones mineras.
- Estudiar diferentes métodos de estimación de recursos, por ejemplo, comparar las estimaciones del inverso de la distancia, Kriging simple, ordinario, disyuntivo, de indicadores, con la realidad conocida.
- Estudiar la selectividad la dilución y la dilución de un modelo de bloques.
- Estudiar la influencia de utilizar bloques pequeños.
- Estudiar el problema de la reproducción de un modelo de variograma en las simulaciones geoestadísticas.
- Apoyar en la definición de las reservas recuperables.
- Calcular la variabilidad del tonelaje y la ley media del mineral sobre una ley de corte.
- Comprobar la "Regla de oro" de la geoestadística, comprobar si funciona. La regla de oro de la geoestadística indica: "Al menos un compósito dentro de cada bloque", es decir si se tiene una malla cuadrada de  $100x100m^2$ , el bloque debe de ser de  $50x50m^2$ .
- Contribuir al estudio de la categorización de los recursos minerales. Dar un sentido más preciso, respecto de la variabilidad de las leyes, a los recursos medidos, indicados e inferidos.
- Estudiar el riesgo financiero de un proyecto minero, utilizando la variabilidad de las leyes y los tonelajes. En la actualidad, en algunas empresas mineras todos los proyectos deben ser acompañados de un

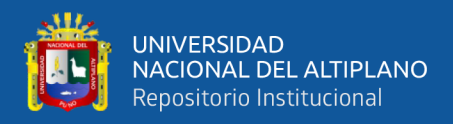

análisis de riesgo económico, el cual debe considerarse la incertidumbre de leyes y de tonelajes.

- Determinar el error de estimación de planes.
- Estudiar las variabilidad de las leyes que ingresan a planta, basándose en las leyes simuladas del modelo de bloques.

### **2.2.7.5. Métodos de simulación condicional**

# **a) Métodos secuenciales**

Este tipo de simulación se basa en recorrer, secuencialmente, todos los puntos del espacio que se desean simular, y en cada uno de esos puntos calcula un kriging simple (de media cero), con lo que asigna el valor simulado, Laboratorio Delphos (2020).

Como su nombre lo indica, funciona bajo la premisa de que la función aleatoria subyacente a la variable regionalizada es multigaussiana. En caso de que la variable no lo sea, la podemos transformar.

### **Simulación secuencial**

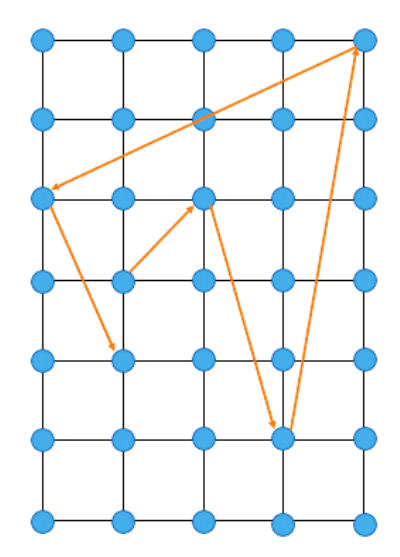

**Figura 15.** Red de puntos a simular.

Fuente: Laboratorio Delphos (2020).

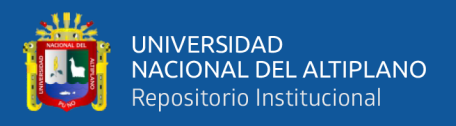

Para simular, se debe definir una grilla de nodos que serán recorridos (equivalente a cuando en kriging se define las dimensiones del modelo de bloques) y el orden en que serán recorridos. Este orden es aleatorio se llama comúnmente camino aleatorio. Debe ser diferente en cada simulación para evitar artefactos, Laboratorio Delphos (2020).

Luego, se visita cada nodo en el orden declarado por el camino aleatorio, y se realiza un kriging simple utilizando los nodos previamente simulados y los datos, y se plantea:

$$
Y_{S}(x_{i})=Y_{KS}^{*}(x_{i})+\sigma_{KS}(x_{i})N(0,1)
$$

Donde  $Y_s(x_i)$  es el valor simulado en el nodo *i*,  $Y_{KS}^*(x_i)$  es el valor estimado por kriging simple en el nodo i,  $\sigma_{KS}(x_i)$  es la desviación estándar de kriging simple, y N(0,1) es una variable aleatoria gaussiana estándar.

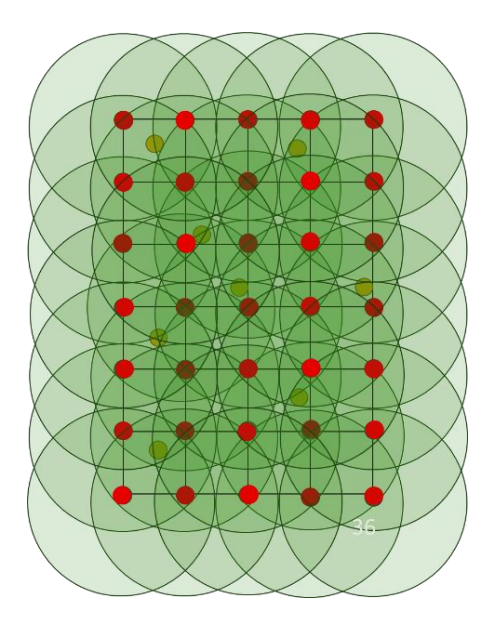

**Figura 16.** Visita en los nodos mediante la Aplicación de Kriging simple en los nodos.

Fuente: Laboratorio Delphos (2020).

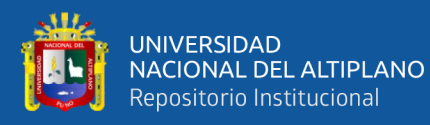

Consideraciones practicas:

- Es posible utilizar todos los datos cada vez que se hace el kriging simple en cada nodo, pero en la práctica se utiliza una vecindad móvil (como se muestra en la figura anterior).
- El kriging simple de cada nodo tiene media cero, pues los datos son gaussianos. Es posible utilizar kirging ordinario, pero es necesario verificar que se reproduce bien el histograma y los variogramas a posteriori.
- El hecho de que se ocupen los datos reales en cada proceso de kriging, genera que cada simulación, a pesar de ser aleatoria, esté condicionada al valor de los datos.
- Por eso las realizaciones se parecen entre ellas, y se parecen al yacimiento real.

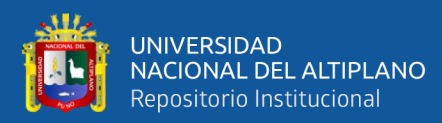

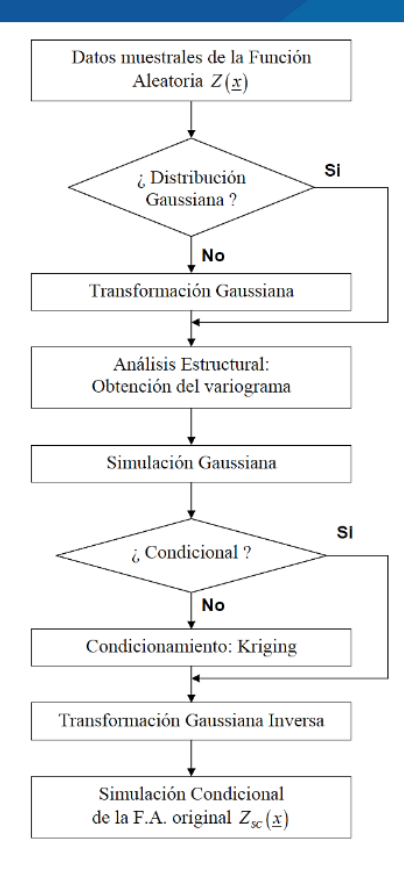

### **Figura 17.** Esquema general de las Simulaciones de tipo Gaussianas.

Fuente: Diaz (2002).

### **b) Otros métodos**

Existen numerosos algoritmos alternativos al método secuencial, por ejemplo:

- Método de descomposición matricial.
- Métodos de convolución (medias móviles, métodos auto regresivos).
- Método espectral discreto.
- Método espectral continuo.
- Método de las bandas rotantes.

# **2.2.8. Escenarios de la simulación condicional Gaussiana**

La simulación geoestadística es un método para obtener distintos escenarios posibles de un depósito mineral. Ya no se obtiene un solo modelo estimado, Sino

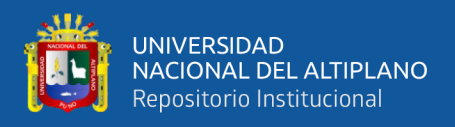

múltiples realizaciones equiprobables del depósito mineral que contiene la variabilidad real de la ley, Laboratorio Delphos (2020).

- No están suavizados.
- La precisión depende de la ley.

Entonces, ya no se piensa en decidir a un solo valor promedio, si no que se puede decidir en base a la probabilidad de que un bloque tenga un cierto valor, y la confianza que se tiene en dicha aseveración.

Dada la disposición de múltiples escenarios posibles que entrega la simulación condicional, permite medir la incertidumbre y desarrollar análisis de riesgo.

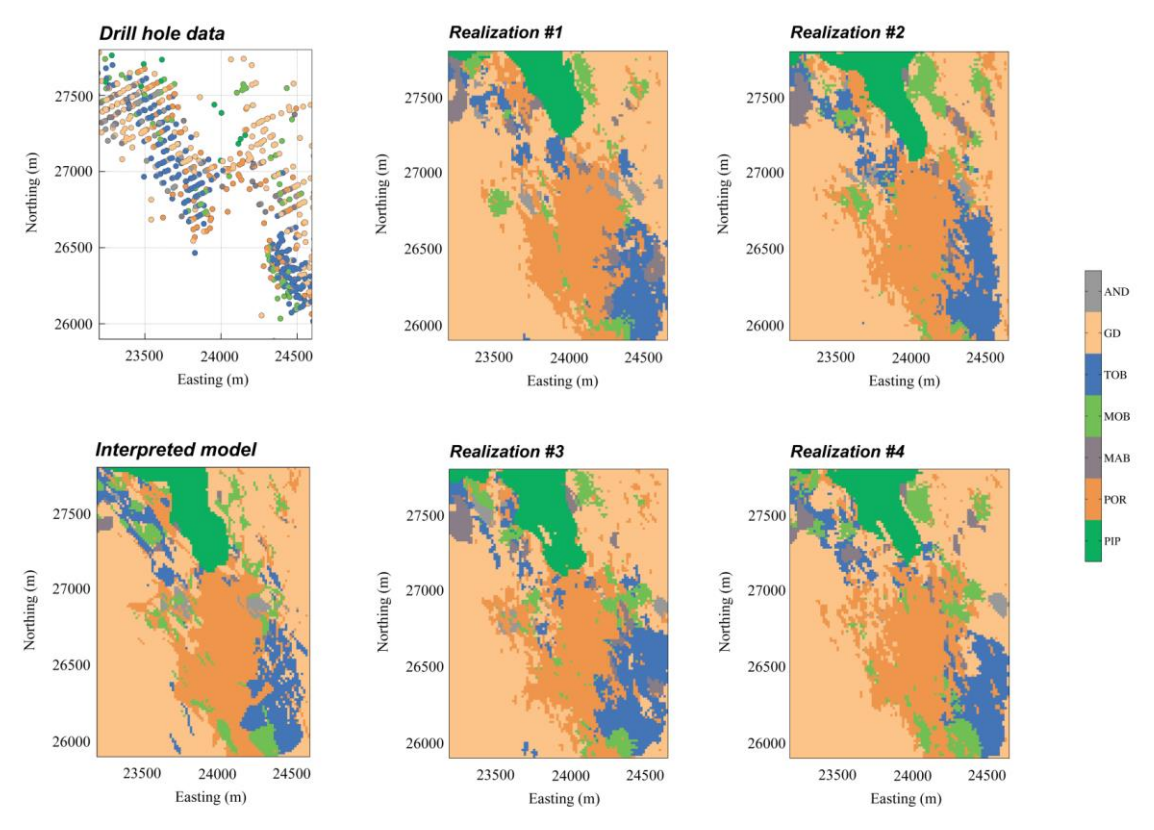

**Figura 18.** Escenarios simulados para reflejar la incertidumbre geológica, caso yacimiento Rio blanco - Los bronces.

Fuente: Laboratorio Delphos (2020).

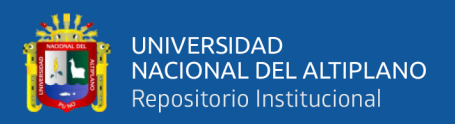

### **2.2.9. Análisis cuantitativo de la vecindad de Kriging (QKNA)**

Vann et al. (2003), QKNA es un paso obligatorio en la configuración de cualquier estimación de Kriging, incluido en el uso de la simulación condicional, el análisis QKNA "es un proceso para determinar el mejor volumen de búsqueda, mediante la optimización de parámetros como el tamaño del bloque, el número mínimo y máximo de muestras, el rango de búsqueda y los puntos de discretización", que minimizarían el sesgo condicional antes de la estimación de Kriging y simulación condicional.

### **a) Determinación del tamaño de bloque**

Es sumamente importante comprender que las dimensiones de un bloque son fundamentales en todos los casos en los que se aplicará una frontera a una estimación con diferentes dimensiones de bloques.

Al efectuar QKNA para una variedad de dimensiones de bloque, en casos mal o bien determinados, es posible la determinación cuantitativa de dimensiones de bloque apropiados. Los resultados de un análisis de este tipo generalmente muestran que la pendiente de la regresión y el peso de la media se vuelven inmediatamente inaceptables a medida que se reduce las dimensiones del bloque, a excepción de los bloques que realmente contienen muestras. En Conclusión, las dimensiones del bloque deben de aumentarse a medida que aumenta el efecto pepita (y otras discontinuidades a pequeña escala). Es inusual que los bloques apreciablemente más pequeños que la mitad de las dimensiones de la malla de perforación, obtengan resultados aceptables de QKNA, a menos que la continuidad de la ley sea demasiado alta (muy poco efecto pepita y rangos grandes), Mamani (2020).

### **b) Discretización de bloque en el Kriging**

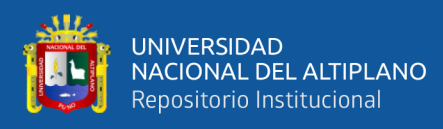

De acuerdo con Vann et al. (2003), "La cantidad de puntos discretizados tiene que ser compatible con las dimensiones del bloque en unidades de longitud compuesta en la dirección paralela aproximada a la perforación, o sea, cuando un compuesto ya no puede considerarse razonablemente como "un punto en el espacio" sino más bien como una regularización variable (su dimensión ya no es 0 en la escala del bloque). Por ejemplo, en una situación a cielo abierto con una perforación muy inclinada, un bloque de 10 m de altura se discretizaría a 2 en la Z (vertical) cuando se usan materiales compuestos de 5 m, pero a 5 en la vertical cuando se usan materiales compuestos de 2 m o 1 m en la vertical para compósitos de 10 m".

En conclusión, mientras se tenga una mayor discretización es mucho mejor, con la única desventaja de tener algunas consecuencias en el tiempo de procesamiento computacional. Tener en cuenta que la penalización de velocidad para una mayor discretización usando Kriging no es tan severo como en la interpolación por Inverso de la distancia (IDW), donde la discretización a "n" puntos requiere "n" estimaciones.

### **c) Determinación del número mínimo y máximo de datos**

El mínimo número de datos usados en una estimación ("Nmin") se puede estudiar como una variable en un ejercicio QKNA. Sin embargo, como una regla general no se recomienda usar menos de 10 - 12 muestras, especialmente en presencia de cualquier estructura apreciable de corta escala o de efecto pepita. El valor predeterminado para "Nmin" en los sistemas de software puede ser tan bajo como 1 o 2: esta es en realidad la interpolación más cercana a un vecino y, en la mayoría de los casos, no se puede defendido técnicamente, Vann et al. (2003).

Hay casos en los que la búsqueda se establecerá más grande de lo rigurosamente necesario para respaldar que se use un numero adecuado de datos en las zonas menos muestreadas de un dominio. En estos casos, la capacidad de

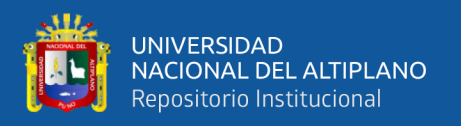

especificar un número máximo de datos para usar en una estimación ("Nmax") admite que la búsqueda se relaje "automáticamente".

Otro aspecto importante de la implementación de interés es el uso de búsquedas en cuadrantes u octantes. La estimación de Kriging realiza un grado de desagrupamiento, pero tales estrategias frecuentemente siguen siendo muy importantes.

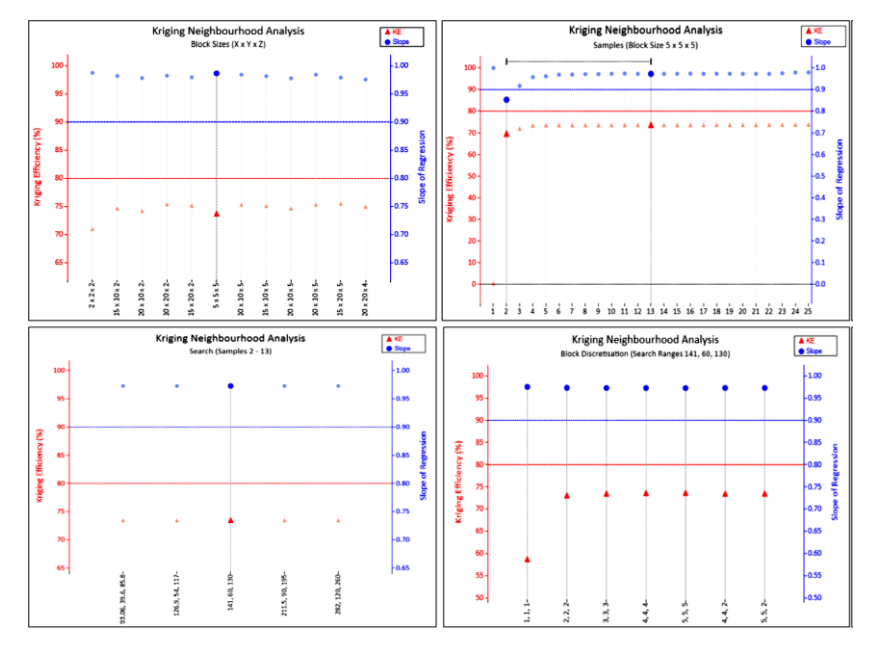

**Figura 19.** Análisis QKNA para definir el tamaño de block del dominio Sulfuro primario pirítico del elemento Cu en la unidad minera Cerro Lindo.

Fuente: Mamani (2020).

### **2.2.10. Estimación o simulación**

Para estimar los recursos de un yacimiento, normalmente la mineralización se presenta por medio de un modelo de bloques tridimensional, estimándose la ley a partir de sondajes de exploración utilizables. Si se usa alguna forma de Kriging en la estimación, se obtiene previamente un modelo de continuidad espacial a partir de los mismos sondajes, el cual se incorpora en el algoritmo de estimación, Rossi & Camacho (2000).

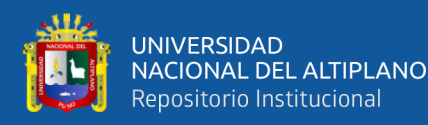

Los recursos estimados de esta manera tienen dos características

importantes:

- No admite una medida del error.
- No reproducen las estadísticas básicas de los datos de partida. Principalmente, el histograma y el modelo de continuidad espacial. si la técnica es aplicada correctamente, se puede asegurar que, en promedio, los valores estimados promedios serán similares a los valores verdaderos (y desconocidos).

En el caso de las simulaciones, el modelo resultante reproduce los valores del histograma, y también reproduce el modelo del variograma incorporado.

Debido a esto. Los recursos que resulten reflejarán mejor la variabilidad de la mineralización, sin el efecto de suavización característico de Kriging.

En la siguiente figura se puede apreciar la variabilidad similar de los valores verdaderos y simuladas en comparación al suavizado de los valores estimados. En el eje Y se tiene los valores (leyes) y en el eje X las ubicaciones de la variable regionalizada en una determinada dirección y a cada cierta distancia.

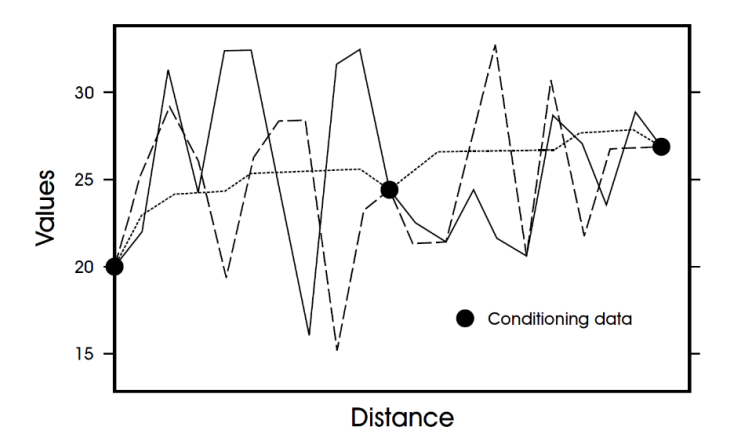

**Figura 20.** Comparación de perfiles de ley real (línea sólida), ley simulada (línea discontinua) y krigeado (línea de puntos) en un perfil común. Fuente: (Sinclair & Blackwell, 2002).

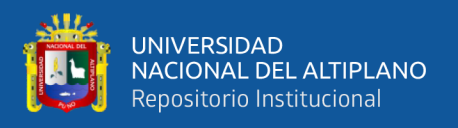

Por consiguiente, empleando las palabras de Rossi & Camacho (2000), "La estimación y la simulación son dos técnicas diferentes que se complementan entre sí. La simulación permite reproducir mejor la variabilidad del yacimiento mineral, por lo que resultará en mejores soluciones para aquellos problemas donde la variabilidad es el aspecto más importante".

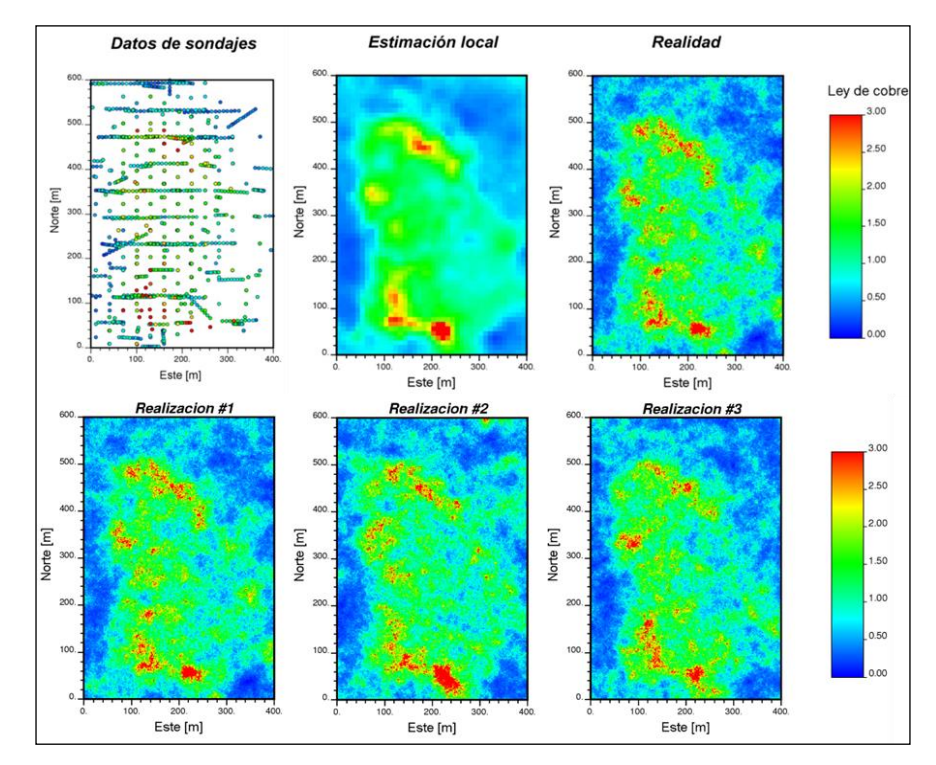

**Figura 21.** Incertidumbre geológica.

Fuente: Laboratorio Delphos (2020).

### **2.2.11. Métodos de validación**

Al momento de realizar la estimación en el modelo de bloques (ya sea por diferentes métodos o técnicas de estimación) es imprescindible validar los resultados obtenidos, esto con el objetivo de garantizar la calidad del proceso de estimación acorde a los estándares actuales de la industria minera.

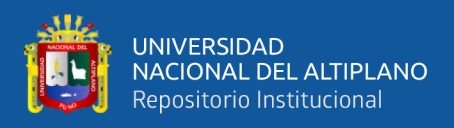

### **a) Validación cruzada**

Permite comprobar la adecuación entre los datos y los parámetros adoptados (modelo del variograma, vecindad de Kriging).

De acuerdo con Emery (2013), "Se basa en estimar sucesivamente, mediante kriging, cada dato, considerando solo los datos restantes. Entonces se puede calcular el error de la estimación (diferencia entre el valor estimado y el valor verdadero) en cada sitio con dato y realizando un análisis estadístico de los errores cometidos en todos los sitios con datos".

La validación cruzada es mostrada comúnmente bajo la forma de pruebas gráficas, principalmente, mediante nubes de correlación entre los valores verdaderos y los valores estimados.

### **b) Validación Visual**

Consiste en realizar una inspección visual en diferentes vistas y secciones para confrontar los valores reproducidos en los modelos de bloques y las muestras originales que se usaron en la estimación.

### **c) Validación mediante histogramas**

Consiste en realizar una comparación de los histogramas de los valores reproducidos (estimados) en los modelos de bloques y los histogramas de las leyes originales.

### **d) Validación mediante gráficos de derivas**

O también conocido como gráficos Swathplots, consiste en validar que el sesgo local de la estimación sea permisible, es decir, que las medias locales estimadas en los modelos de bloques sean similares y sigan una misma tendencia que los datos originales (compósitos desagrupados) para las direcciones X, Y y Z.

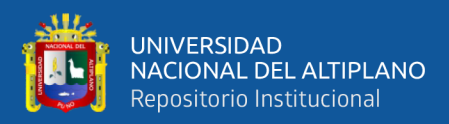

# **CAPÍTULO III**

# **MATERIALES Y MÉTODOS**

# **3.1. UBICACIÓN DE LA ZONA DE ESTUDIO**

La estructura mineralizada "Veta Callanquitas" (Proyecto minero IGOR 2012) se encuentra ubicada en el norte del Perú en la Cordillera Occidental de los Andes Peruanos, distrito de Huaranchal, provincia de Otuzco, departamento de la Libertad a una altura entre los 2800 hasta 3800 metros sobre el nivel del mar.

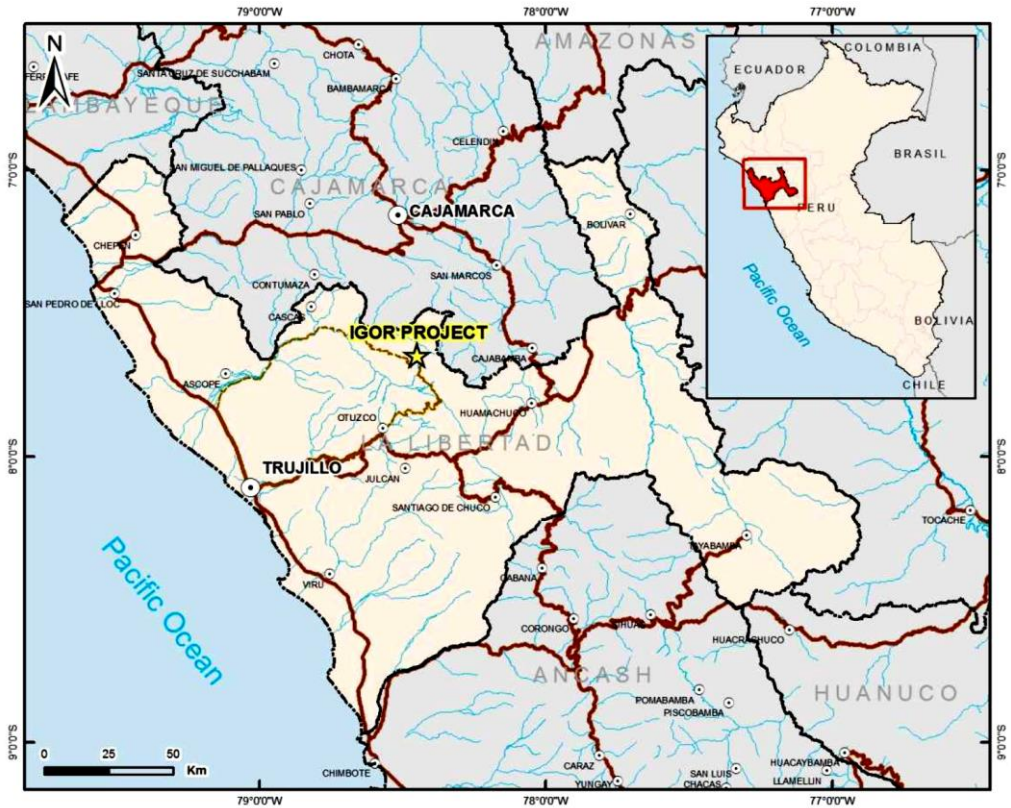

**Figura 22.** Mapa de ubicación del proyecto minero IGOR 2012. Fuente: SIM Geological Inc. (SGI) (2012).

Metalogénicamente, el Proyecto minero IGOR es parte del Cinturón epitermal Oro - Plata de del Oligoceno - Plioceno. Yacimientos importantes en el área incluyen: Yanacocha, Shahuindo y Sayapullo al norte, Lagunas Norte, La arena, Salpo, Quiruvilca, Pashpap y Pierina al Sur. Al Este se encuentra el cinturón de pórfido de oro y cobre del Mioceno que incluye depósitos como minas Conga, El Galeno y Magistral.

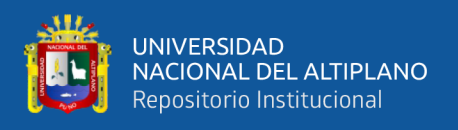

La Mineralización en el proyecto minero IGOR 2012 consiste en una serie de vetas, brechas y mantos con una orientación predominante Norte - Sur, donde El Oro y la Plata son los metales más importantes en esta zona. Las tres principales zonas de mineralización conocidas en el proyecto son: Domo, Tesoros y la estructura Callanquitas.

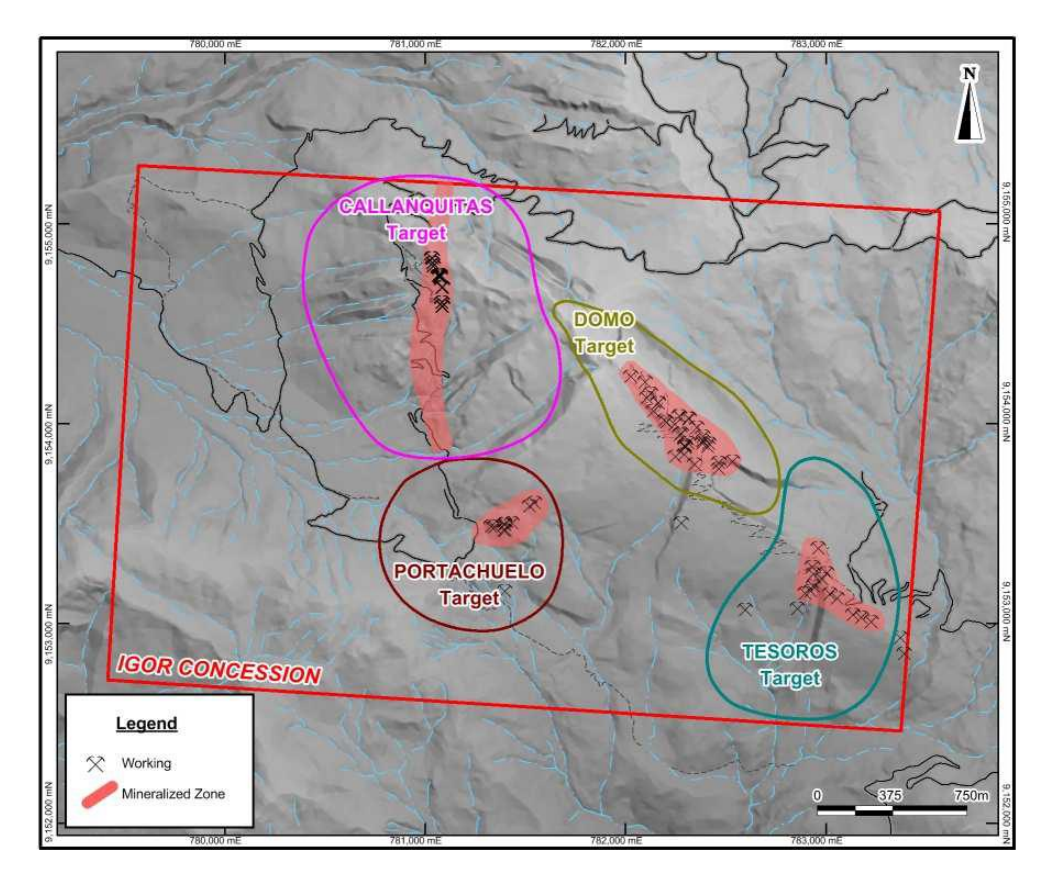

**Figura 23.** Mineralización conocida en el proyecto minero IGOR 2012. Fuente: (SIM Geological Inc. (SGI), 2012).

El tipo de depósito en la estructura Callanquitas consiste en sulfuración intermedia, donde la mineralización está desarrollada en brechas y vetas laminadas. La campaña de exploración confirmó la mineralización a una profundidad de 450 m bajo la superficie y permanece en una dirección norte, sur y en profundidad.

En la presente investigación se aprovecha los datos obtenidos en la campaña de exploración durante los años 2007 al 2012 en el proyecto minero IGOR 2012 (Veta Callanquitas).

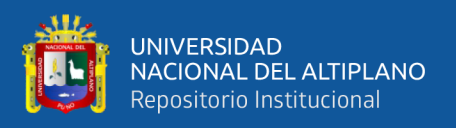

# **3.2. DISEÑO METODOLÓGICO**

### **3.2.1. Tipo de investigación**

El tipo de investigación a aplicarse a este trabajo de investigación es de carácter descriptivo, debido a que se analizó la información obtenida mediante el muestreo en canales y sondajes, se describió el comportamiento de la variable en el espacio, se estimaron los recursos minerales totales mediante la técnica de simulación condicional Gaussiana, las técnicas de Kriging (Kriging Ordinario y Kriging simple) y los métodos tradicionales (Interpolación por el más cercano vecino e Inverso de la distancia), de igual manera se verificó y analizó los resultados obtenidos por cada metodología aplicada y para cada variable de estudio (Oro y Plata) por separado.

### **3.2.2. Nivel de investigación**

De acuerdo al proceso y a los resultados de este trabajo de investigación, pertenece al nivel descriptivo, puesto que en todo el proceso nos apoyamos de herramientas geoestadísticas, soportado por softwares mineros y estadísticos.

### **3.2.3. Método de investigación**

El método de investigación aplicado fue el deductivo, debido a que se aplicaron principios, teorías a un caso de estudio particular, en este caso en la estimación de recursos de la Veta Callanquitas (Proyecto minero Igor 2012).

### **3.2.4. Diseño de investigación**

El diseño usado en esta investigación es del tipo no experimental, descriptivo. No experimental debido a que no se manipulará ninguna variable, ni aleatorización de las mismas. Y descriptivo debido a que solamente se precisa el estudio de las distintas técnicas de estimación de recursos minerales a un caso en específico, es este caso a la Veta Callanquitas (Proyecto minero Igor 2012).

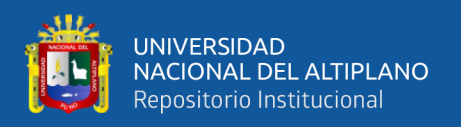

# **3.3. POBLACIÓN**

Se establece como población a la estructura mineralizada "Veta Callanquitas", que comprende el proyecto minero Igor 2012.

## **3.4. MUESTRA**

Las muestras fueron obtenidas mediante el muestreo en canales y sondajes, en una campaña de exploración realizada entre los años 2007 y 2012, siendo un total de 619 muestras que interceptan a la estructura mineralizada (Veta Callanquitas), las cuales contienen Leyes de Oro y Plata.

# **3.5. TÉCNICAS E INSTRUMENTOS DE RECOLECCIÓN DE DATOS**

Se realizó la búsqueda y selección de información de estudios previos realizados Insitu, en el proyecto minero Igor 2012, de igual manera se hizo la revisión bibliográfica del reporte técnico "Technical Report on the Callanquitas Structure", Igor mine Project, Northern Perú, South America, NI 43 - 101.

### **3.6. TÉCNICAS DE PROCESAMIENTO DE DATOS**

### **3.6.1. Técnicas de procesamiento**

La información de leyes (Oro y Plata) corresponde a muestras históricas obtenidas mediante el muestreo en canales y sondajes de la Veta Callanquitas (Proyecto minero Igor 2012).

Estos datos son importados, analizados y procesados en los softwares mineros Studio RM (Datamine), Supervisor y Minitab.

• Con motivo de cuantificar la cantidad, la calidad y ver la distribución de las leyes de Oro y Plata se desarrolla el estudio exploratorio de datos a través de estadísticas elementales, histogramas, diagramas de cajas (Box plots) y gráficos de probabilidad para cada variable (Leyes de Oro y Plata) por

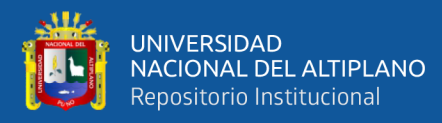

separado, luego es necesario realizar el proceso de Capping o Truncación de los datos, para de esta manera prevenir la Sub-estimación o Sobre-estimación. Todo este primer proceso es desarrollado con los softwares Studio RM (Datamine) y Minitab.

• Una vez analizada la calidad de las muestras, estas muestras son compositadas y desagrupadas, esto debido a que existen zonas con mayor frecuencia de muestreo. Para la aplicabilidad de los métodos tradicionales solamente es necesario determinar los parámetros de búsqueda del elipsoide que a su vez también es usado en la aplicabilidad de las técnicas de Kriging. Después se inicia con el proceso de estimación mediante las técnicas de Kriging (Kriging Ordinario y Kriging simple), esta técnica geoestadística requiere la construcción y el ajuste de variogramas, para cada variable (Ley de Oro y Plata) por separado. Luego se procede con la construcción del modelo de bloques, lugar donde los datos estimados serán representados. Posteriormente se ejecuta el proceso de estimación mediante las técnicas de Kriging (KO y KS) con la herramienta "INTERPOLATE" en el software Studio RM.

El desarrollo de la técnica de simulación condicional Gaussiana inicia con la anamorfosis Gaussiana (transformación Gaussiana) de las muestras ya compositadas - desagrupadas, este proceso se desarrolla usando la herramienta "NSCORE" del software Studio RM (Datamine). Una vez transformadas al espacio Gaussiano con media cero y varianza uno se inicia con la construcción de variogramas experimentales de variables Gaussianas (Leyes de Oro y Plata), el mismo que es modelado. Finalmente se ejecuta el proceso "SGSIM" en el software Studio RM para desarrollar las 25 simulaciones/escenarios de las variables Oro - Plata, y simultáneamente las variables Gaussianas son

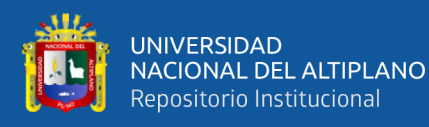

transformadas inversamente al espacio original de las variables. Es indispensable realizar la validación de la estimación, esto a través de los distintos métodos de validación (validación cruzada, validación visual, validación mediante histogramas y mediante gráficos de deriva).

• Para poder seleccionar el mejor escenario y/o realización de los modelos que fueron generados a partir de la técnica de simulación condicional Gaussiana se realiza un análisis de las estadísticas básicas de los 25 escenarios de la Variable Oro y 25 escenarios de la variable Plata por separado, de igual manera se genera histogramas con las leyes simuladas de Oro y Plata, este histograma es clasificado en 3 partes iguales (escenarios pesimistas, conservadores y optimistas). Los gráficos de deriva (Swath Plots) nos permiten comparar los resultados obtenidos mediante la aplicación de los distintos métodos y técnicas geoestadística en la Veta Callanquitas, según el comportamiento de las leyes en una dirección específica.

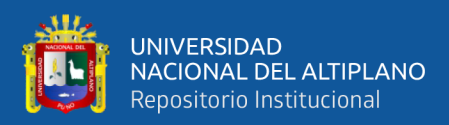

# **CAPÍTULO IV**

# **RESULTADOS Y DISCUSIÓN**

Del total de muestras obtenidas en la campaña de exploración (2007 - 2012), un total de 619 muestras interceptaron con la estructura mineralizada (Veta Callanquitas). Cabe resaltar que las muestras fueron obtenidas mediante perforaciones diamantinas y el muestreo de canales en labores mineras subterráneas. Las muestras contienen leyes de Oro y de Plata y presentan longitudes mínimas de muestreo de 0.1 m y tramos máximos hasta de 2.7m.

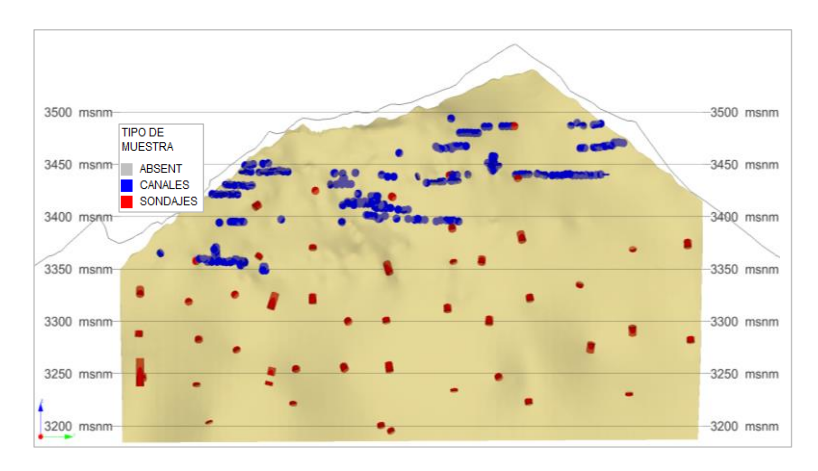

**Figura 24.** Vista frontal de la veta Callanquitas con las muestras obtenidas mediante sondajes diamantinos (color rojo) y las muestras de canales (color azul). Fuente: Tesista y software Studio RM (Datamine).

# **4.1. ESTUDIO EXPLORATORIO DE DATOS DE LAS LEYES DE ORO Y PLATA**

### **4.1.1. Estadísticas elementales**

Se realizó este estudio para cuantificar la cantidad, la calidad y la distribución de las leyes de Oro y Plata en la Veta Callanquitas.

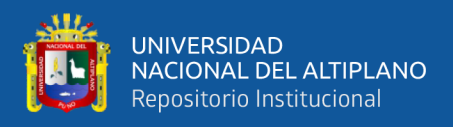

Se obtuvo leyes de Oro hasta un máximo de 88.2 (g/t) y leyes de Plata hasta

un máximo de 5720 (g/t) con leyes medias de 7 (g/t) y 104.8 (g/t) respectivamente.

### **Tabla 1.**

*Estadísticas elementales de las muestras obtenidas de la veta Callanquitas.*

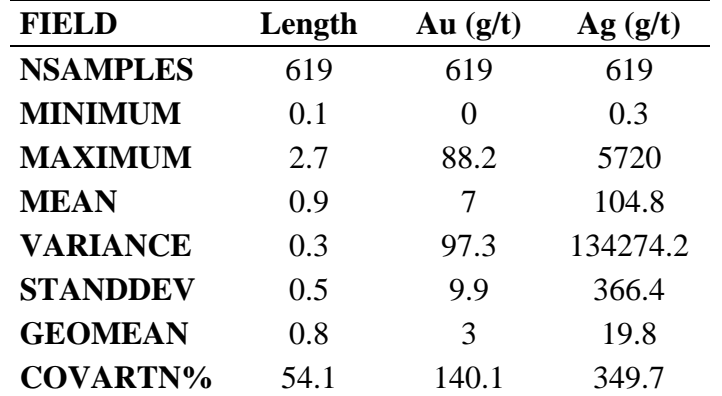

### **4.1.2. Histograma**

Se tiene muestras con mayor frecuencia en leyes de hasta 4 (g/t) de Oro y leyes de Plata con alta frecuencia hasta 250 (g/t), también se logra visualizar leyes de Oro y Plata con una muy baja frecuencia que se han considerado como valores

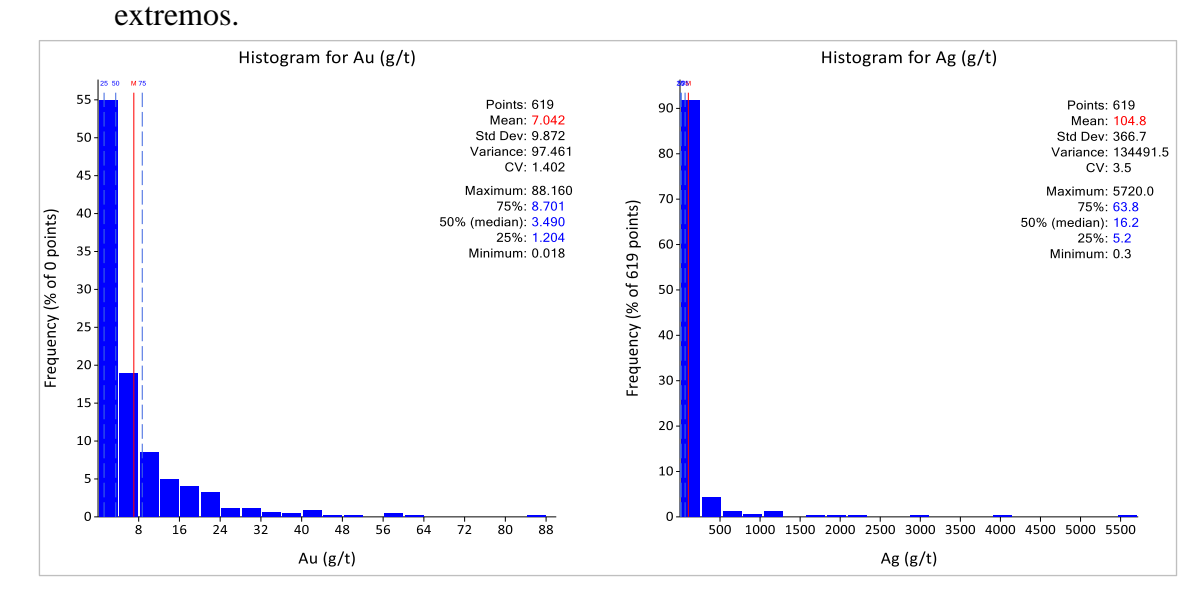

**Figura 25.** Distribución de las leyes de oro y distribución de las leyes de Plata en

la Veta Callanquitas.

Fuente: Tesista y Software Supervisor (Datamine).

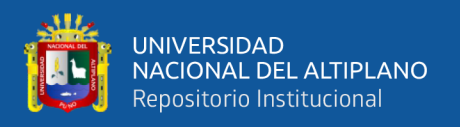

### **4.1.3. Diagrama de caja**

La mayor población de datos (bigotes) se encuentran entre leyes de 0.018 (g/t) hasta 20.08 (g/t) de Oro y para la Plata inicia en 0.3 (g/t) hasta 153 (g/t). Por lo tanto, se podría considerar como valores aberrantes (Outliers) a todas las muestras que se encuentran por encima de 20 (g/t) para la variable Oro y 200 (g/t) para la Plata.

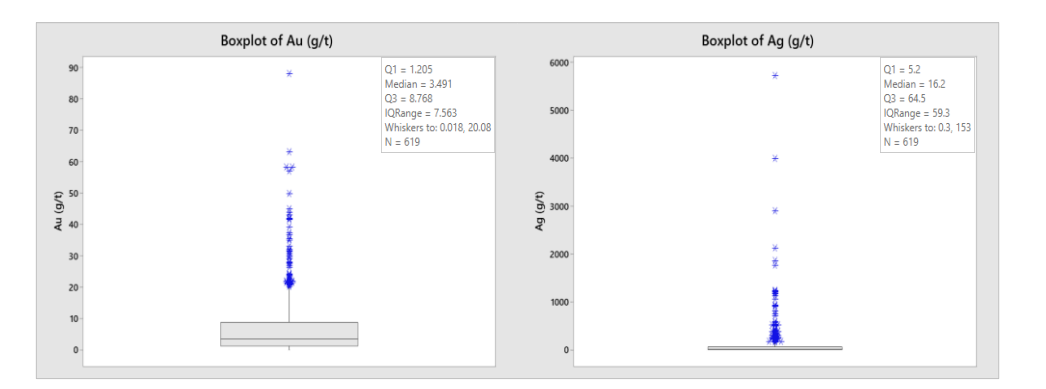

**Figura 26.** Diagrama de cajas para las leyes de Oro y de Plata en la veta Callanquitas.

Fuente: Tesista y Software Minitab.

# **4.1.4. Gráfico de probabilidad**

La siguiente figura nos muestra las distribuciones normales de las leyes de Oro y Plata.

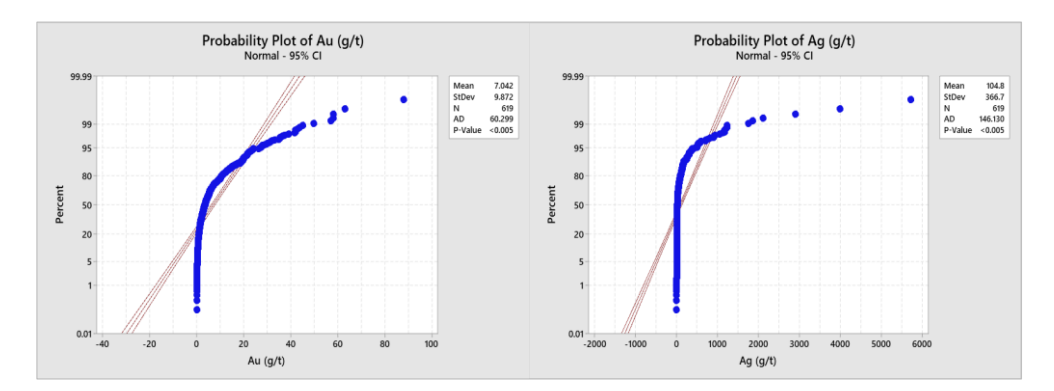

**Figura 27.** Gráficos de Probabilidad para las variables Oro y Plata.

Fuente: Tesista y Software Minitab.

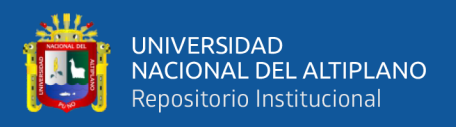

# **4.1.5. Manejo de datos atípicos**

# **4.1.5.1. Capping o truncación**

Se realizó el proceso de restricción de valores altos (Capping) tanto para la Variable Oro como para la Plata, considerándose como valor máximo de 20 (g/t) para la variable Oro y 200 (g/t) para la Plata, por lo tanto, los valores superiores a estos se consideraron como valores extremos ("outliers").

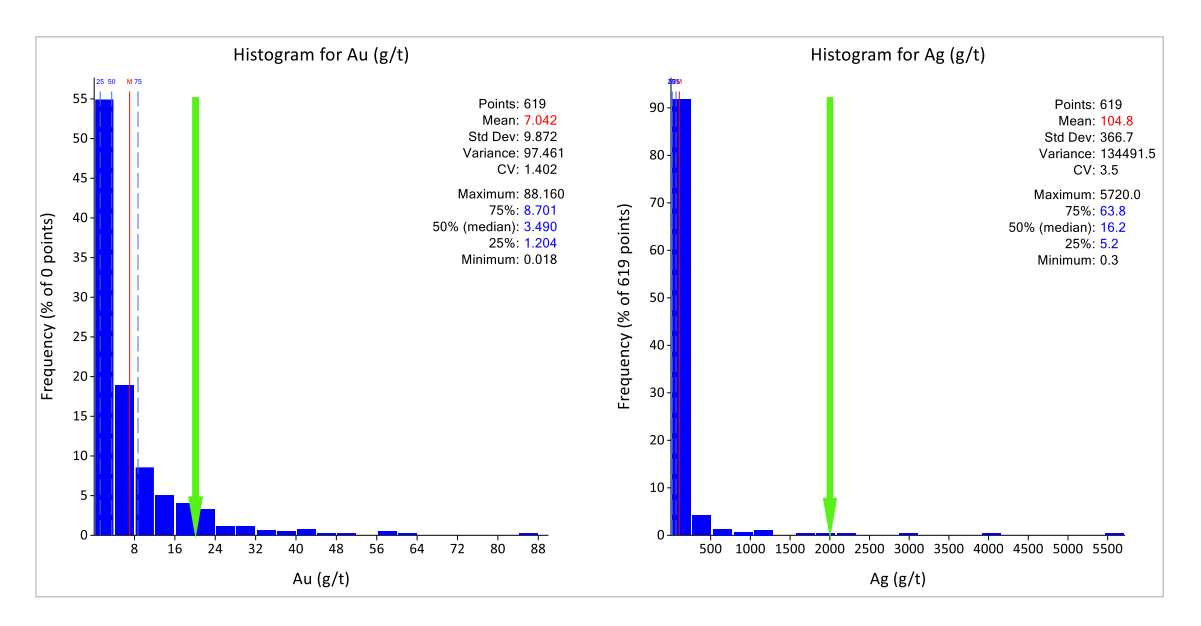

**Figura 28.** Capping en las leyes de Oro y de Plata de la veta Callanquitas.

Fuente: Tesista y software Supervisor (Datamine).

A continuación, se muestra la tabla con las nuevas estadísticas elementales, es decir, luego de aplicarse el proceso de Capping/truncación a las leyes de Oro y Plata. Se puede apreciar que el proceso de "Capping" ocasionó una disminución considerable de la varianza en ambas variables de estudio, lo que indica que este proceso nos permitió disminuir el grado de variabilidad de las leyes de Oro y Plata respeto a sus medias.

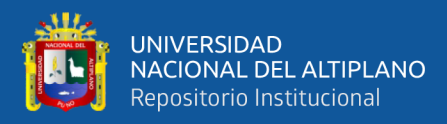

## **Tabla 2.**

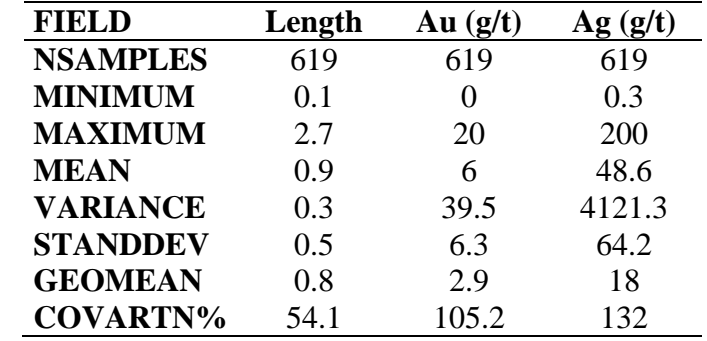

*Estadísticas elementales de leyes luego de ser truncadas.*

# **4.1.6. Análisis multivariable**

### **4.1.6.1. Nube de dispersión o de correlación**

No existe buena relación par a par (correlación) entre las variables de Oro y de Plata, un gran indicador es el coeficiente de correlación R = 0.399, el cual es un valor muy bajo respecto a 1.

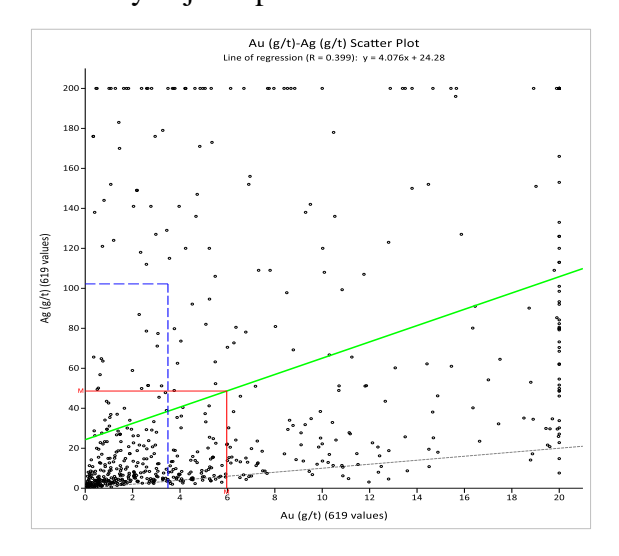

**Figura 29.** Nube de dispersión entre las leyes de Oro y Plata.

Fuente: Tesista y software Supervisor (Datamine).

En los extremos de la figura anterior se puede visualizar claramente las

leyes de Oro y Plata que fueron condicionadas (truncadas).

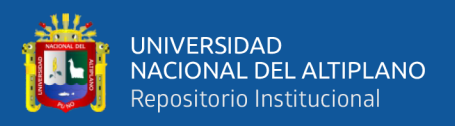

# **4.2. PROCEDIMIENTO DE LA ESTIMACIÓN MEDIANTE LAS TÉCNICAS DE KRIGING, LAS METODOLOGÍAS TRADICIONALES Y LA SIMULACIÓN CONDICIONAL GAUSSIANA**

# **4.2.1. Compositación**

Las muestras fueron compositadas a una distancia de 0.5 m. Esto debido a la alta frecuencia de esta longitud de muestreo y en relación a las dimensiones del modelo de bloques.

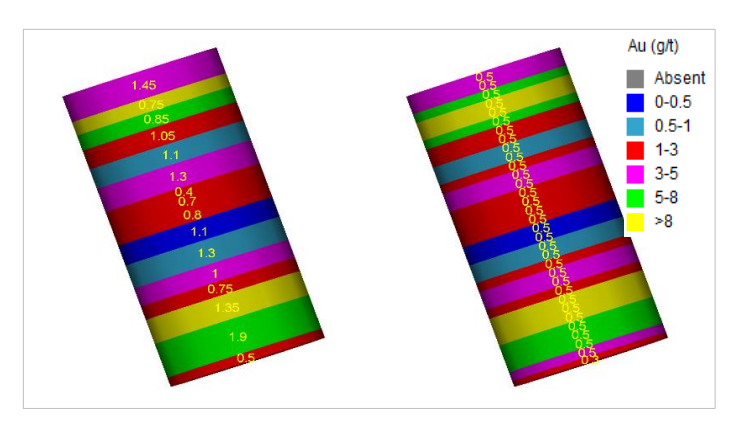

**Figura 30.** Muestra original sin compositar (Izquierda) y muestra compositada a cada medio metro (Derecha).

Fuente: Tesista y software Studio RM (Datamine).

# **4.2.2. Desagrupamiento (Declustering)**

Con el objetivo de disminuir la influencia del muestreo irregular en las estadísticas, se realizó el desagrupamiento. Se consideró que la distribución de las muestras dentro la malla de muestreo es de 25x25x25 metros, de acuerdo al espaciamiento que se observa en la malla de muestreo (Ver Figura 31). Por lo tanto, los datos fueron dispuestos en una malla regular de 25 m en el eje X, 25 m en el eje y 25 m en el eje Z, esto mediante el uso del método de las celdas. El desagrupamiento se realizó por medio de la herramienta "DECLUST" del software Studio RM (Datamine).

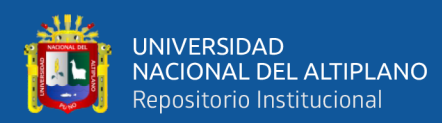

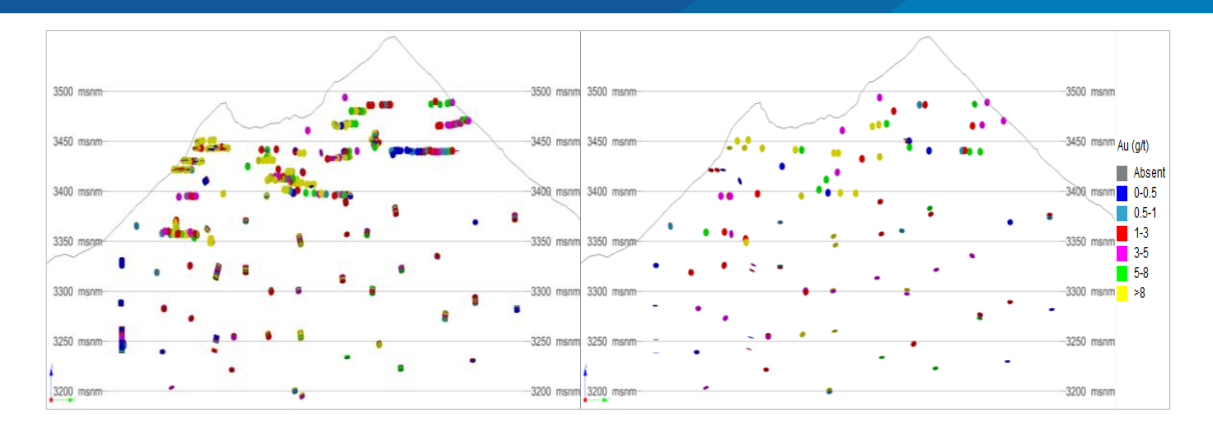

**Figura 31.** Ubicación de las muestras agrupadas (Izquierda) y muestras desagrupadas a 25 m (Derecha).

Fuente: Tesista y software Studio RM (Datamine).

### **4.2.3. Estimación mediante métodos tradicionales y las técnicas de Kriging**

Para realizar la estimación mediante la aplicación de las técnicas de Kriging (Kriging ordinario y Kriging Simple) se construyeron variogramas experimentales para luego realizar el ajuste con un modelo teórico mediante estructuras anidadas al modelo experimental.

Para la aplicabilidad de los métodos tradicionales solamente es necesario determinar los parámetros de búsqueda del elipsoide que a su vez este también será usado en la aplicabilidad de la técnica de Kriging.

### **4.2.3.1. Análisis Variográfico: Variograma experimental**

### **a) Parámetros de cálculo**

Para comenzar el análisis se construyeron mapas variográficos con el software Supervisor (Datamine), esto con la finalidad de encontrar direcciones de anisotropía, es decir una dirección donde las variables tengan mayor continuidad con respecto al resto de direcciones. Los parámetros usados para la construcción de estos mapas se representan en la siguiente tabla.
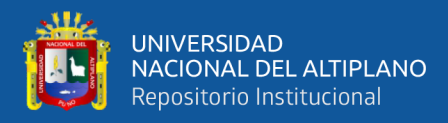

#### **Tabla 3.**

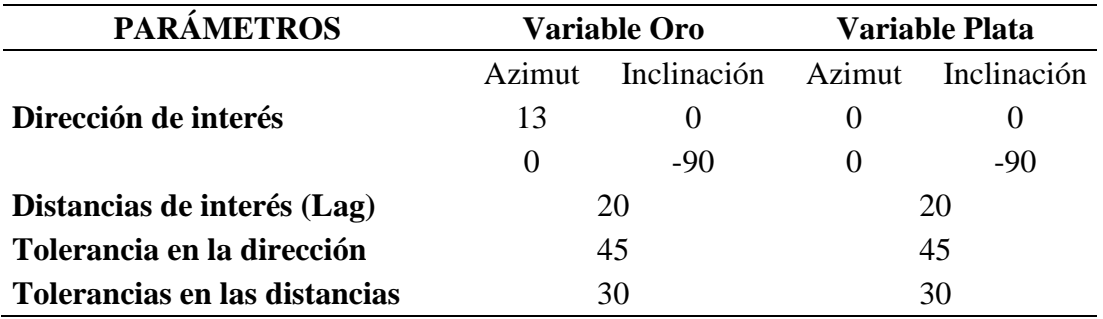

*Parámetros de cálculo para la construcción de variogramas.*

#### **b) Mapa Variográfico**

En la gráfica siguiente se puede apreciar que existe una dirección de anisotropía en el plano XY para ambas variables.

Para las leyes de Oro se tiene una dirección de anisotropía en N13°E. el color azul en el mapa variográfico representa un rango de semivarianza baja que va entre 0 a 0.7, el color verde para un rango de 0.7 a 1, el cual representa una semivarianza media y finalmente el color rojo para los valores sobre 1.

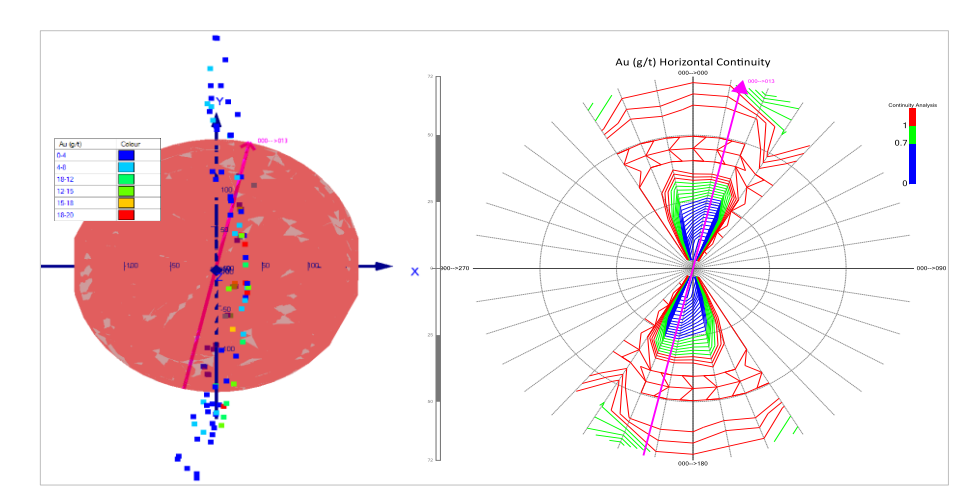

**Figura 32**. Distribución espacial de las muestras (izquierda) y Mapa variográfico para la Variable Oro (derecha).

Fuente: Tesista y software Supervisor (Datamine).

Para las leyes de Plata se tiene una dirección de anisotropía en la dirección Norte. El color azul en el mapa variográfico representa un rango de semivarianza

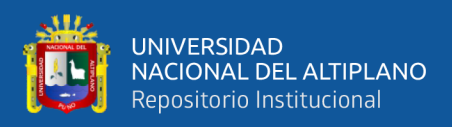

baja, color verde para una semivarianza intermedia y finalmente el color rojo

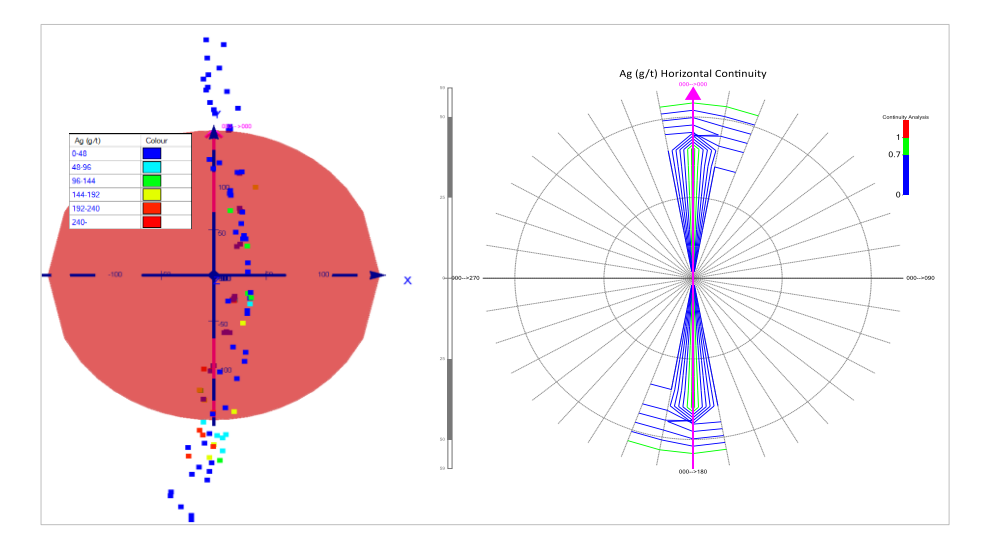

representa una varianza alta.

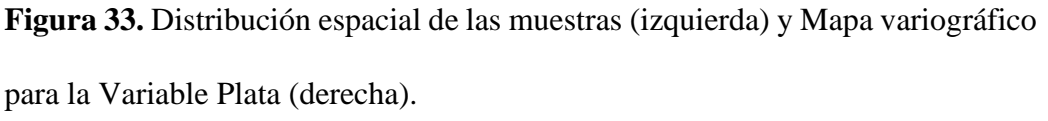

Fuente: Tesista y software Supervisor (Datamine).

#### **c) Variograma experimental**

Se realizó 3 variogramas experimentales en diferentes direcciones: En la dirección de anisotropía, variogramas verticales y variogramas omnidireccionales para cada variable.

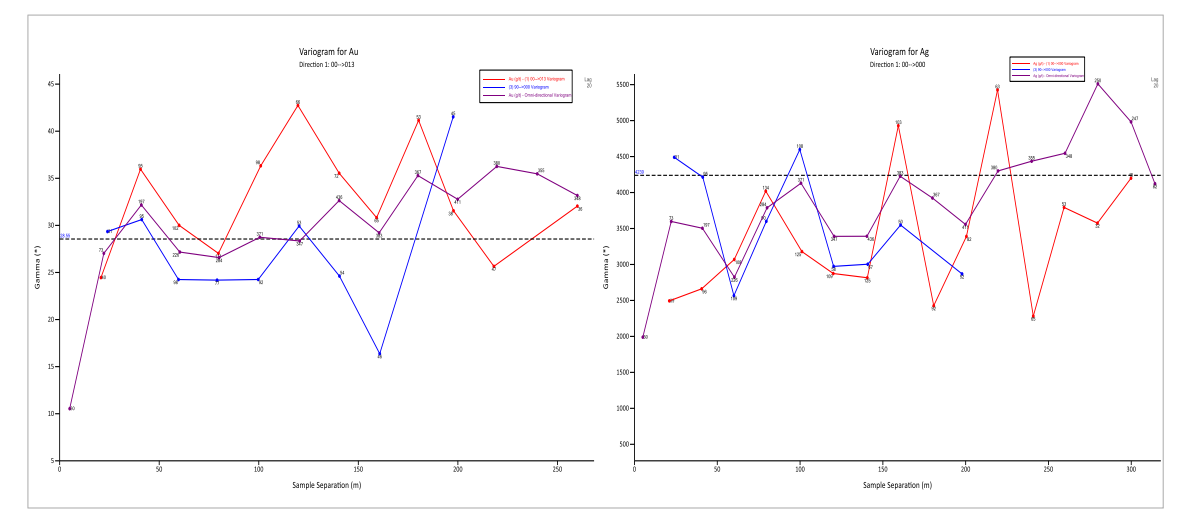

**Figura 34.** Variograma experimental para la variable Oro (Izquierda) y Plata (Derecha) en 3 direcciones.

Fuente: Tesista y software Supervisor (Datamine).

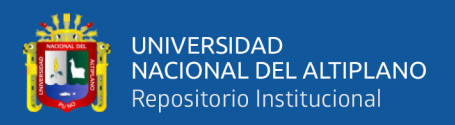

#### **d) Análisis Variográfico: Variograma Modelado**

A continuación, se muestra los variogramas modelados para ambas variables de estudio, donde se dispone de sus características: alcances, meseta, anisotropía y efectos pepita. Para realizar el ajuste se tomó en consideración el número de pares y el efecto pepita, de igual manera para realizar un ajuste optimo se consideró adicionar dos estructuras anidadas, modelándose así variogramas esféricos.

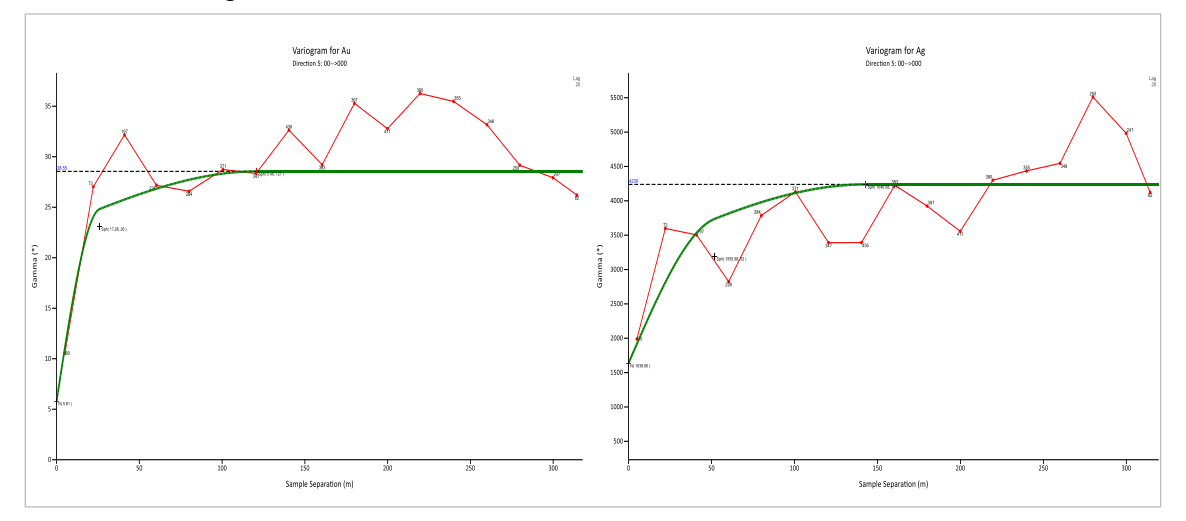

**Figura 35.** Variograma modelado para la variable Oro (Izquierda) y Plata (Derecha.)

## **4.2.3.2. Construcción del Modelo de bloques**

#### **a) Análisis cuantitativo de la vecindad de Kriging (QKNA).**

En la siguiente figura se muestra el análisis para la optimización del número mínimo de muestras a considerar para la estimación, el tamaño de bloque optimo, los rangos de búsqueda, la optimización de la discretización del modelo de bloques.

Este análisis nos ayudó a mostrar la eficiencia de Kriging (KE) como un porcentaje en el eje Y de la izquierda y la pendiente de regresión como un valor no superior a 1 en el eje Y de la izquierda.

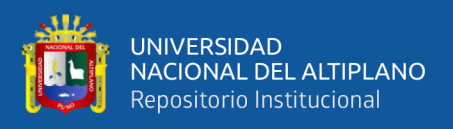

Para realizar el siguiente análisis se definió el tamaño de bloque de 1x1x1, porque estas dimensiones nos permiten obtener un mejor ajuste del volumen y geometría de la veta Callanquitas. Además, si se selecciona un tamaño de bloque superior podría ocasionar una dilución en la operación, de igual manera la elección de tamaños de bloques muy pequeños podría producir un suavizamiento artificial de los datos, ya que los bloques adyacentes recibirían leyes muy similares. De igual manera se debe considerar una discretización optima, debido a que una alta discretización podría ocasionar un mayor tiempo computacional en el proceso de estimación.

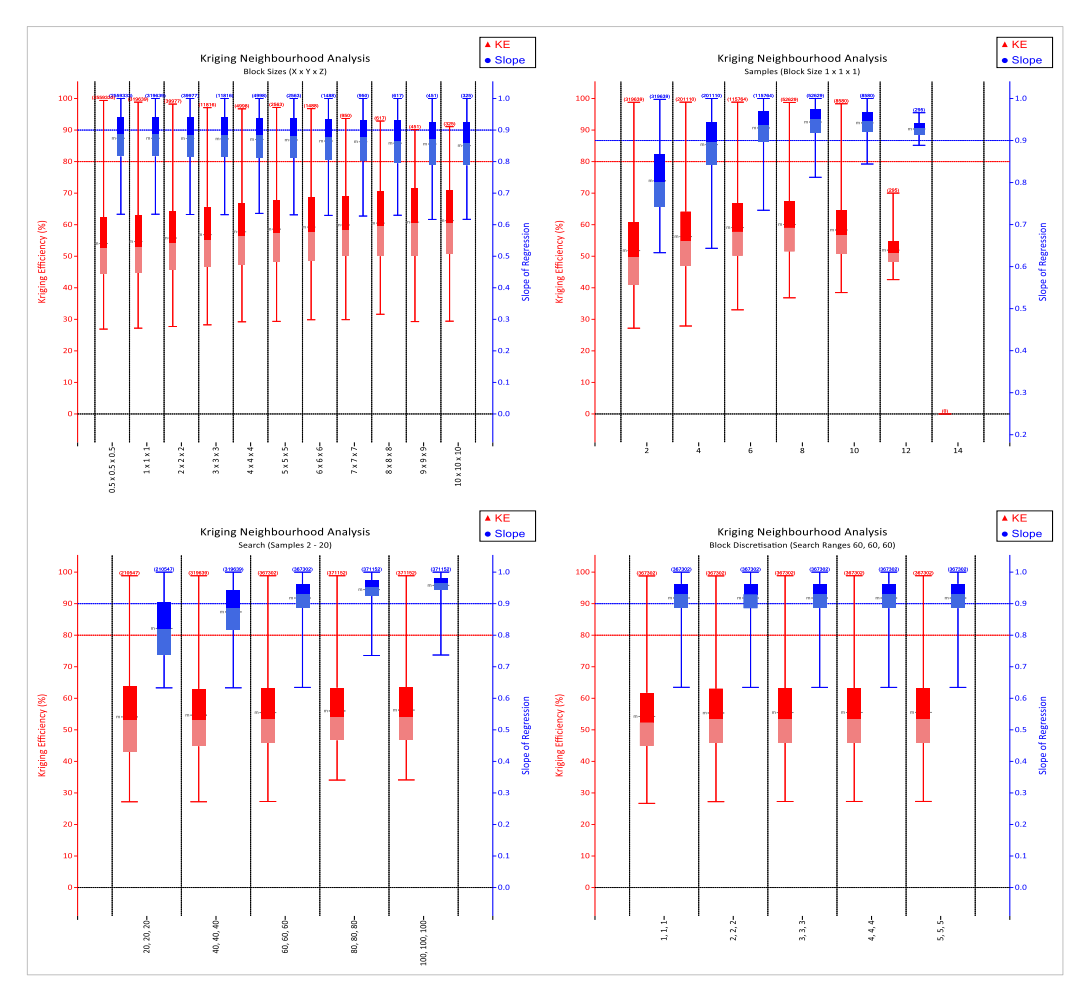

**Figura 36.** Análisis QKNA para el caso de la veta Callanquitas.

Fuente: Tesista y software Supervisor (Datamine).

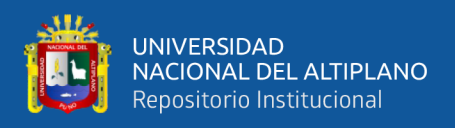

#### **b) Modelo de bloques**

Se definió un tamaño de Bloque de 1x1x1 m y una discretización de 2x2x2. De acuerdo al análisis QKNA se podría definir bloques con mayor dimensión para incrementar la eficiencia de Kriging, pero estos tamaños de bloques no cubrirán la potencia de la Veta y las dimensiones de bloques extremadamente altas no son aplicables operacionalmente, puesto que generan una mayor dilución del mineral.

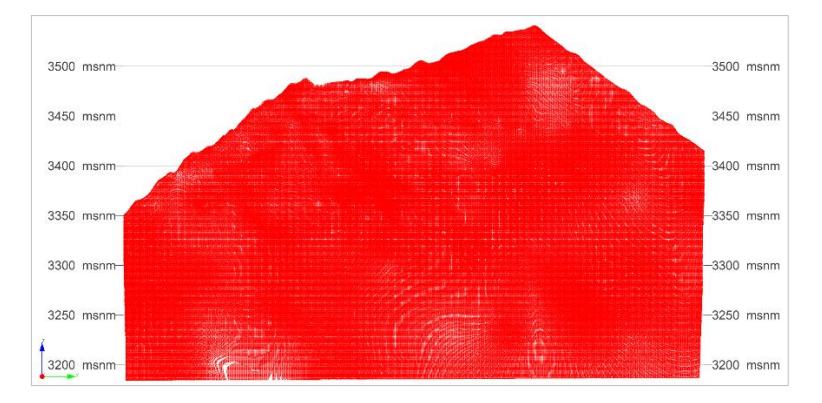

**Figura 37.** Centroides de los modelos de bloques definidos.

Fuente: Tesista y software Studio RM (Datamine).

#### **c)** E**lipsoide de búsqueda**

El elipsoide de búsqueda se construyó con las siguientes dimensiones:

25x40x40 en los ejes X, Y, Z respectivamente.

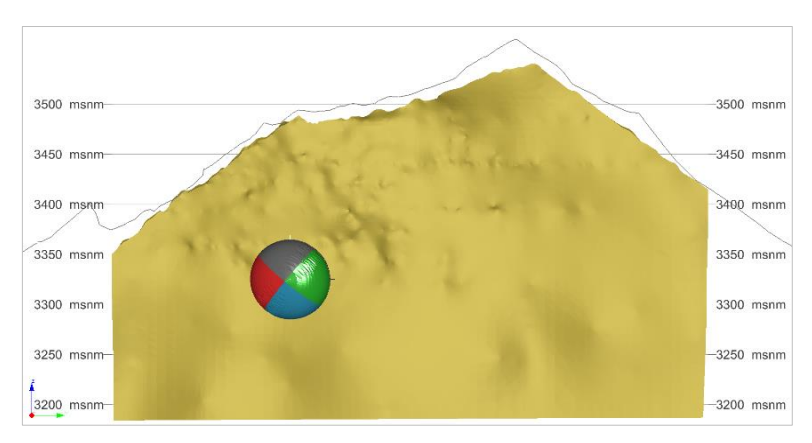

**Figura 38.** Elipsoide de Búsqueda para la estimación de recursos minerales.

Fuente: Tesista y software Studio RM (Datamine).

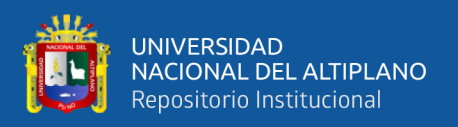

#### **4.2.3.3. Estimación**

A continuación, se muestran los modelos estimados mediante las técnicas tradicionales y las técnicas de Kriging para ambas variables de estudio (Oro y Plata) en la Veta Callanquitas.

#### **a) Estimación para la variable Oro**

Se puede visualizar la presencia de valores altos (por encima de los 8 (g/t)) en la parte central de la estructura mineralizada, y relativamente la ley va disminuyendo en los extremos de la veta.

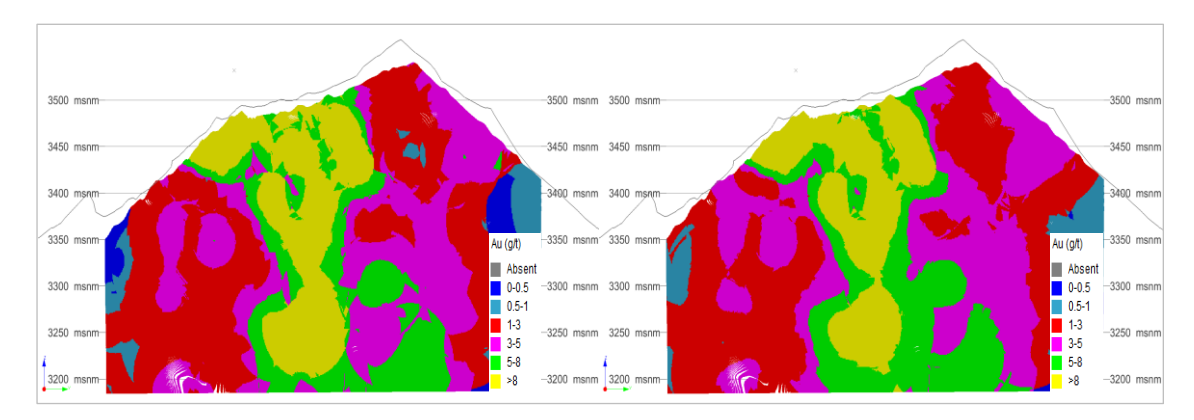

**Figura 39.** Modelos de bloques estimados mediante la técnica de Kriging Ordinario (Izquierda) y Kriging Simple (Derecha) para la variable Oro.

Fuente: Tesista y software Studio RM (Datamine).

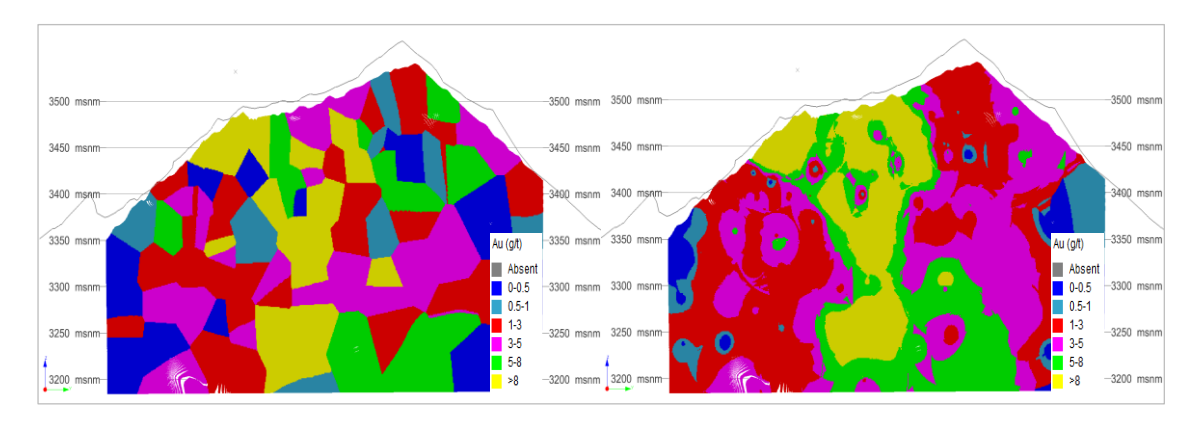

**Figura 40.** Modelos de bloques estimados mediante la técnica del más cercano vecino (Izquierda) e inverso de la distancia (Derecha) para la variable Oro. Fuente: Tesista y software Studio RM (Datamine).

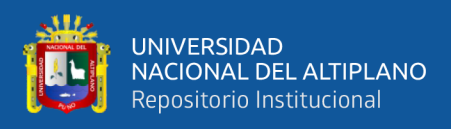

La estimación mediante los métodos tradicionales son muy geométricos y suavizados, por lo tanto, los valores estimados no representan al comportamiento real de las leyes de Oro.

#### **b) Estimación para la variable plata**

Se puede apreciar la presencia de valores estimados altos en la zona Sur de la veta Callanquitas y valores bajos en la zona norte. La técnica de Kriging simple no reprodujo las leyes altas de plata que muestra el modelo estimado mediante Kriging Ordinario (Izquierda). De igual manera se puede observar el alto suavizamiento de las leyes, además no consideraron la variabilidad entre las leyes altas y bajas.

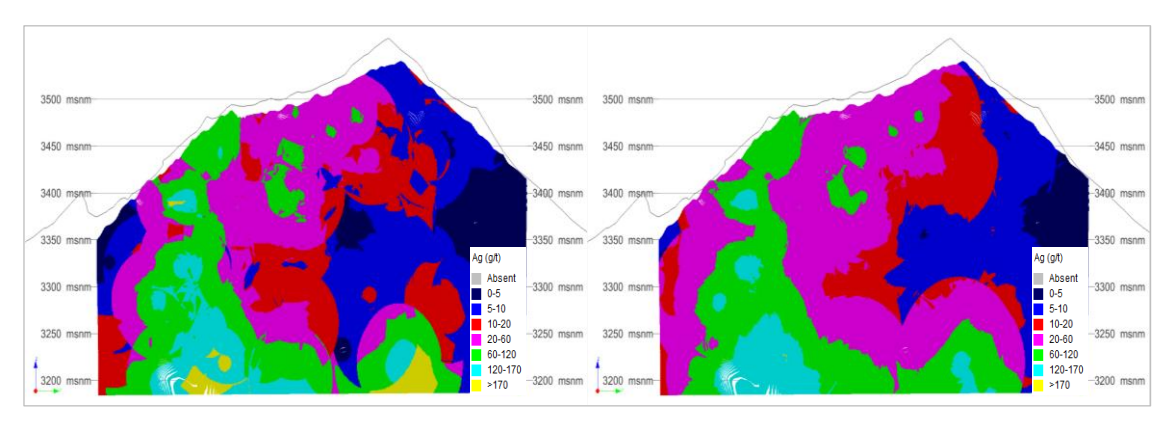

**Figura 41.** Modelos de bloques estimados mediante la técnica de Kriging Ordinario (Izquierda) y Kriging Simple (Derecha) para la variable Plata. Fuente: Tesista y software Studio RM (Datamine).

Los modelos de recursos estimados mediante las técnicas tradicionales se muestran de una manera muy geométrica y no representan la distribución real de leyes de Plata en este tipo de yacimiento (Ver figura 42).

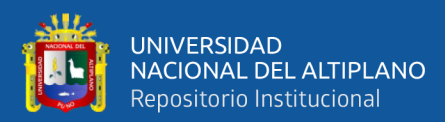

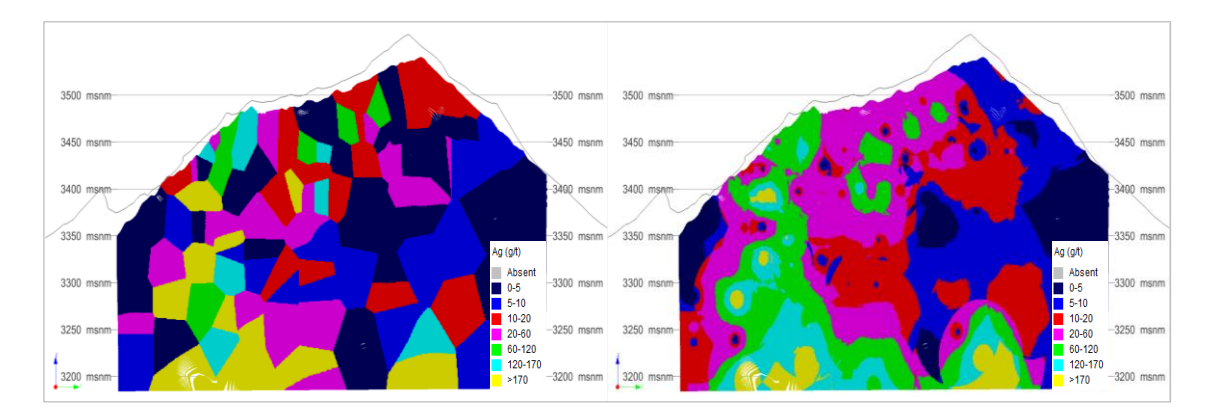

**Figura 42.** Modelos de bloques estimados mediante la técnica del más cercano vecino (Izquierda) e inverso de la distancia (Derecha) para la variable Plata. Fuente: Tesista y software Studio RM (Datamine).

#### **4.2.4. Simulación condicional Gaussiana**

Se planificó realizar 25 escenarios para cada variable de estudio (Oro y Plata) por separado.

#### **4.2.4.1. Transformación Gaussiana - Anamorfosis Gaussiana**

Para iniciar con la aplicabilidad de la técnica de simulación condicional Gaussiana en la Veta Callanquitas se realizó la transformación Gaussiana de las muestras originales que previamente fueron compositadas y desagrupadas, es decir, a valores de media cero y varianza uno.

La anamorfosis de los datos condicionantes nos entregó como resultado un valor medio de 0 y una varianza de 0.988 para ambas variables, lo cual se aproxima a los valores determinados por la hipótesis (0 y 1 respectivamente), además de un valor máximo de 2.602 y un valor mínimo de -2.602.

En los siguientes gráficos se puede confirmar la anamorfosis al espacio Gaussiano mediante un histograma simétrico para cada variable de estudio. Este proceso fue realizado mediante la herramienta "NSCORE" del software Studio RM (Datamine).

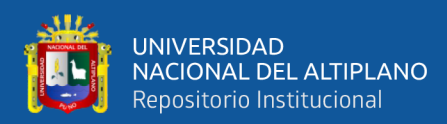

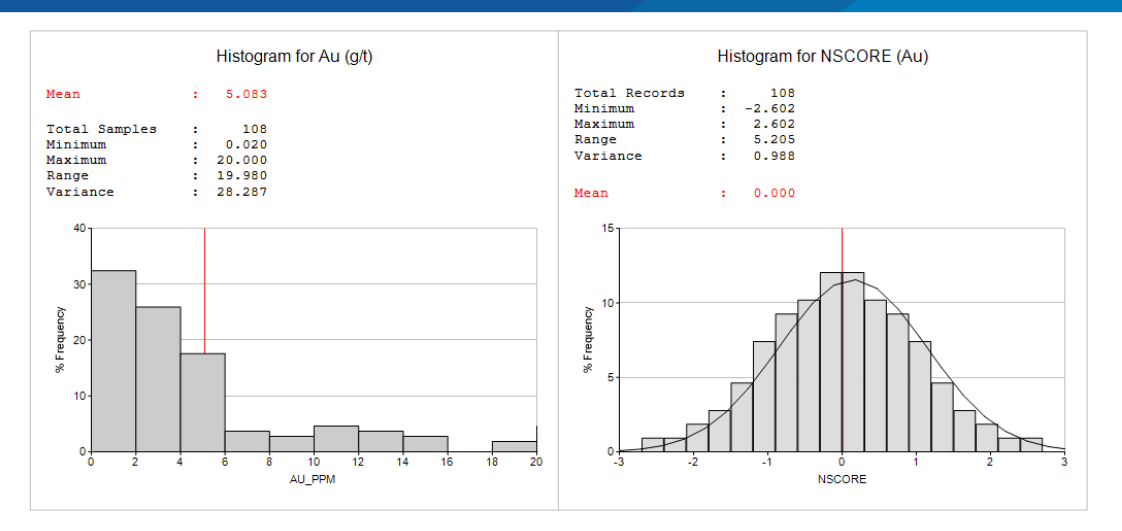

**Figura 43.** Histograma de valores originales de las leyes de Oro (Izquierda)

e histograma de valores transformados al espacio Gaussiano (derecha).

Fuente: Tesista y software Studio RM (Datamine).

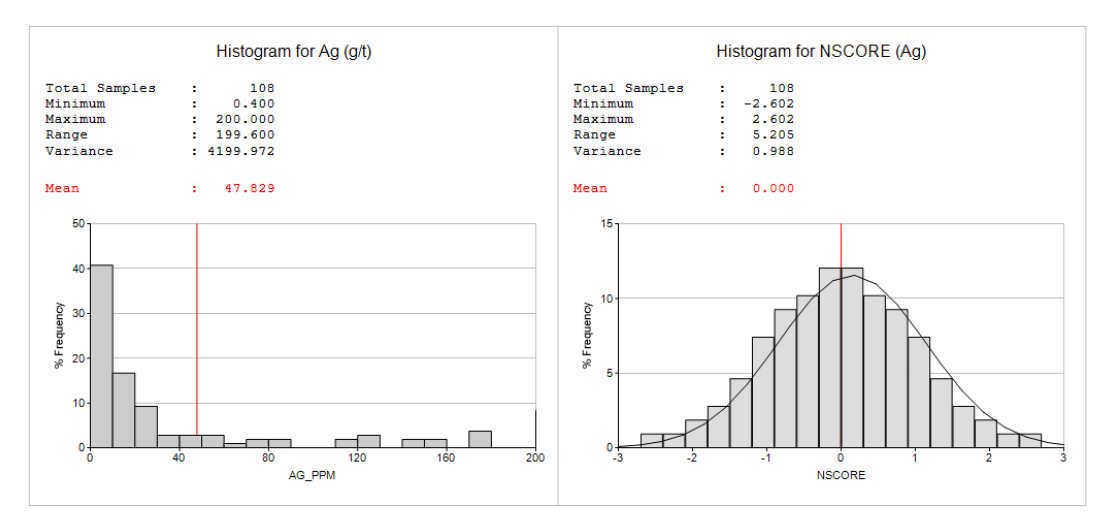

**Figura 44.** Histograma de valores originales de las leyes de Plata (Izquierda) e histograma de valores transformados al espacio Gaussiano (derecha).

Fuente: Tesista y software Studio RM (Datamine).

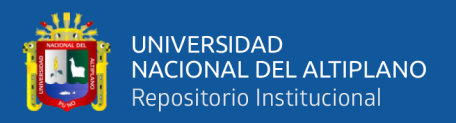

#### **4.2.4.2. Análisis Variográfico: Variograma experimental**

Se realizó la construcción de 3 variogramas experimentales de los valores Gaussianos en diferentes direcciones: en la dirección de anisotropía, variogramas verticales y variogramas omnidireccionales para cada variable de estudio.

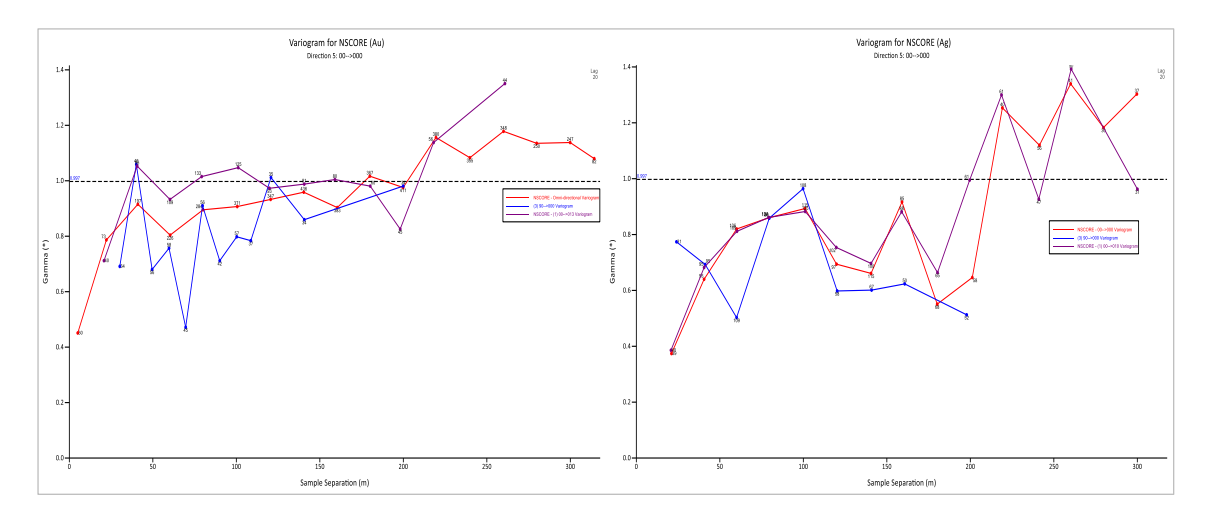

**Figura 45.** Variograma experimental de valores Gaussianos del Oro en 3

direcciones.

Fuente: Tesista y software Supervisor (Datamine).

#### **4.2.4.3. Análisis Variográfico: Variograma Modelado**

Se agregó dos estructuras anidadadas, modelándose así variogramas esféricos.

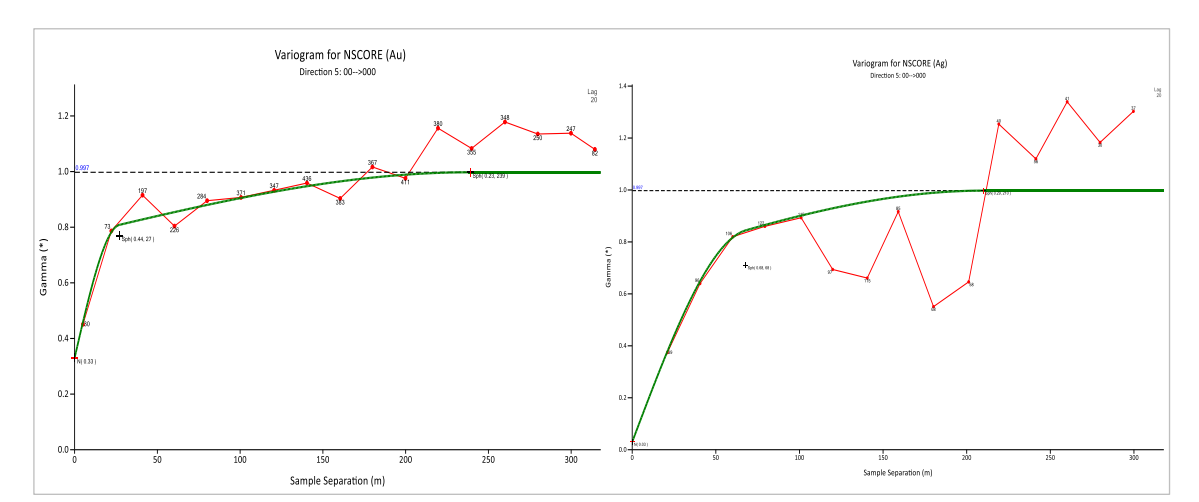

**Figura 46.** Variograma modelado para los valores Gaussianos del Oro.

Fuente: Tesista y software Supervisor (Datamine).

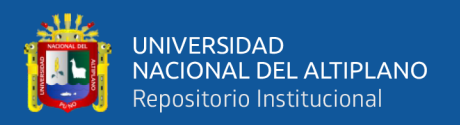

#### **4.2.4.4. Resultados de la simulación condicional**

La simulación de leyes se realizó con la técnica de simulación condicional Gaussiana Secuencial, se tuvo como entrada "Inputs" a los datos transformados a valores Gaussianos y los variogramas que fueron previamente ajustados.

Para realizar la aplicación de esta técnica, se condicionó por Kriging Ordinario. Se desarrolló 25 simulaciones, tanto como para la variable Oro y para la variable Plata, ambos de manera separada. Se consideró un mínimo de 1 muestra y un máximo de 20 muestras con una distancia de búsqueda de 20 m en el eje X y 40 m para los ejes Y, Z. Estas construcciones se realizaron en bloques de dimensiones 1x1x1 que previamente fueron definidos.

Para realizar este proceso se utilizó la herramienta "SGSIM" del software Studio RM (Datamine).

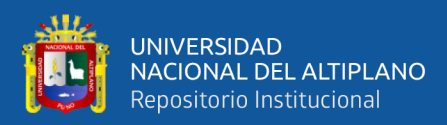

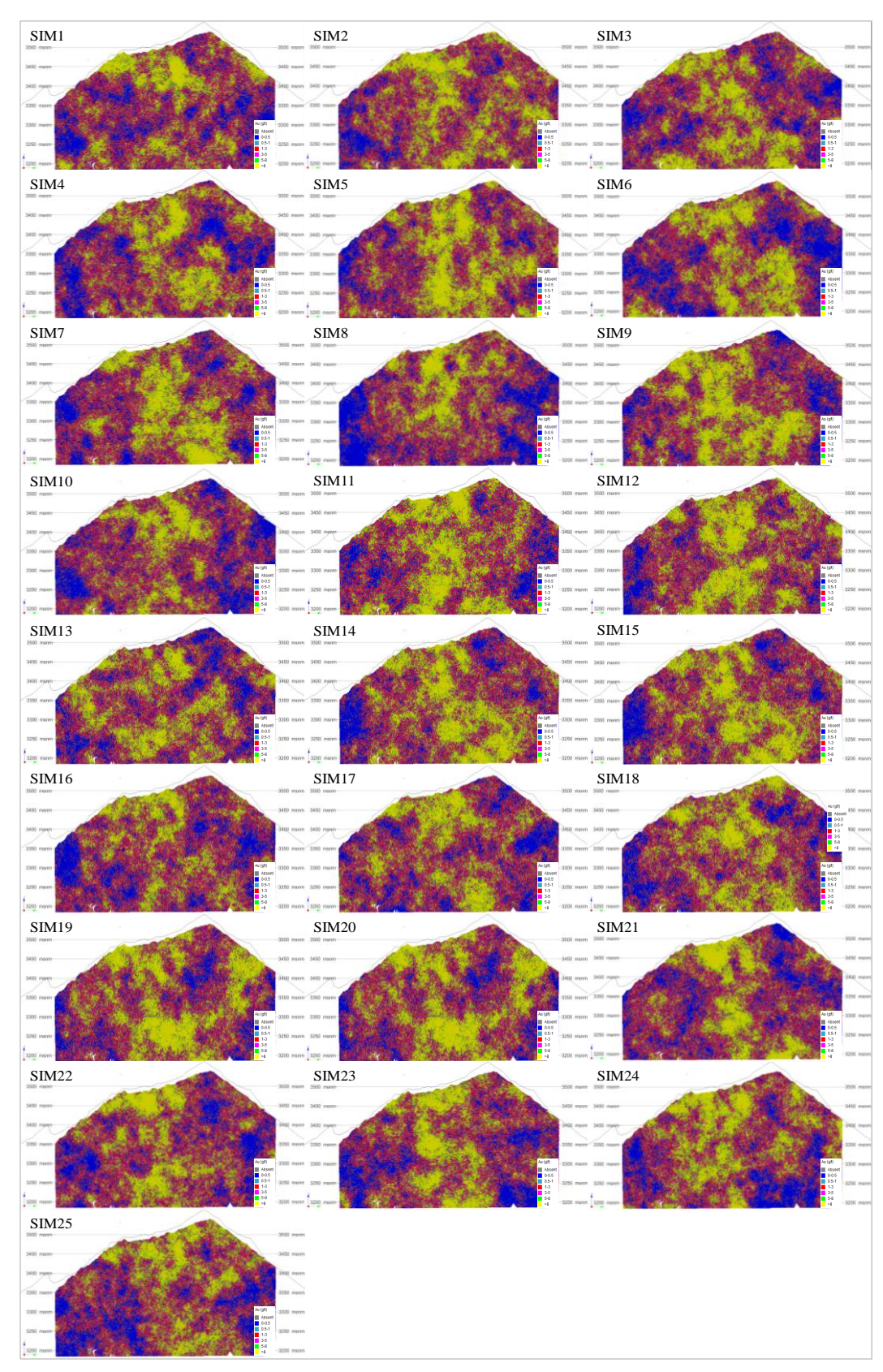

#### **a) Escenarios de la variable Oro**

**Figura 47.** Escenarios de la variable Oro.

Fuente: Tesista y software Studio RM (Datamine).

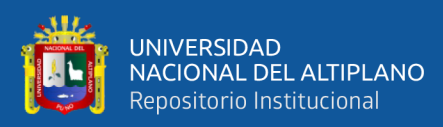

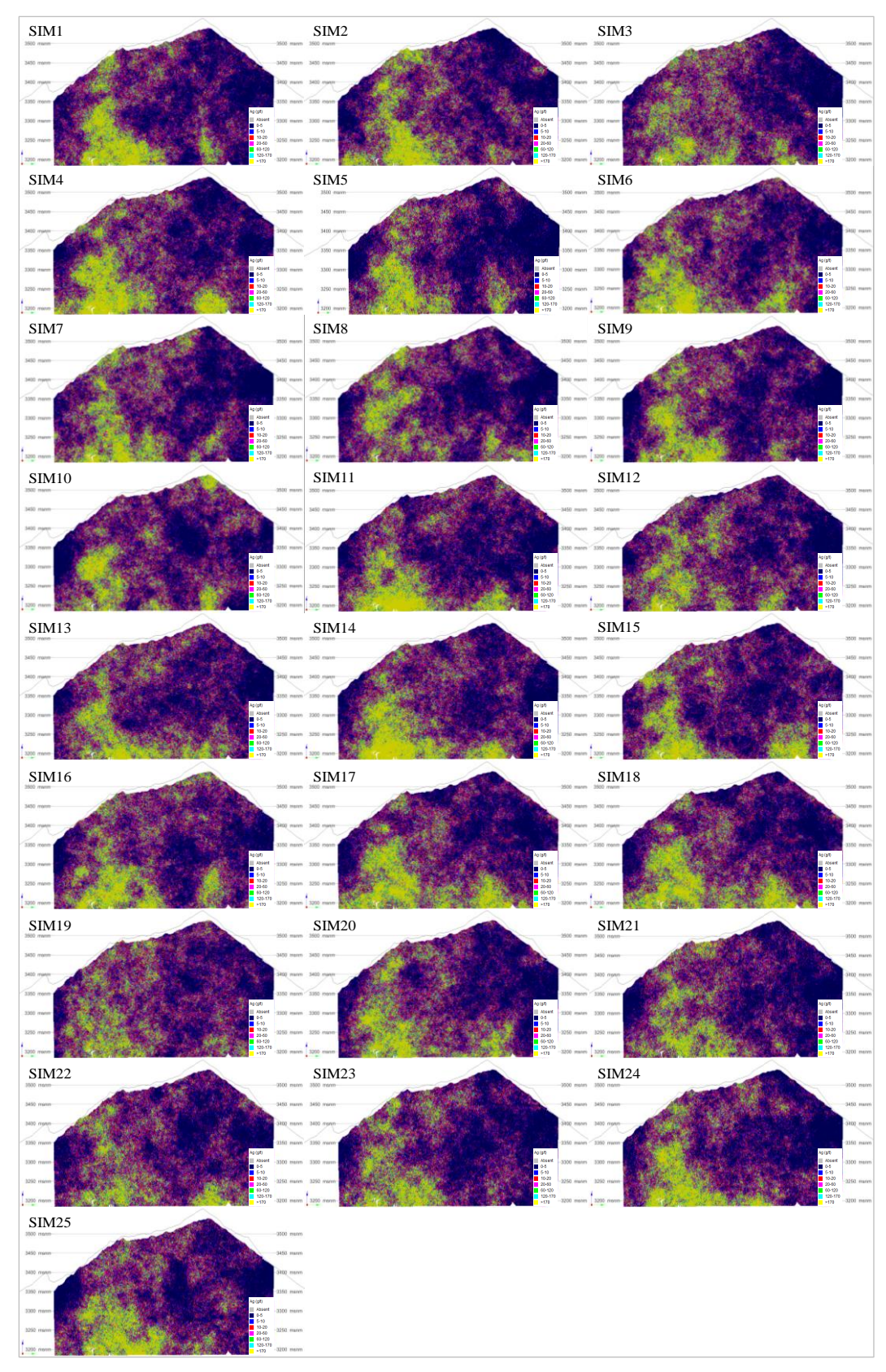

## **b) Escenarios de la variable Plata**

**Figura 48.** Escenarios de la variable Plata.

Fuente: Tesista y software Studio RM (Datamine).

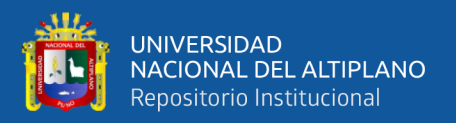

#### **4.2.4.5. Análisis estadístico de los escenarios**

Se realizó 25 Simulaciones para la variable Oro, donde las leyes medias de todos los modelos estimados oscilan entre 4.2 (g/t) y 6.1 (g/t) y con una ley mínima de 0.02 y una ley máxima de 20 (g/t), ver la siguiente tabla.

#### **Tabla 4.**

*Estadísticas elementales de las 25 simulaciones para la variable Oro.*

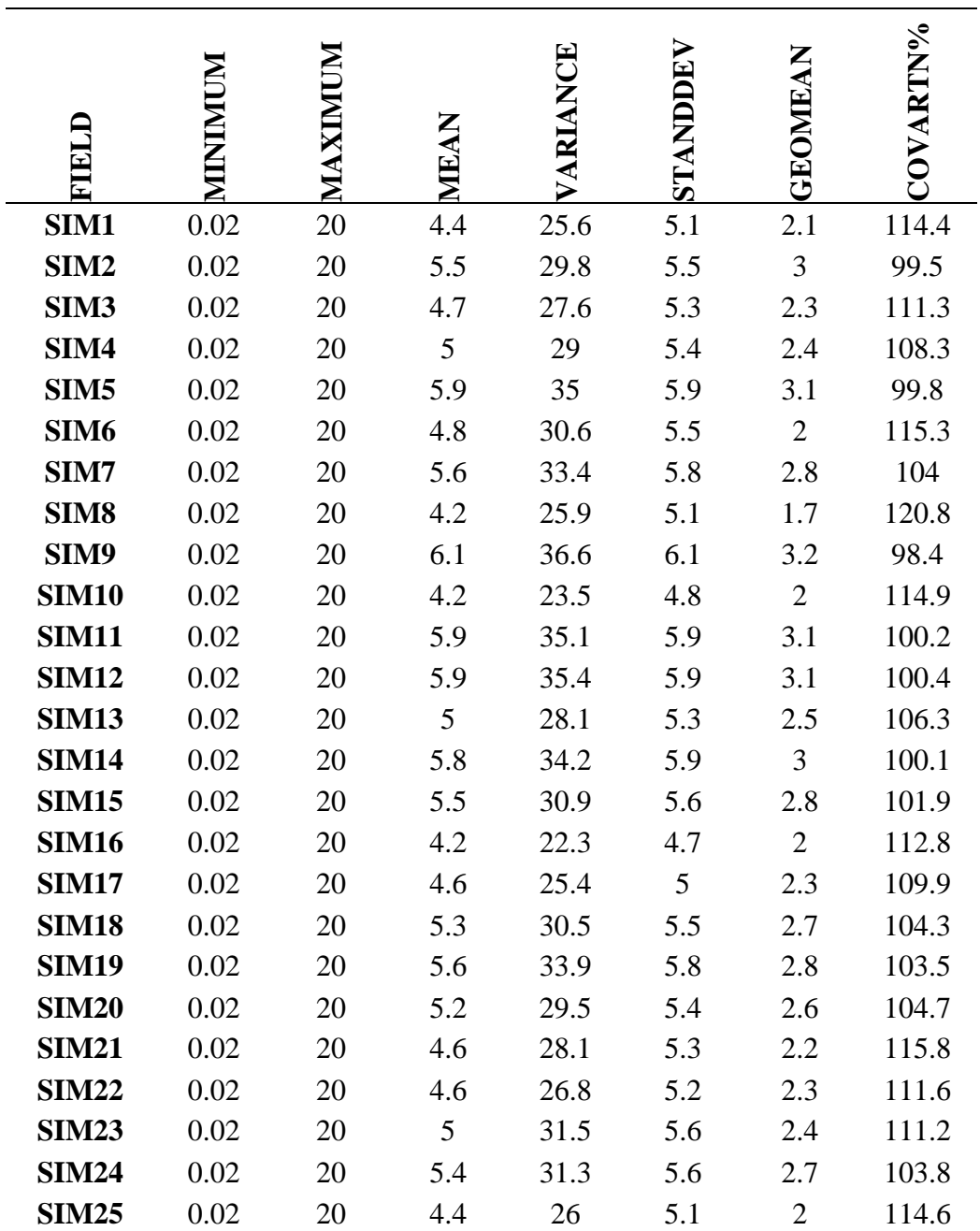

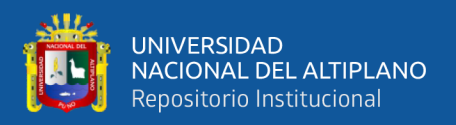

Se realizó 25 Simulaciones para la variable Plata, donde las leyes medias de todos los modelos estimados oscilan entre 36.6 (g/t) y 48.7 (g/t) y con una ley mínima de 0.4 y una ley máxima de 200 (g/t). A continuación, se muestran las estadísticas elementales de las 25 simulaciones.

#### **Tabla 5.**

*Estadísticas elementales de las 25 simulaciones para la variable Plata.*

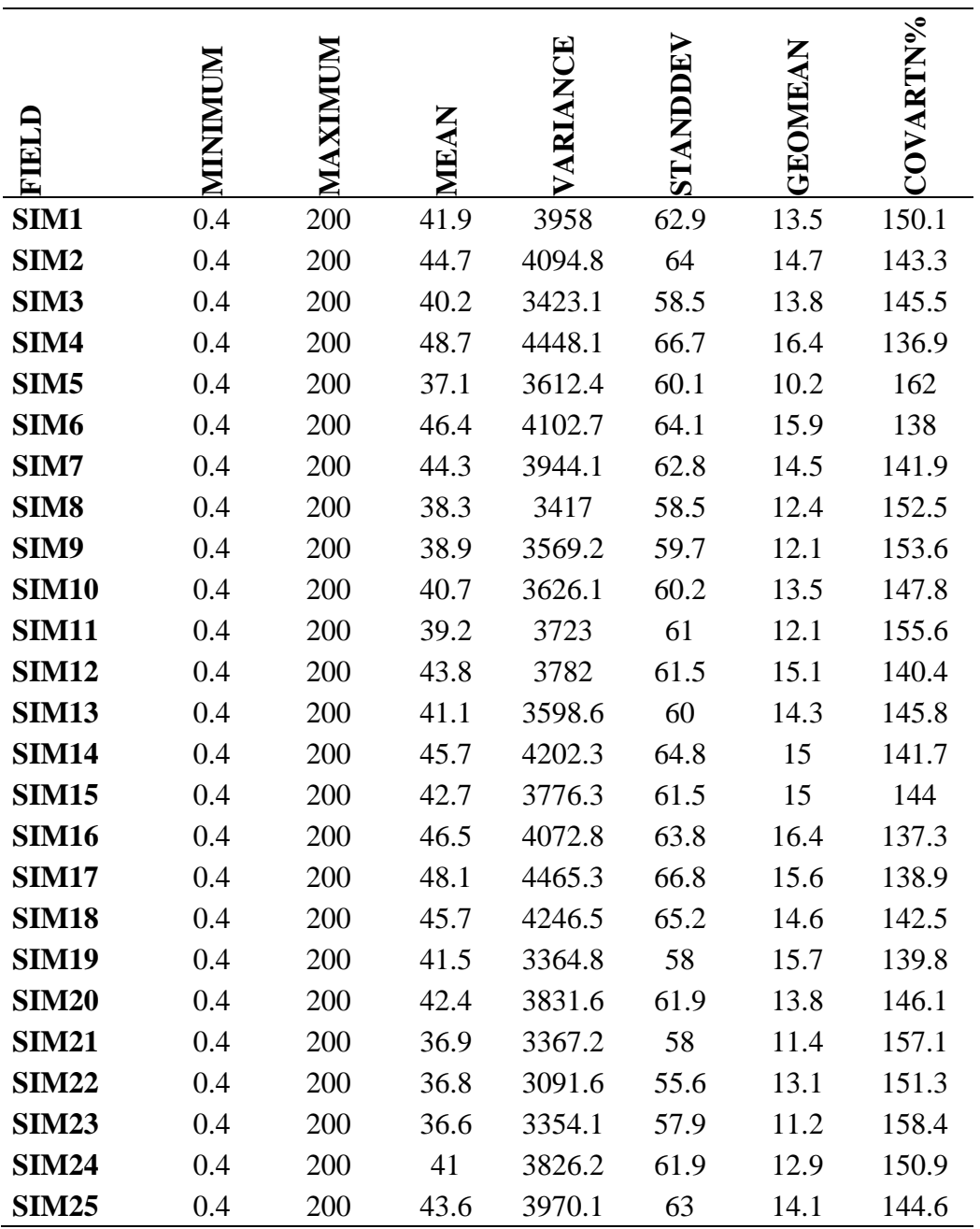

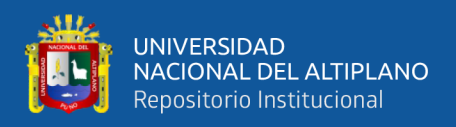

#### **4.2.5. Validación de la estimación de recursos minerales**

La validación de las estimaciones de las leyes se realizó mediante los siguientes métodos:

- Validación Cruzada.
- Validación mediante histogramas.
- Validación visual.
- Gráficos de Derivas.

#### **a) Validación Cruzada**

La validación cruzada se realizó con el objetivo de validar la estimación mediante el modelo teórico del variograma, como se logra apreciar en la siguiente figura, la recta de regresión lineal de los valores estimados (mediante la técnica de Kriging, la simulación condicional Gaussiana) y valores reales tienen una tendencia positiva y a los 45°.

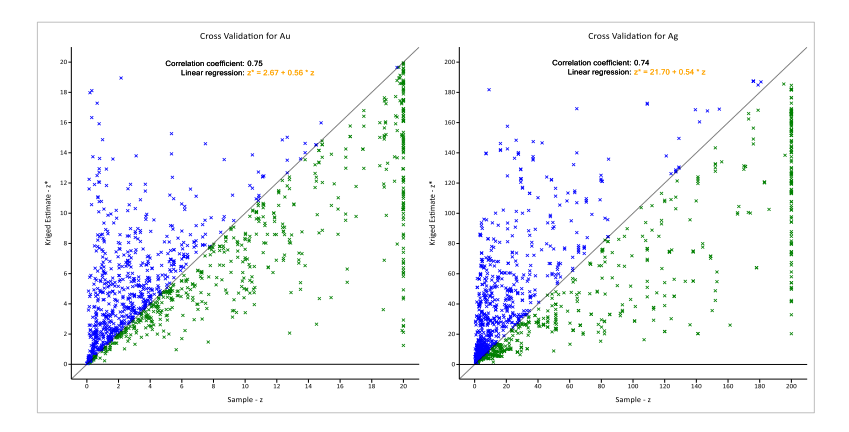

**Figura 49.** Validación cruzada para las variables de Oro (Izquierda) y Plata (Derecha).

Fuente: Tesista y software Supervisor (Datamine).

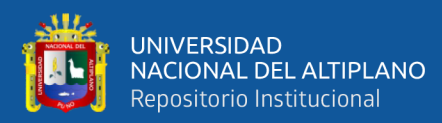

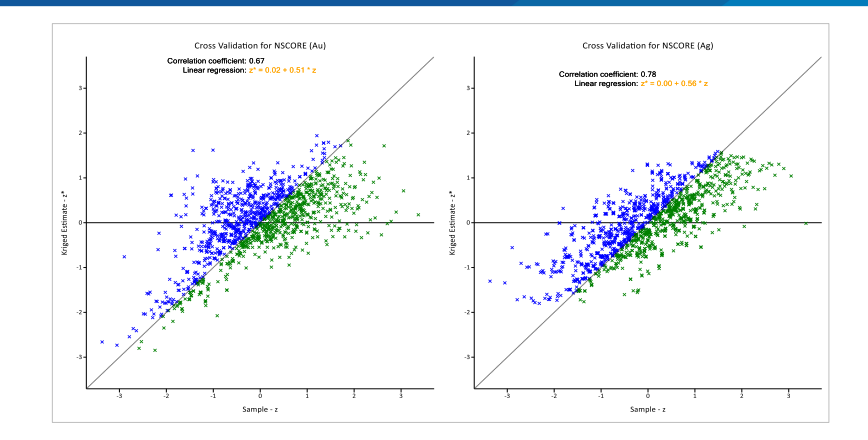

**Figura 50.** Validación cruzada para las variables Gaussianas de Oro (Izquierda) y Plata (Derecha).

Fuente: Tesista y software Supervisor (Datamine).

#### **b) Validación Visual**

Se realizaron comparaciones visuales entre las leyes de los compósitos desagrupados (canales y sondajes) y las leyes de los modelos de bloques por cada técnica de estimación y simulación. Durante la inspección visual se supervisó que la codificación de los modelos de bloques sea apropiada y respete la correspondencia entre las muestras y los modelos de bloques.

#### **Validación Visual para la variable Oro**

De acuerdo a las muestras compositadas y desagrupadas de la variable Oro, se visualiza que se tiene la presencia de valores altos de leyes de oro en la parte central superior de la veta Callanquitas y leyes relativamente leyes bajas en los extremos, por lo tanto, los valores reproducidos en los modelos de bloques respetan la correspondencia de las leyes desagrupadas.

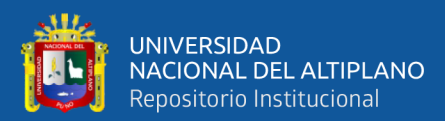

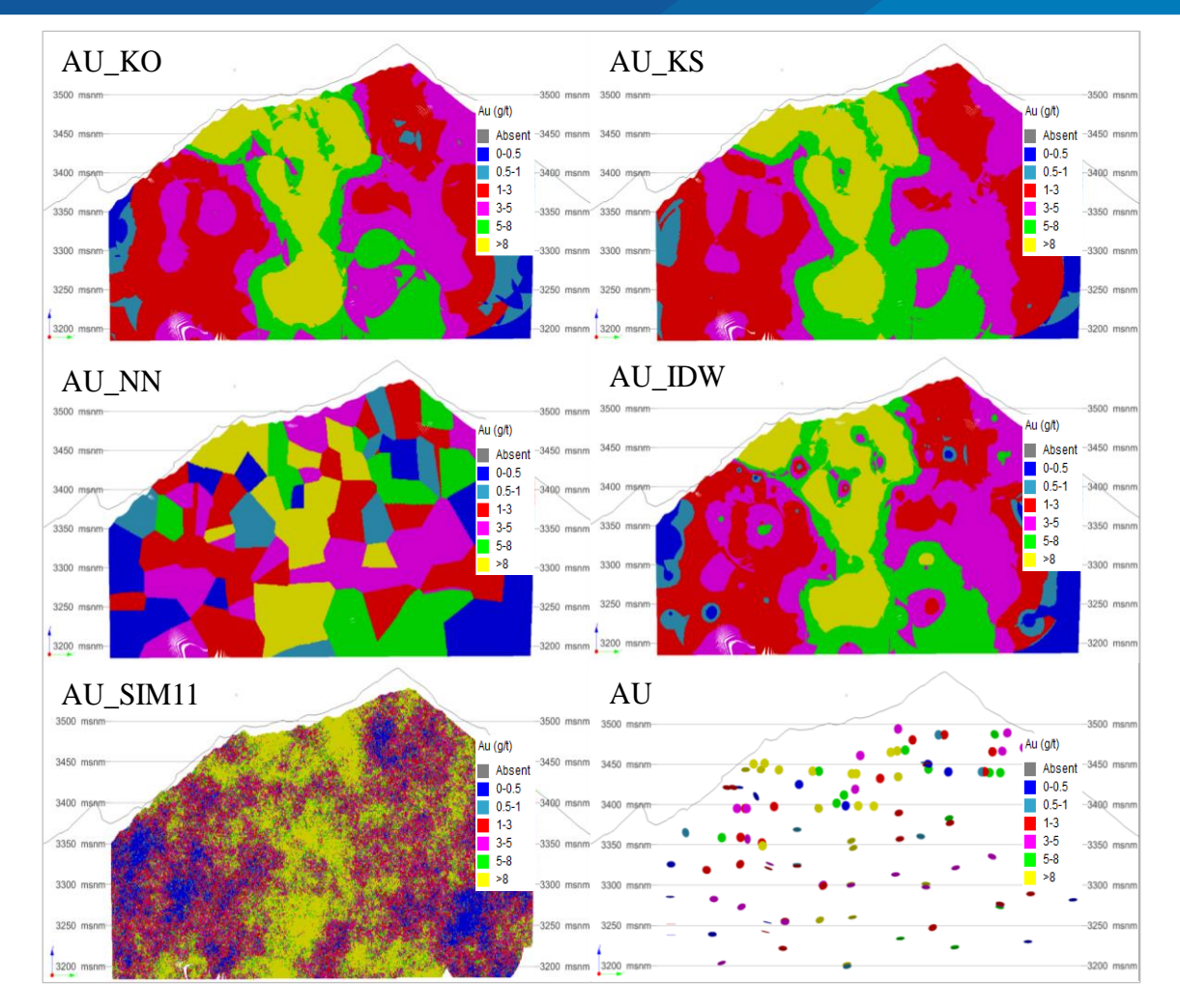

**Figura 51.** Validación Visual para la variable Oro.

Fuente: Tesista y software Studio RM (Datamine).

#### **Validación Visual para la variable Plata**

De acuerdo a las muestras compositadas y desagrupadas de la variable Plata, se visualiza que se tiene la presencia de valores altos en la parte extrema de la veta Callanquitas, específicamente en la zona Sur, y leyes bajas en la parte central y Norte. De igual manera los valores reproducidos en los modelos de bloques respetan la correspondencia de las leyes desagrupadas de Plata.

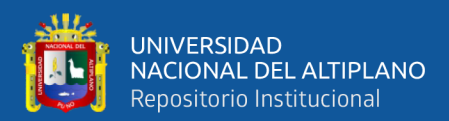

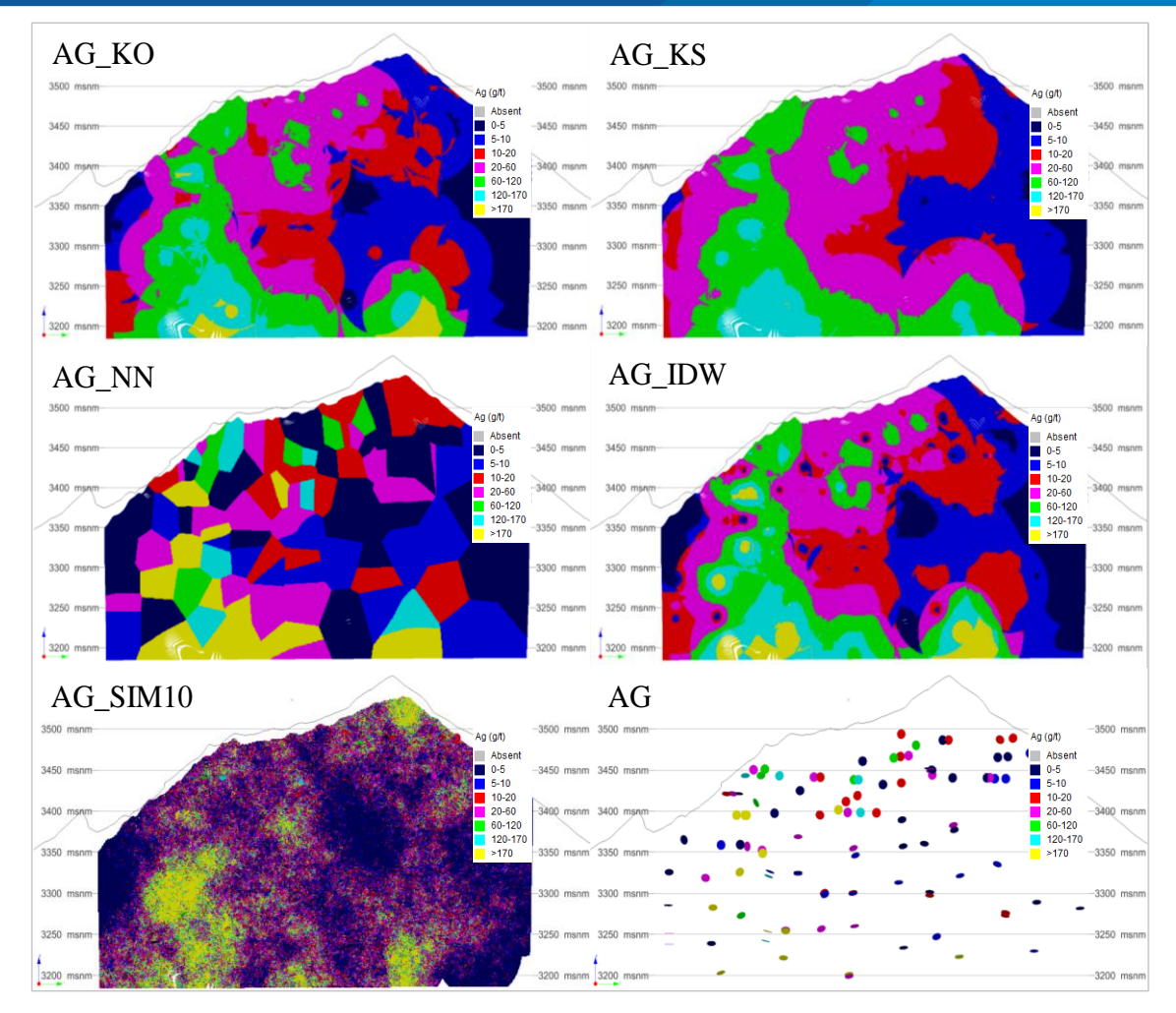

**Figura 52.** Validación Visual para la variable Plata.

Fuente: Tesista y software Studio RM (Datamine).

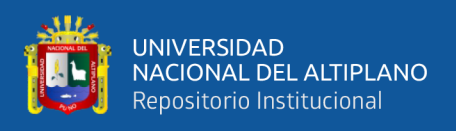

#### **c) Validación mediante Histogramas**

Se realizó la comparación de los histogramas que fueron generados a partir de los modelos de bloques, donde los valores fueron determinados mediante los métodos tradicionales, las técnicas de Kriging y simulación condicional Gaussiana.

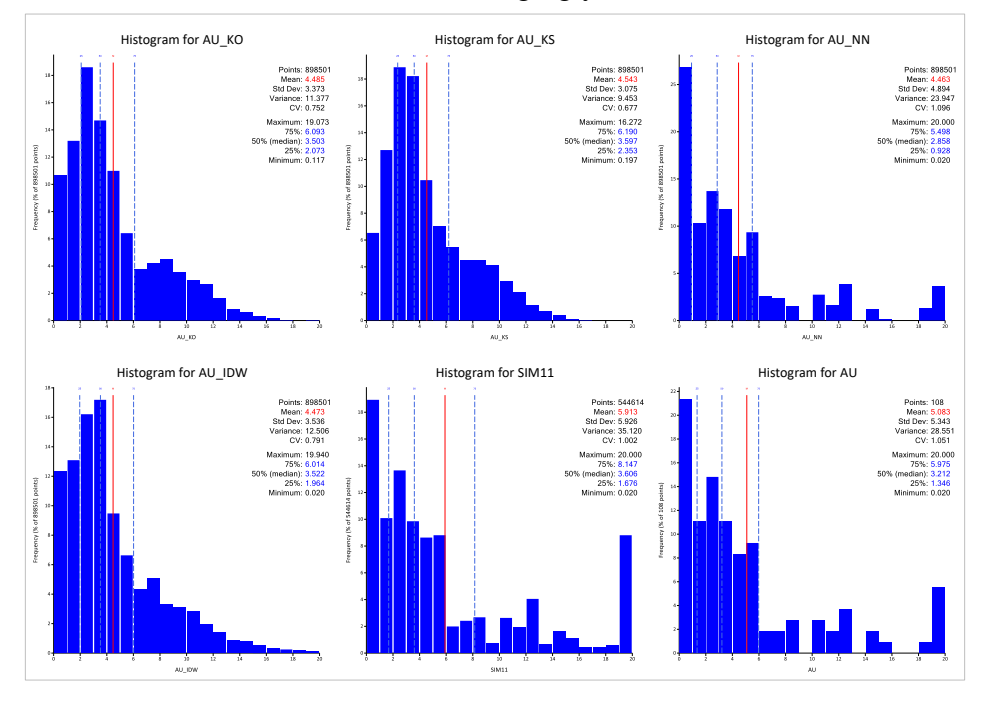

**Figura 54.** Validación mediante histogramas para la variable Oro.

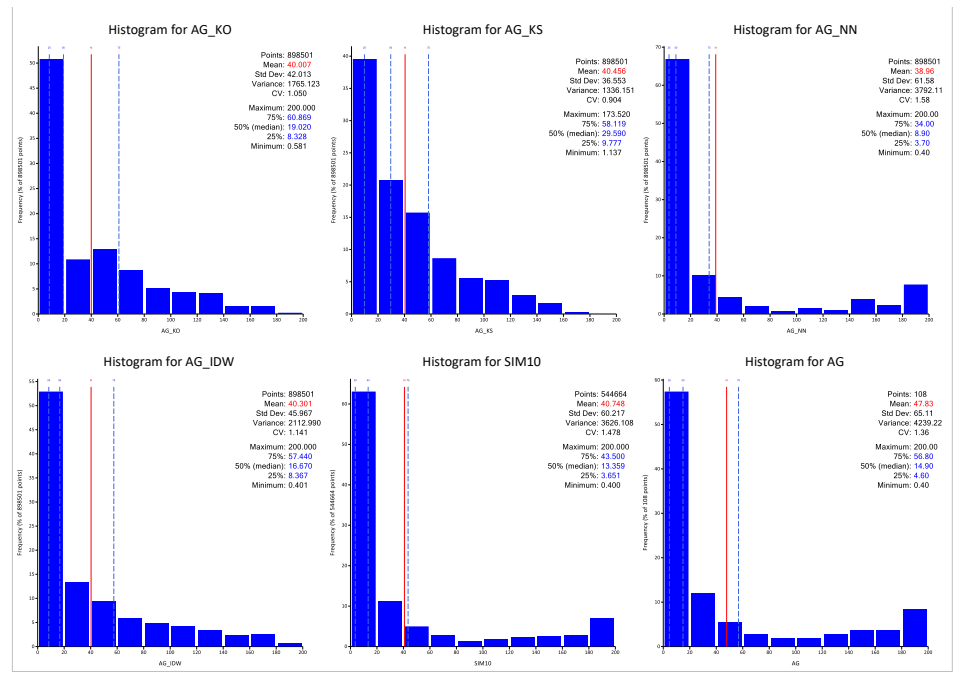

Fuente: Tesista y software Supervisor (Datamine).

**Figura 53.** Validación mediante histogramas para la variable Plata.

Fuente: Tesista y software Supervisor (Datamine).

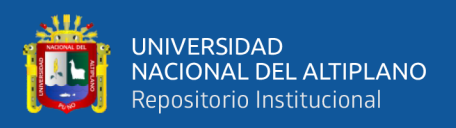

#### **d) Gráficos de deriva**

Mediante los "Swath Plots" o gráficos de derivas se han comparado las leyes compositadas - desagrupadas y las leyes estimadas mediante los métodos tradicionales, las técnicas de Kriging y técnica de simulación Condicional en la dirección Y (Norte) a una distancia de cada 25 metros. Cabe indicar que para la construcción de estas graficas se consideró las leyes estimadas mediante Kriging ordinario (KO), Kriging simple (KS), interpolación por el más cercano vecino (NN), inverso de la distancia (IDW), simulaciónes "SIM11 y SIM12" para la variable Oro y las simulaciones "SIM10 y SIM16" para la variable Plata, todo este proceso se realizó con la herramienta "SWATHPLT" del software Studio RM (Datamine).

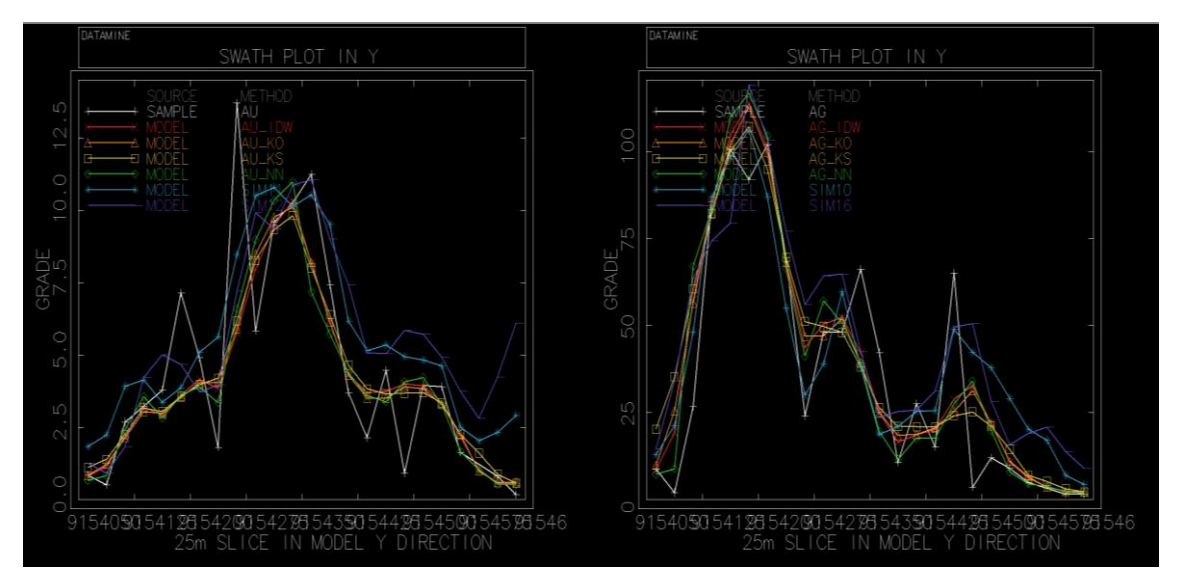

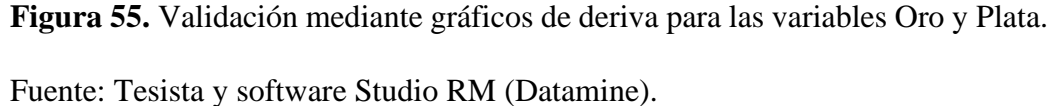

#### **4.2.6. Recursos minerales**

En la siguiente tabla se muestra el reporte de la estimación de leyes en la veta Callanquitas, tanto para la variable Oro y Plata. Este reporte fue determinado con la ayuda de la herramienta "TONGRAD" del software Studio RM (Datamine).

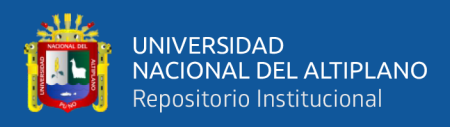

#### **Tabla 6.**

*Cuadro de resumen de la estimación de leyes mediante la técnica de simulación* 

*condicional Gaussiana.*

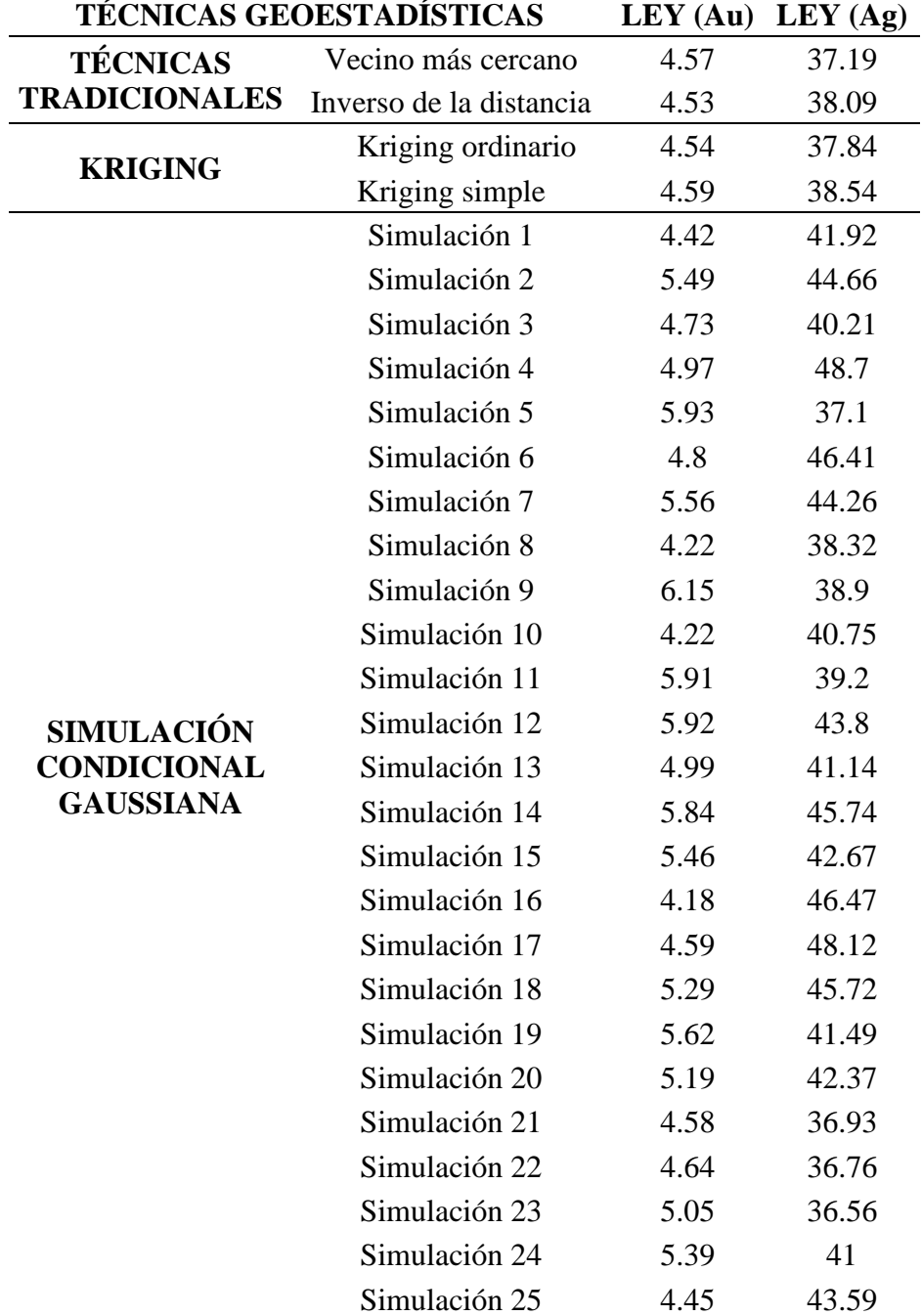

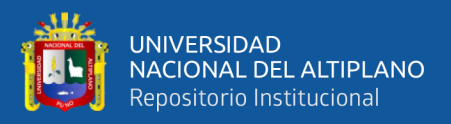

# **4.3. SELECCIÓN DEL MEJOR ESCENARIO GENERADO AL APLICAR LA TÉCNICA DE SIMULACIÓN CONDICIONAL GAUSSIANA, AL COMPARARLA CON LAS TÉCNICAS DE KRIGING, LOS MÉTODOS TRADICIONALES Y LA DATA REAL DE LEYES DE ORO Y PLATA. 4.3.1. Clasificación de escenarios pesimistas, optimistas y conservadores**

Con la ayuda de histogramas se logró clasificar a las 25 simulaciones para las variables plata y Oro, se determinó la ley media y máxima para cada variable de estudio y los rangos fueron fraccionados en 3 partes iguales. De esta manera se determinó escenarios pesimistas, conservador y optimista para las leyes de Oro y

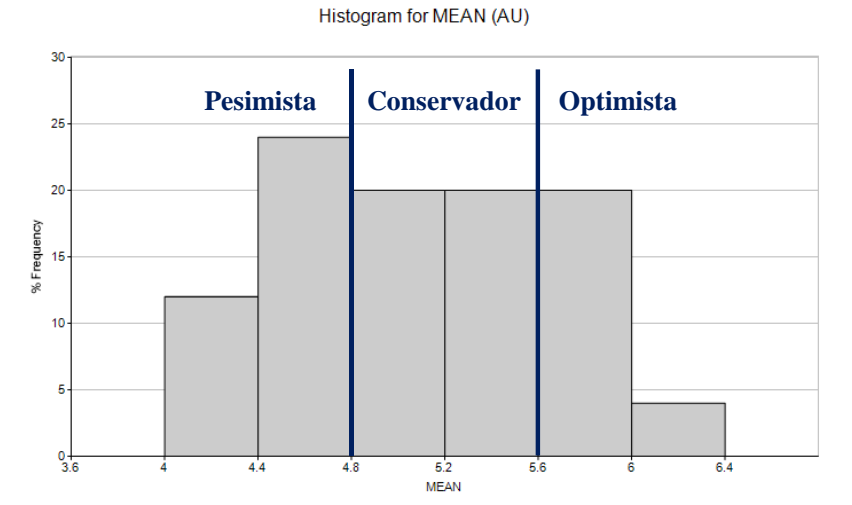

**Figura 56.** *Clasificación de los escenarios de la variable Oro.*

Plata. *Fuente: Tesista y software Studio RM (Datamine).*

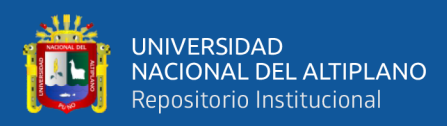

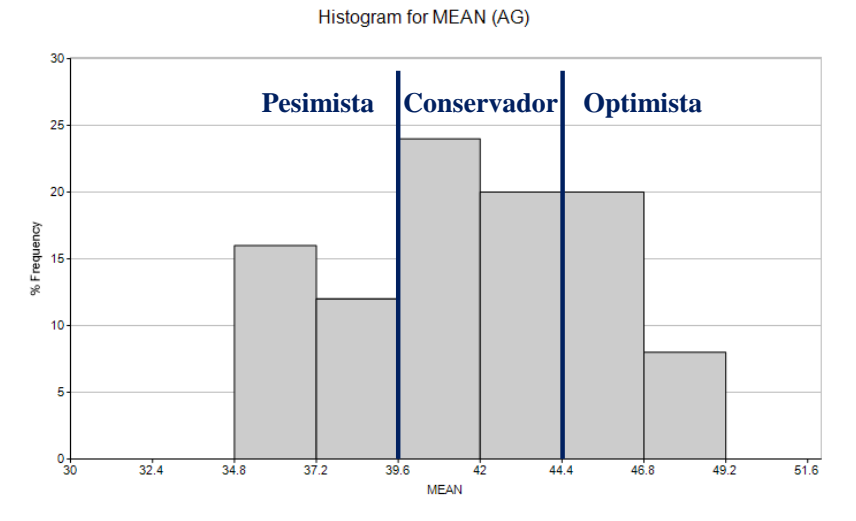

**Figura 57.** Clasificación de los escenarios de la variable Plata.

Fuente: Tesista y software Studio RM (Datamine).

#### **4.3.2. Selección del mejor escenario posible**

#### **4.3.2.1. Escenario de la variable Oro**

Mediante el análisis de histogramas de todos los escenarios generados a partir de la técnica de simulación condicional Gaussiana se determinó que los escenarios "SIM11 y SIM12" representan la correcta variabilidad (Posible) de las leyes de Oro en la veta Callanquitas.

Se puede apreciar claramente la gran similitud de la distribución de frecuencias de las leyes de Oro entre los escenarios "SIM11 y SIM12" y las leyes reales de Oro a comparación de los histogramas de escenarios generados a partir de métodos tradicionales (Interpolación por el más cercano vecino e Inverso de la distancia) y las técnicas de Kriging (Kriging Ordinario y Kriging Simple) (Ver figura 53).

Adicionalmente se corroboró con los gráficos de deriva (Ver figura 55) y las estadísticas elementales para la variable Oro (Ver Tabla 4).

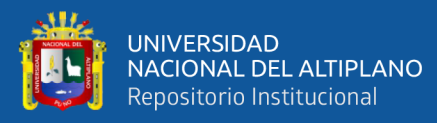

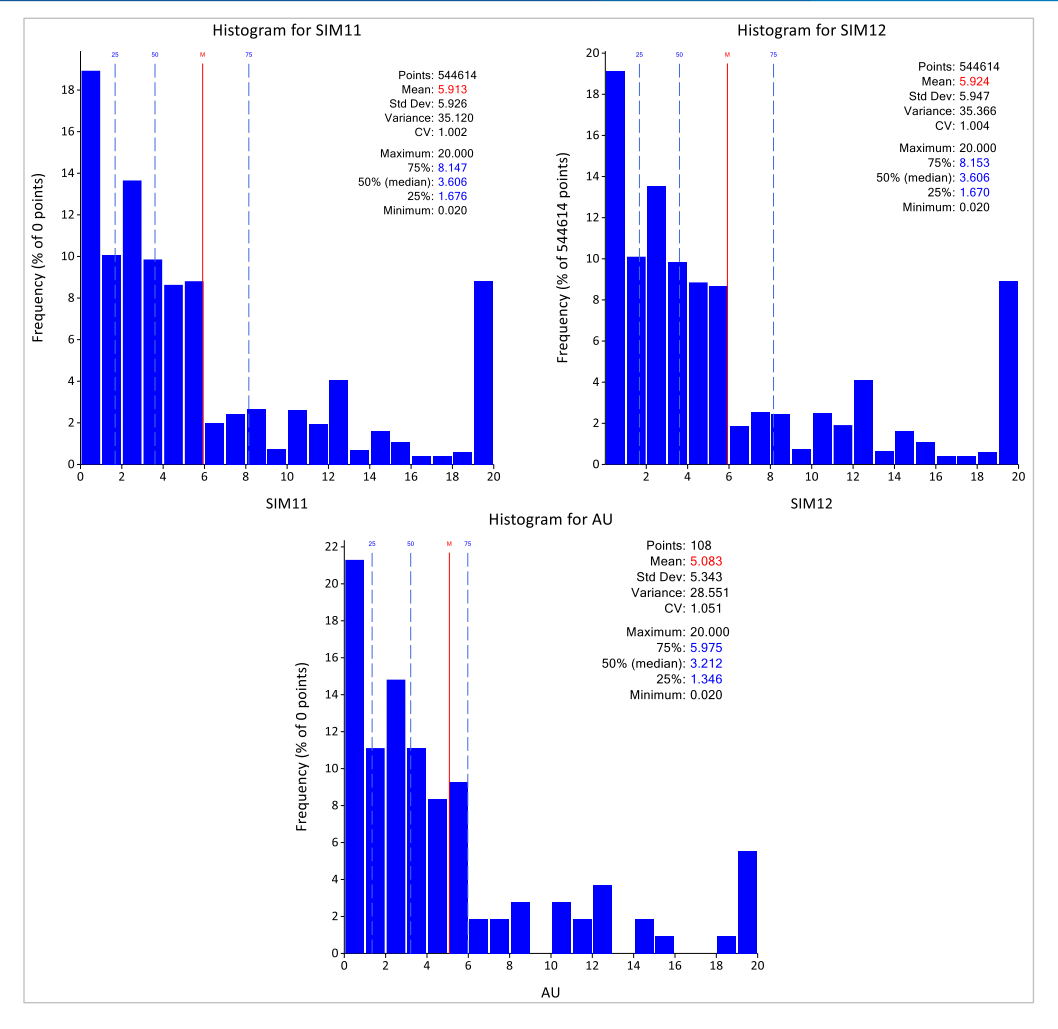

**Figura 58.** Escenarios posibles de la variable Oro.

Fuente: Tesista y software Supervisor (Datamine).

#### **4.3.2.2. Escenario de la variable Plata**

Para la variable Plata se determinó que los escenarios "SIM10 y SIM16" representan la correcta variabilidad (Posible) de las leyes de Plata en la veta callanquitas, por su gran similitud de las frecuencias a comparación de los escenarios generados a partir de los métodos tradicionales y las técnicas de Kriging (Ver figura 54).

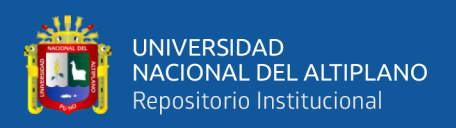

De igual manera se corroboró con los gráficos de deriva (Ver figura

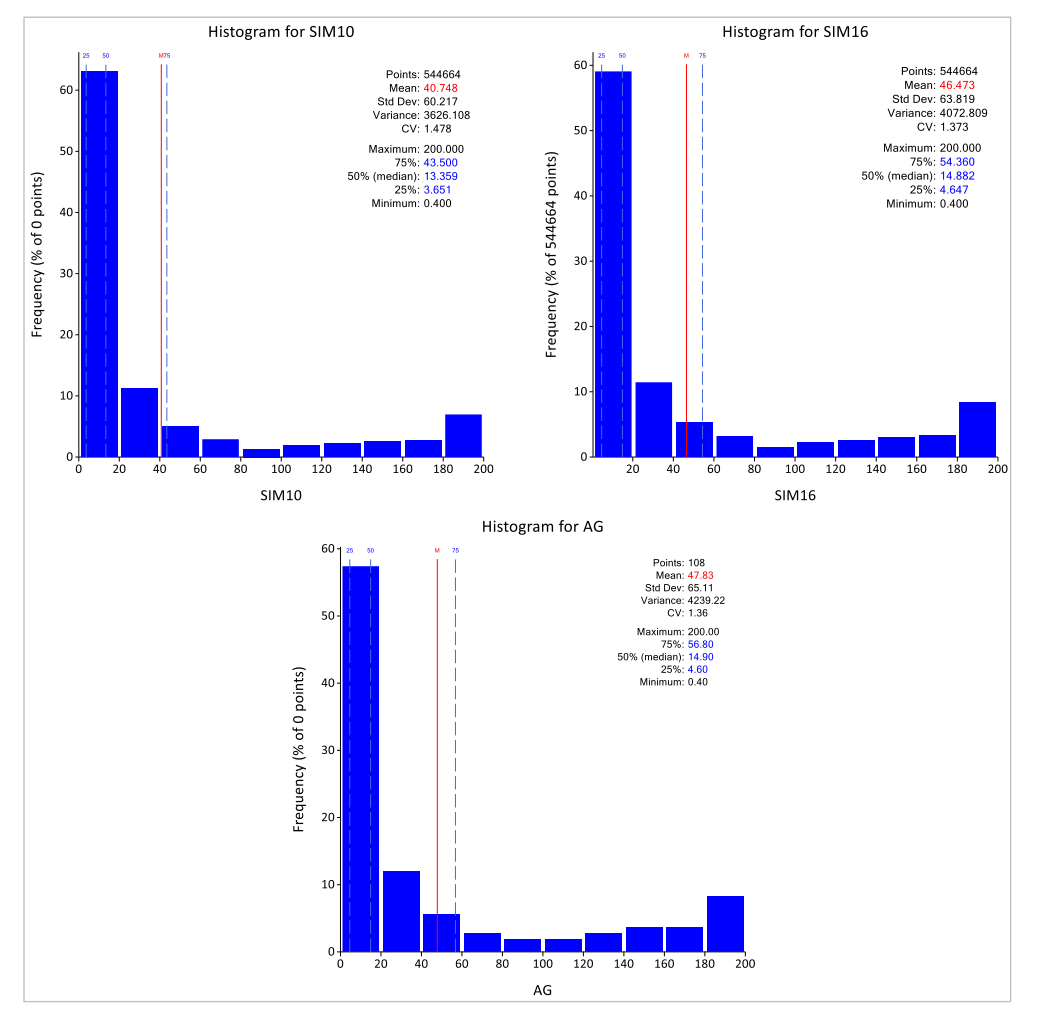

#### 55) y las estadísticas elementales para la variable Plata (Ver Tabla 5).

**Figura 59.** Escenarios posibles de la variable Plata.

Fuente: Fuente: Tesista y software Supervisor (Datamine).

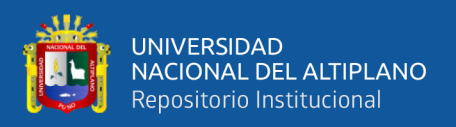

#### **4.4. DISCUSIÓN DE RESULTADOS**

De acuerdo al objetivo general, se consideró determinar la manera de como contribuye la técnica geoestadística de Simulación condicional Gaussiana al compararla con las técnicas de Kriging y los métodos tradicionales usados en la estimación de recursos minerales, basándonos en el punto de vista de Alfaro (2007), quien indicó que "los métodos tradicionales son empíricos, demasiados geométricos y no consideran la continuidad de fenómenos mineralizados", de igual manera con base en Zuñiga (2009), quien indicó que "la estimación mediante Kriging presenta ciertas limitaciones, tales como el suavizamiento de la variable real de estudio y la no consideración el efecto proporcional (mayor variabilidad en zonas de alta y baja ley)", por lo que estas deficiencias en la estimación de recursos minerales pueden dar origen a estimaciones sesgadas. En los resultados obtenidos (Ver figura 39, 40 (Variable Oro) y Figura 41, 42 (Variable Plata)), se muestra que los modelos de recursos estimados por las metodologías tradicionales (El más cercano vecino e Inverso de la distancia) son muy geométricos, y no representan correctamente la variabilidad de leyes altas y bajas, tanto en las leyes de Oro y Plata de la veta Callanquitas, de igual manera los modelos de recursos minerales estimados mediante las técnicas de Kriging (Kriging Ordinario y Kriging Simple) presentan mucho suavizamiento y no reproducen muy bien la dispersión las leyes de Oro y Plata. Los resultados de la presente investigación coinciden con lo obtenido por Cuador (2005), "Las características de variabilidad espacial de los depósitos minerales lateríticos solamente es posible modelarla mediante la estimación mediante Kriging y Simulación". Los antecedentes y sus coincidencias con la presente investigación evidencian que los modelos de recursos generados a partir de la técnica de Simulación condicional Gaussiana no muestran el suavizamiento de las leyes de Oro y plata en la veta Callanquitas (Ver figura 47 (Variable Oro) y Figura 48 (Variable Plata)), de igual manera esta técnica

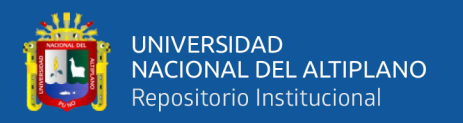

geoestadística reproduce mucho mejor la variabilidad real de los datos verdaderos en este tipo de yacimiento (Au - Ag).

En el proceso de estudio exploratorio de datos de la Veta Callanquitas, se identificó un total de 619 muestras con leyes altas de hasta 88.2 (g/t) para la variable Oro y 5720 (g/t) para la variable Plata. De igual manera se determinó que los datos presentaban una alta variabilidad respecto a la media (Varianza), es decir, alta dispersión de leyes. Luego de realizar el proceso de truncación de las variables de estudio se observó una gran disminución de la varianza y por ende en la ley media. Finalmente, las muestras fueron compositadas y desagrupadas, esto para que las estadísticas elementales sean mucho más representativas en toda la veta Callanquitas. El proceso del estudio exploratorio de datos permitió organizar y comprender el comportamiento de las muestras obtenidas de la Veta Callanquitas, tal y como lo indica Sinclair & Blackwell (2002).

La técnica de simulación condicional Gaussiana permitió obtener 25 escenarios distintos para cada variable por separado, a comparación de los métodos tradicionales y las técnicas de Kriging que solamente generaron un solo escenario. Además, debido a la generación de distintos escenarios que se logró con la técnica de Simulación Condicional Gaussiana se alcanzó a clasificarlos como escenarios conservadores, optimistas y pesimistas, adicionalmente se eligió como el mejor escenario posible a los escenarios SIM11 - SIM12 para la variable Oro y SIM10 - SIM16 para la variable Plata, esto mediante las estadísticas elementales y el uso de histogramas. De esta manera se analizó el riesgo, a través de distintos escenarios y con una variedad de leyes medias de Oro - Plata. La presente investigación coincide con la expresión de Valenzuela (2013), "La identificación de fuentes de riesgo es un factor clave en el proceso de decisión de inversión de un proyecto minero, principalmente en la evaluación del yacimiento

100

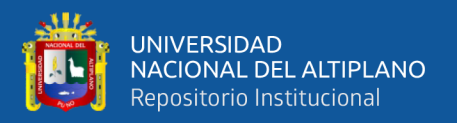

mineral". Por lo tanto, el análisis de riesgo en la estimación de recursos minerales guiará a la toma de mejores decisiones en la siguiente etapa del negocio minero.

El uso de distintas metodologías para la validación de una estimación de recursos minerales (Validación cruzada, validación visual, mediante histogramas y graficas de deriva.) permitió disminuir la desconfianza de errores cometidos en el proceso de estimación.

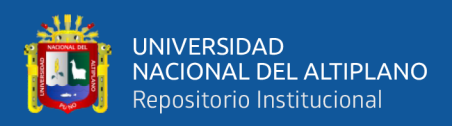

## **V. CONCLUSIONES**

El estudio exploratorio de datos se realizó para las muestras de Oro y Plata que fueron obtenidas mediante el muestreo en sondajes y canales de la Veta Callanquitas. El estudio de las estadísticas elementales y la construcción de gráficos para cada variable de estudio por separado permitieron determinar la alta variabilidad y la distribución compleja de estos minerales (Oro y Plata) en la veta Callanquitas (Ver Tabla 1, Figura 25, Figura 26). Se identificó valores extremos(Outliers) que a su vez fueron truncados a un valor máximo de 20 (g/t) para el Oro y 200 (g/t) para la variable Plata, logrando de esta manera una disminución considerable de la variabilidad de las leyes de Oro y Plata respecto a sus medias (Ver Tabla 2).

Se ha desarrollado adecuadamente el proceso para la estimación de recursos minerales, tanto para la estimación por metodologías tradicionales, las técnicas de Kriging y para la técnica de simulación condicional Gaussiana. El proceso de estimación comprende: el estudio exploratorio de datos, tratamiento estadístico de datos, la compositación, el desagrupamiento, la transformación de los valores originales al espacio Gaussiano (para el caso de la técnica de Simulación condicional Gaussiana), la determinación de los parámetros de estimación, las construcción y el ajuste de variogramas, estimación de los recursos mediante las distintas metodologías y técnicas, la generación de reportes, y finalmente la validación de todo el proceso de estimación mediante distintos métodos.

Al evaluar los distintos escenarios de estimación generados por la técnica de simulación condicional se logró clasificarlos como: escenarios optimistas, conservadores y pesimistas, esto mediante el análisis de las estadísticas elementales y la construcción de histogramas. Se determinó que las simulaciones "SIM11 y SIM12" de la variable Oro y las simulaciones "SIM10 y SIM12" de la variable Plata presentan mucha similitud a los

102

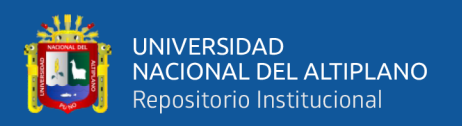

valores reales, esto mediante la comparación de histogramas entre las leyes compositadas - desagrupadas y los histogramas de las simulaciones ya mencionadas.

Finalmente, la técnica de simulación condicional Gaussiana permitió obtener información muy valiosa, debido a la posibilidad de generar una gran cantidad de realizaciones distintas, sin embargo solo fue posible generar 25 escenarios para cada variable por separado, hubiese sido ideal generar unas 100 realizaciones para cada variable pero es un proceso lento, riguroso y requiere de mucho esfuerzo computacional (capacidad de hardware) a comparación de los métodos tradicionales (Interpolación por el más cercano vecino e Inverso de la distancia) y las técnicas de Kriging (Kriging Ordinario y Kriging simple).

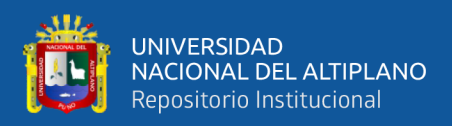

## **VI. RECOMENDACIONES**

Se recomienda tener mucho criterio para la identificación de valores atípicos ("outliers") en el proceso de estimación de recursos minerales, esto debido a que un dato atípico no es forzosamente falso y nunca se debe eliminar sin algún tipo de un fundamento razonable. De igual manera el eliminar o truncar una ley alta impedirá prever la ocurrencia de tales en las zonas que no fueron muestreadas y se dará espacio a una subestimación o a una sobreestimación de recursos minerales.

Se propone comparar los resultados estimados con los valores reales obtenidos durante el proceso de explotación de la veta Callanquitas (reconciliación de leyes).

Para trabajos futuros relacionados con esta temática, sería muy beneficioso incluir otras variables como, por ejemplo: el tipo de roca, los tipos de alteraciones, densidades, estructuras presentes, etc., debido a que el aumento de la información incrementará la precisión de la estimación de los recursos minerales en la Veta Callanquitas. De igual manera se sugiere incrementar el número de escenarios generados a partir de la técnica de simulación condicional.

Por último, se recomienda para estudios posteriores se utilicen otros softwares geoestadísticos, tales como Gslib, Isatis, Sgems etc., para poder apreciar las bondades que nos ofrece cada uno de estos softwares o en todo caso generar algoritmos con algún lenguaje de programación.

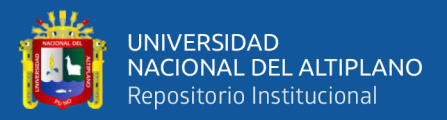

## **VII.REFERENCIAS BIBLIOGRÁFICAS**

Alfaro, M. A. (2007). *Estimación de recursos mineros*.

Alfaro, M. A. (2008). *La Simulación Condicional en un depósito minero*.

- Buscaglione, V. A. (2016). Aplicación de truncación para la estimación de leyes. *Universidad de Chile, Facultad de Ciencias Fisicas y Matemáticas, Departamento de Ingenieria de Minas.*
- Cahuana, W. N. (2019). Aplicación de la simulación condicional a los dominios de estimación de recursos de la mina Cuajone. *Universidad Nacional De Huancavelica, Escuela de Posgrado*.
- Condal, A., Morgado, A., & Gonzáles, M. (2021). *Geoestadistica en el ámbito de las ciencias de la tierra - análisis y discusión acerca de los principales métodos de análisis y estimación*.
- Cotrina, M. A. (2022). Simulación Multigaussiana y Plurigaussiana para cuantificar incertidumbre en la estimación de leyes de mineral y litologías en yacimientos cupríferos. *Universidad Nacional de Trujillo, Unidad de Posgrado En Ingeniería.*
- Cuador, J. Q. (2005). Estudios de estimación y simulación geoestadística para la caracterización de parámetros geólogo - industriales en el yacimiento laterítico Punta Gorda. *Departamento de Geología. Universidad de Pinar Del Río.*, *21*(4), 48.
- Diaz, M. A. (2002). Geoestadistica aplicada. In *Instituto de Geofísica, UNAM Instituto de Geofísica y Astronomía, CITMA, Cuba.*
- Elissetche, P. N. (2010). Modelamiento de recursos de un yacimiento tipo exótico. *Universidad de Chile, Facultad de Ciencias Fisicas y Matemáticas, Departamento de Ingenieria de Minas.*
- Emery, X. (2013). Geoestadistica. In *Facultad de Ciencias Físicas y matemáticas - Universidad de Chile.* https://www.u-

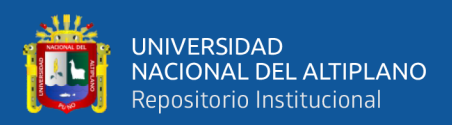

cursos.cl/usuario/f697544fb48474f4153ef2aafbe4c963/mi\_blog/r/Geoestadistica.p df

- Fernandez, R., & Tessone, M. (2015). Geoestadística aplicada a la exploración minera. In *Facultad de Cencias Naturales y Museo - Universidad Nacional de la Plata*.
- Hernández, H. (2021). El avanico variográfico. *Nube Minera - Plataforma de Aprendizaje En Linea*. https://nubeminera.cl/abanico-variografico/
- Laboratorio Delphos, L. de P. M. (2020). Escuela de Verano en Planificación y Operaciones Mineras. In *Laboratorio de Planificación Minera Delphos, Facultad de Ciencias Físicas y Matemáticas (FCFM), Universidad de Chile.*
- Mamani, L. F. (2020). Proceso de estimación de recursos minerales y aplicación de los métodos geoestadísticos aplicado en los cuerpos mineralizados 1, 2 y 5 en la unidad Cerro Lindo. *Universidad Nacional San Agustin de Arequipa, Escuela de Posgrado de La Facultad de Geología, Geofisica y Minas.*

Moreno, J. L. (2009). *Introducción a la geoestadística y su aplicación*.

- Pacheco, A. (2020). Procedimiento para la generación y estimación de recursos minerales en el yacimiento minero Raul-Condestable y su forma de trabajo. *Universidad Nacional San Agustin de Arequipa, Facultad de Geología Geofísica y Minas*. http://repositorio.unsa.edu.pe/bitstream/handle/UNSA/4853/EDdimabc.pdf?sequen ce=1&isAllowed=y
- Pérez, N. de la C. (2003). Comparación de métodos de estimación y simulación para el cálculo de los recursos tomando como ejemplo el bloque o48 del yacimiento punta gorda. *Instituto Superior Minero Metalúrgico Dr. Antonio Núñez Jimenez, Facultad de Geología y Minería*.
- Rossi, M. (GeoSystems I., & Camacho, J. (Minera M. S. A. . (2000). *Simulaciones condicionales geoestadísticas aplicada a ala clasificación de recursos*. *1*(69).
- Salinas, I. A. (2012). Estimación de recursos en un yacimiento de fierro. *Universidad de Chile, Facultad de Ciencias Fisicas y Matemáticas, Departamento de Ingenieria de Minas.*
- SIM Geological Inc. (SGI). (2012). Technical report On the Callanquitas structure Igor Mine Project, Northern Perú, South America. In *SIM Geological*. https://ppxmining.com/wp-

content/uploads/2014/11/SiennaGoldInc\_CallanquitasProject\_NI43101\_December -14\_2012\_amended-September-27-2013.pdf

- Sinclair, A. J., & Blackwell, G. H. (2002). Applied Mineral Inventory Estimation. In *Applied Mineral Inventory Estimation*. https://doi.org/10.1017/cbo9780511545993
- Valenzuela, F. I. (2013). *Modelos de gestión del riesgo asociado a la incertidumbre en las variables intrínsecas del proceso de evaluación de recursos*. *Pontificia Universidad Católica de Chile*, *Escuela de Ingenieria.*
- Vann, J., Jackson, S., & Bertoli, O. (2003). Quantitative kriging neighbourhood analysis for the mining geologist - a description of the method with worked case examples. *5th International Mining Geology Conference*, *November*, 17–19. http://gbhall2.squarespace.com/storage/Vann Jackson Bertoli QKNA as published.pdf
- Zuñiga, R. E. (2009). Comparación de modelos para la simulación condicional de leyes de bloques. *Universidad de Chile, Facultad de Ciencias Fisicas y Matemáticas, Departamento de Ingenieria de Minas.* http://repositorio.uchile.cl/handle/2250/103372

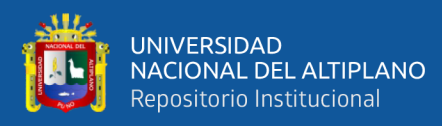

**ANEXOS**
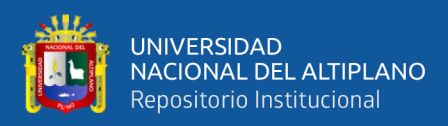

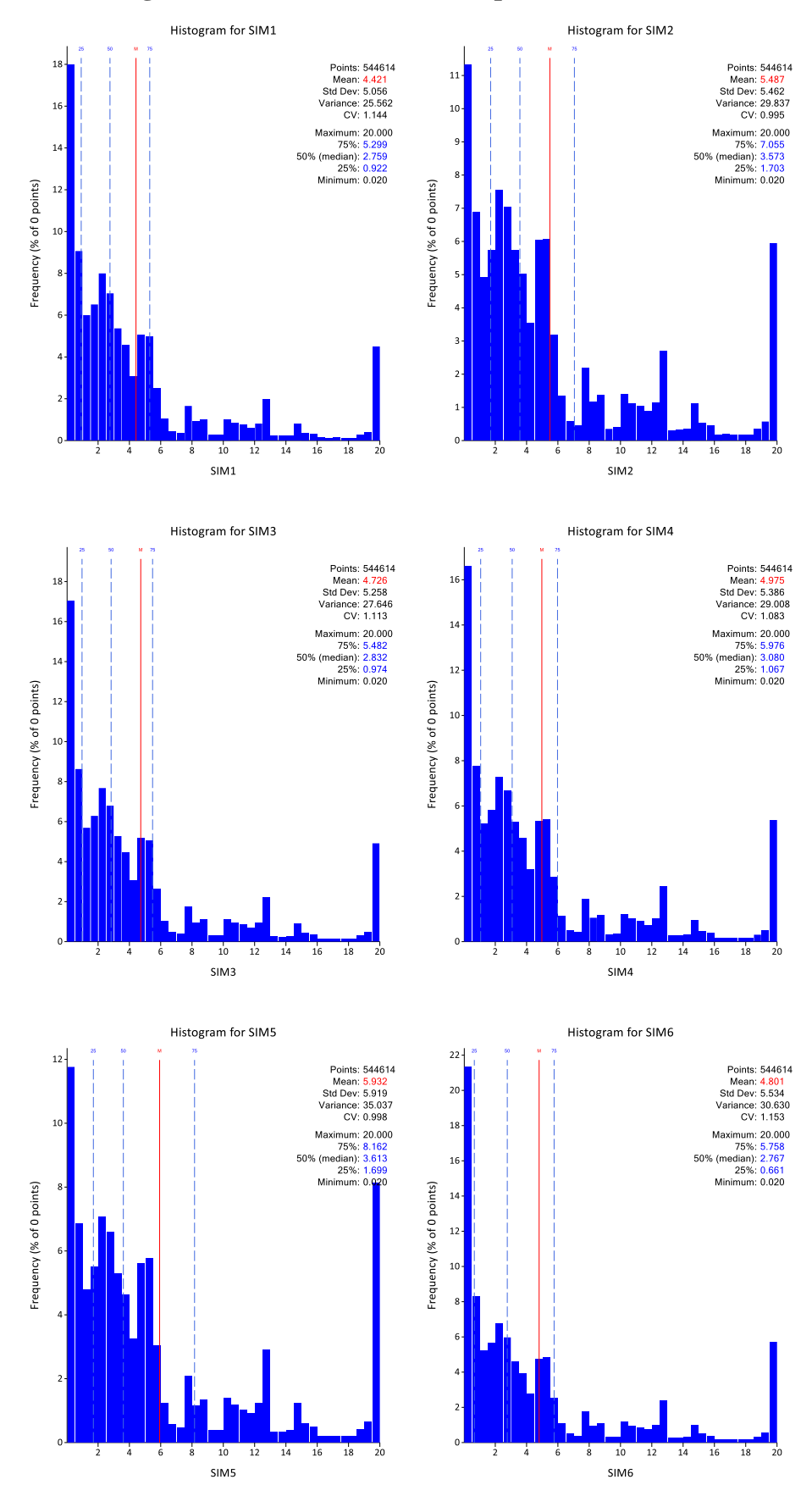

#### Histogramas de las 25 simulaciones para la variable Oro.

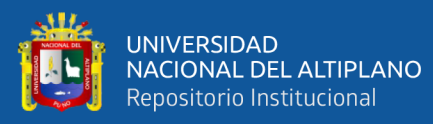

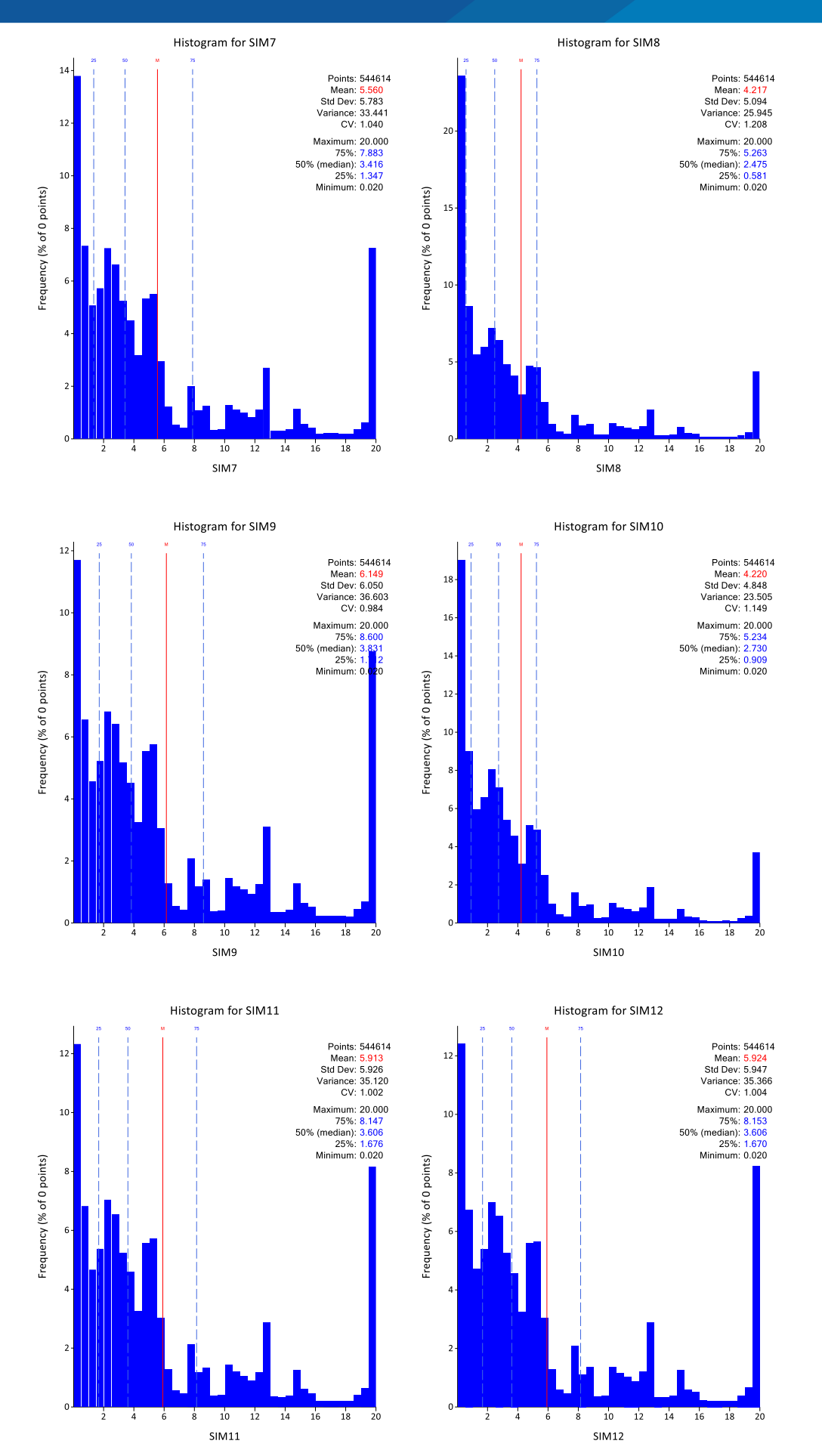

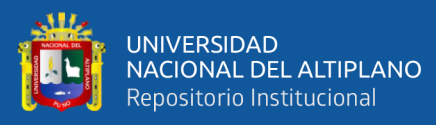

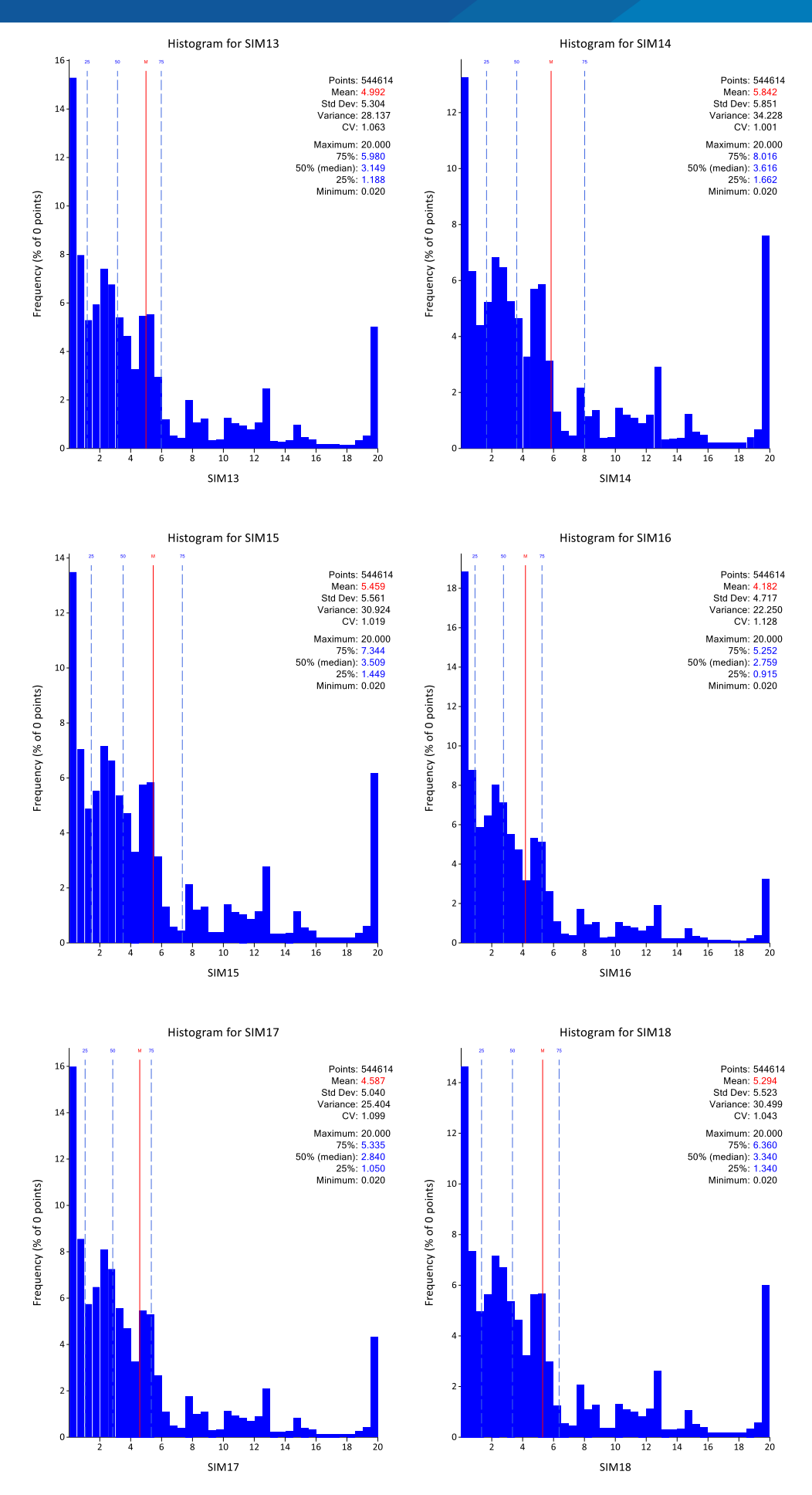

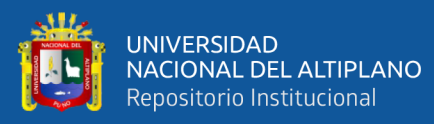

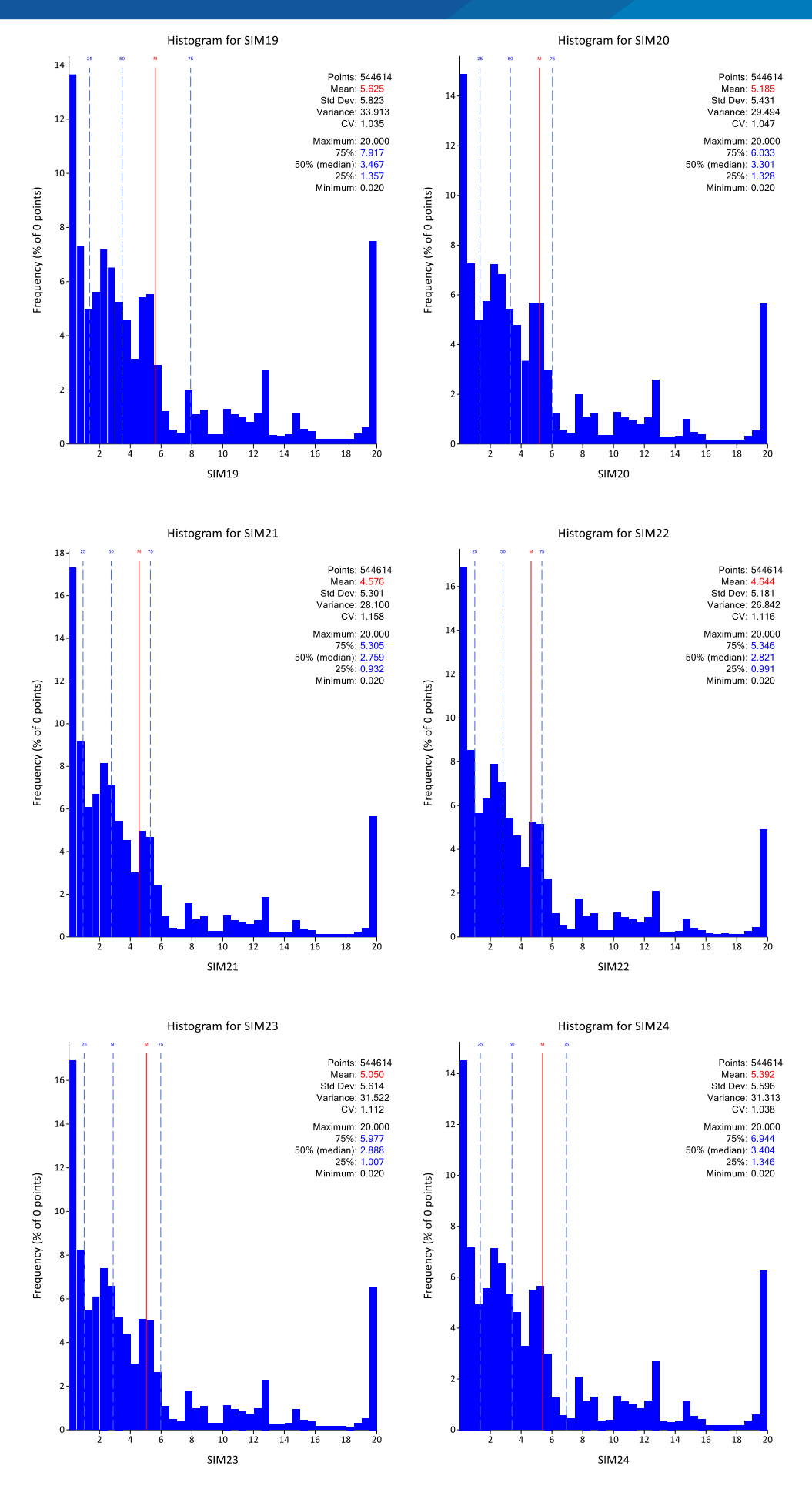

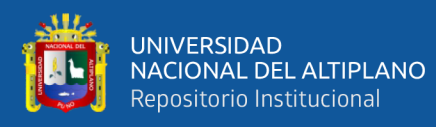

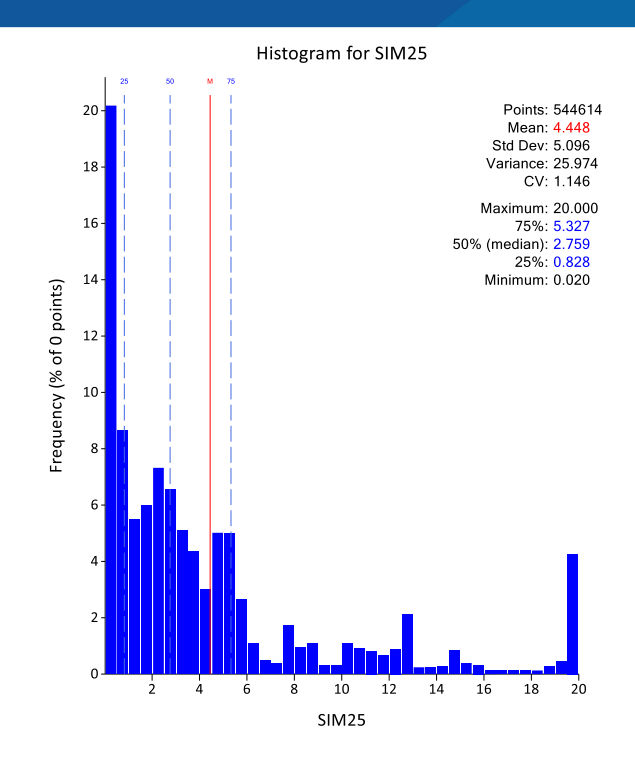

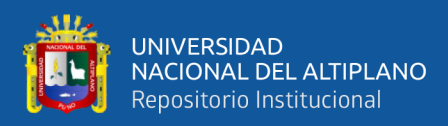

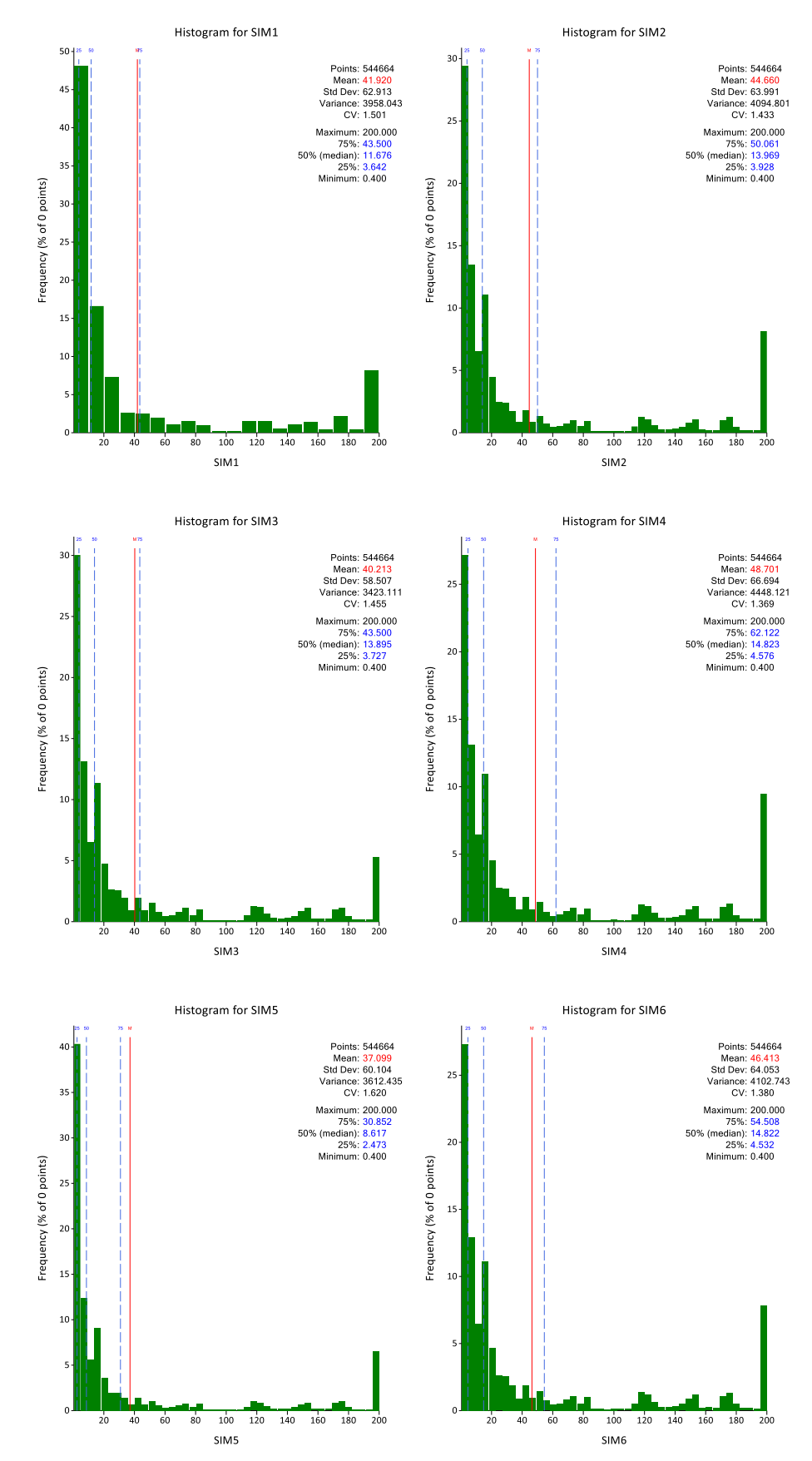

#### Histogramas de las 25 simulaciones para la variable Plata

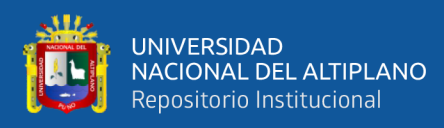

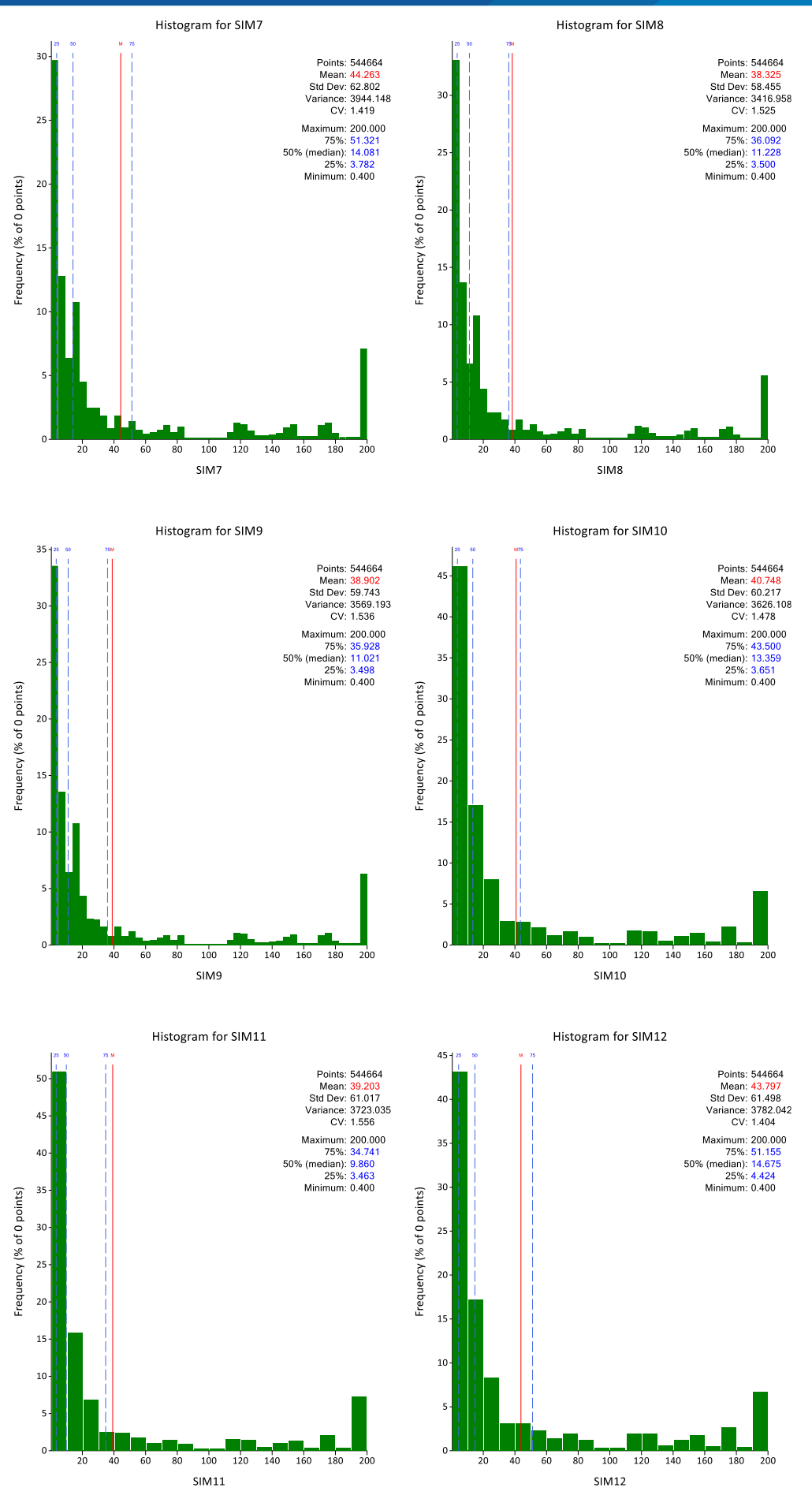

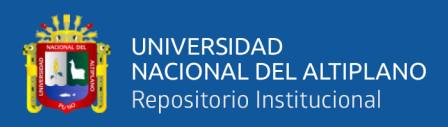

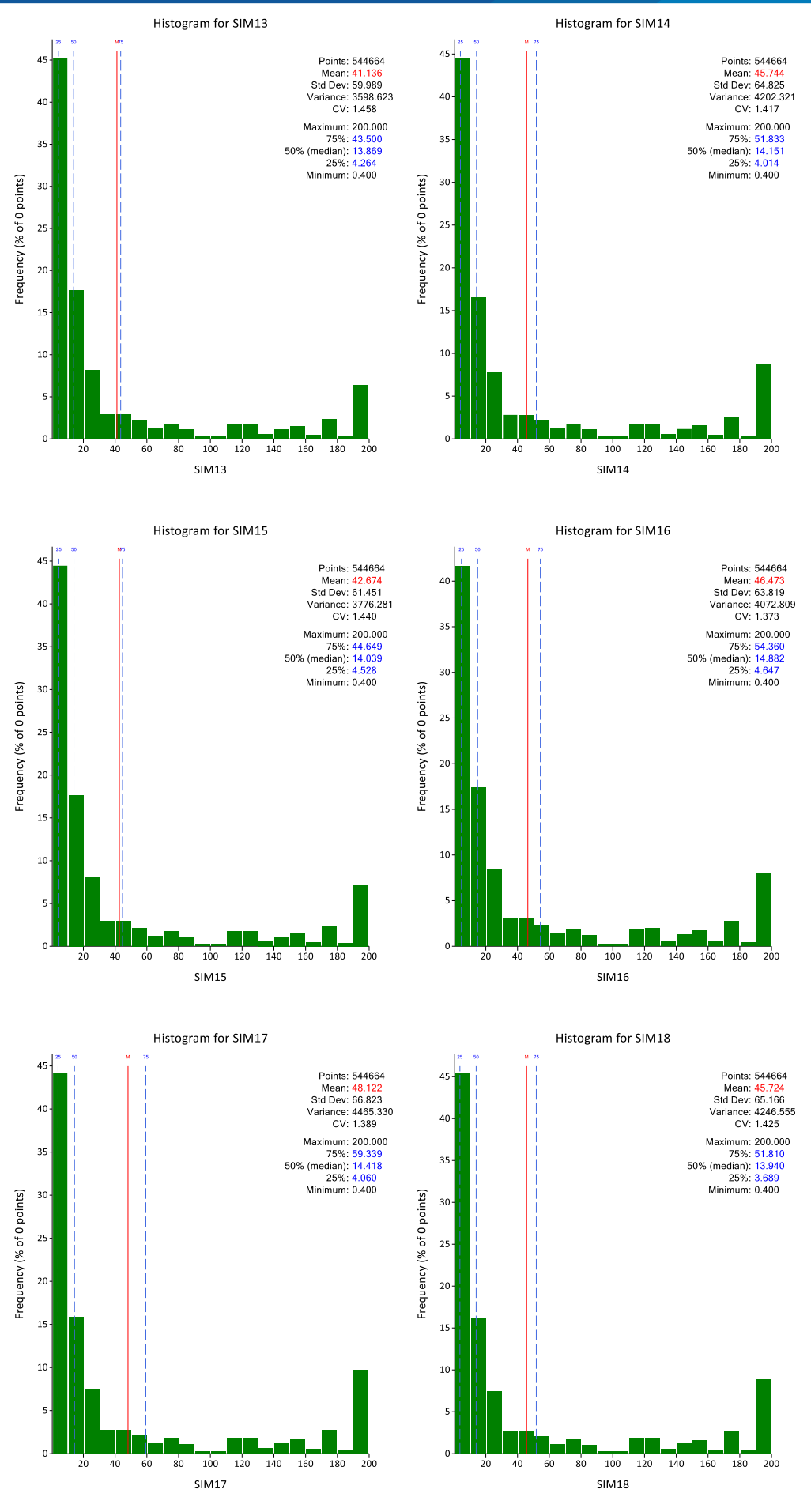

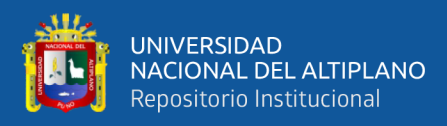

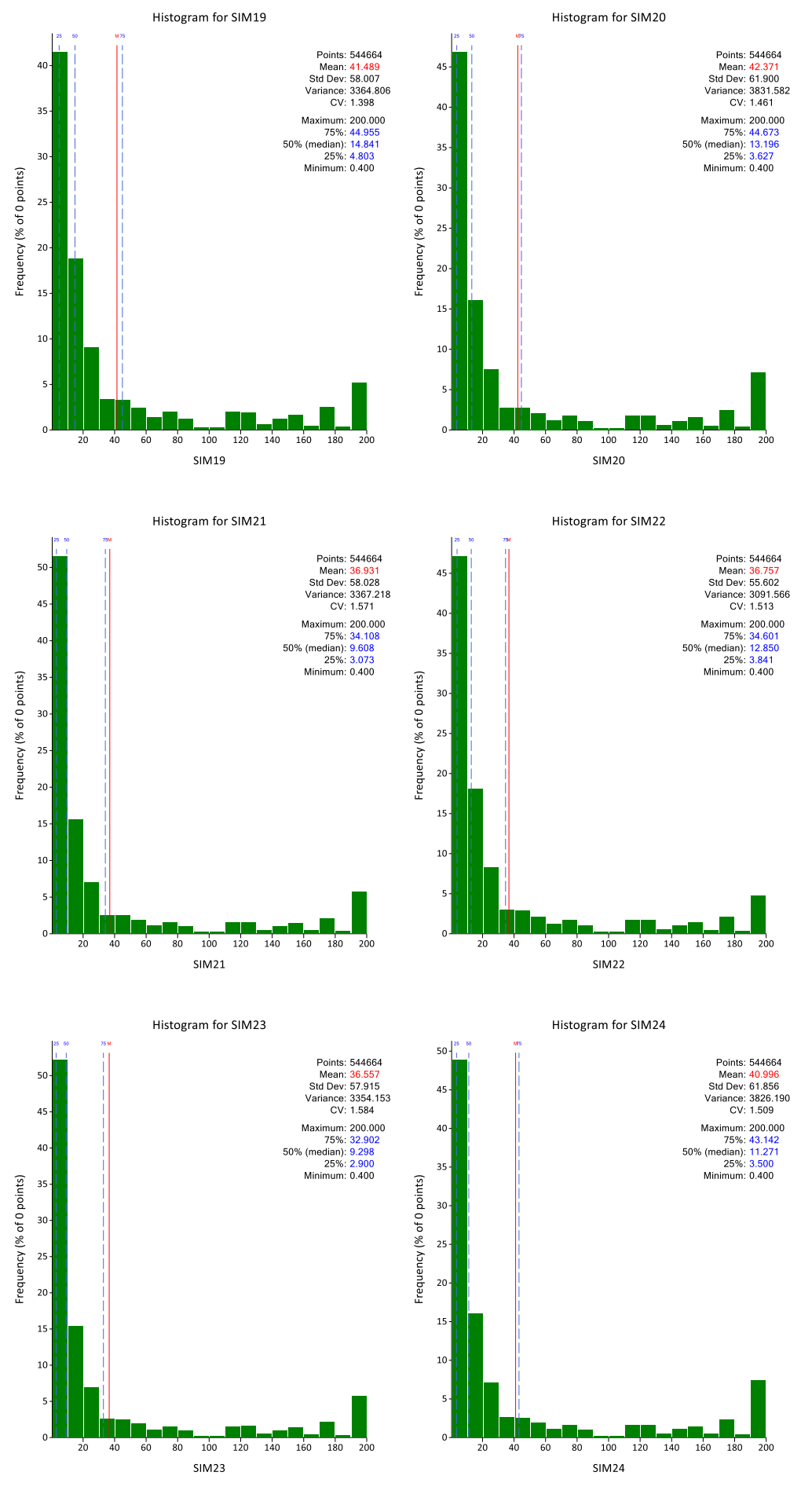

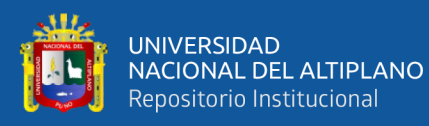

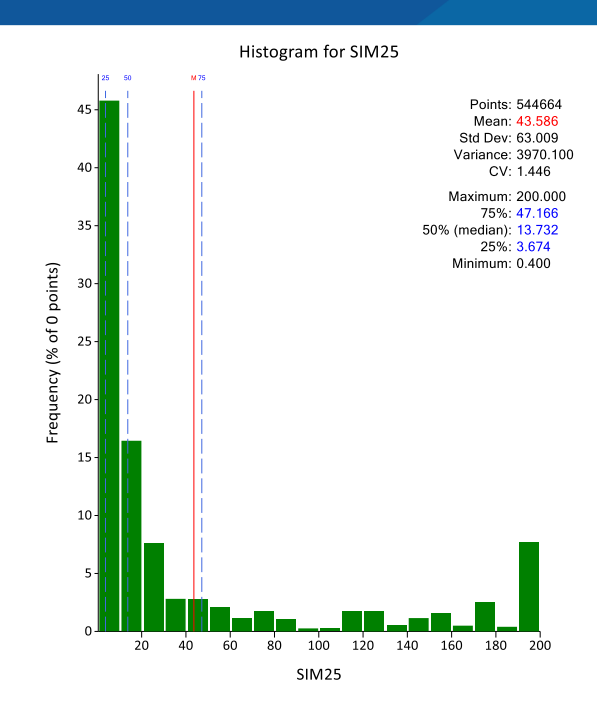

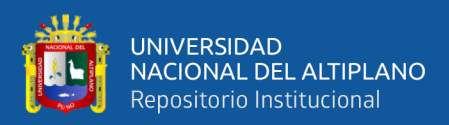

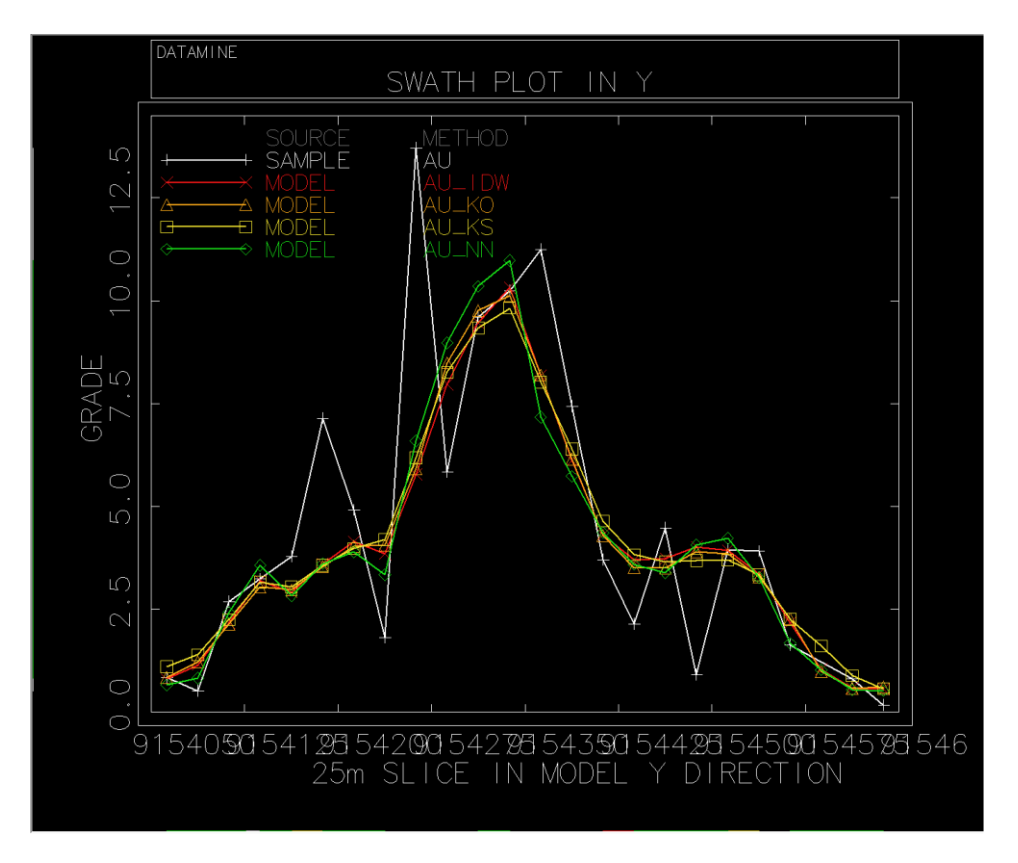

#### **Gráficas Swath Plots de las 25 simulaciones para la variable Oro**

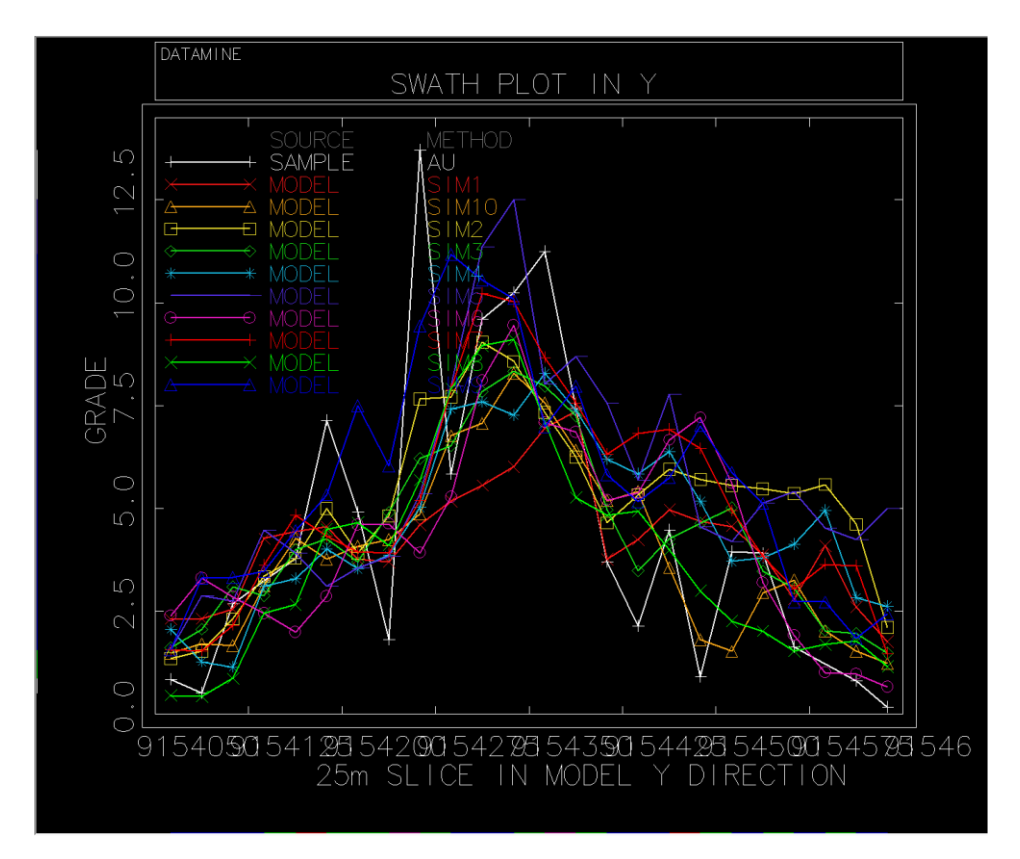

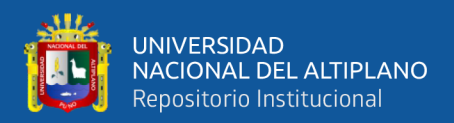

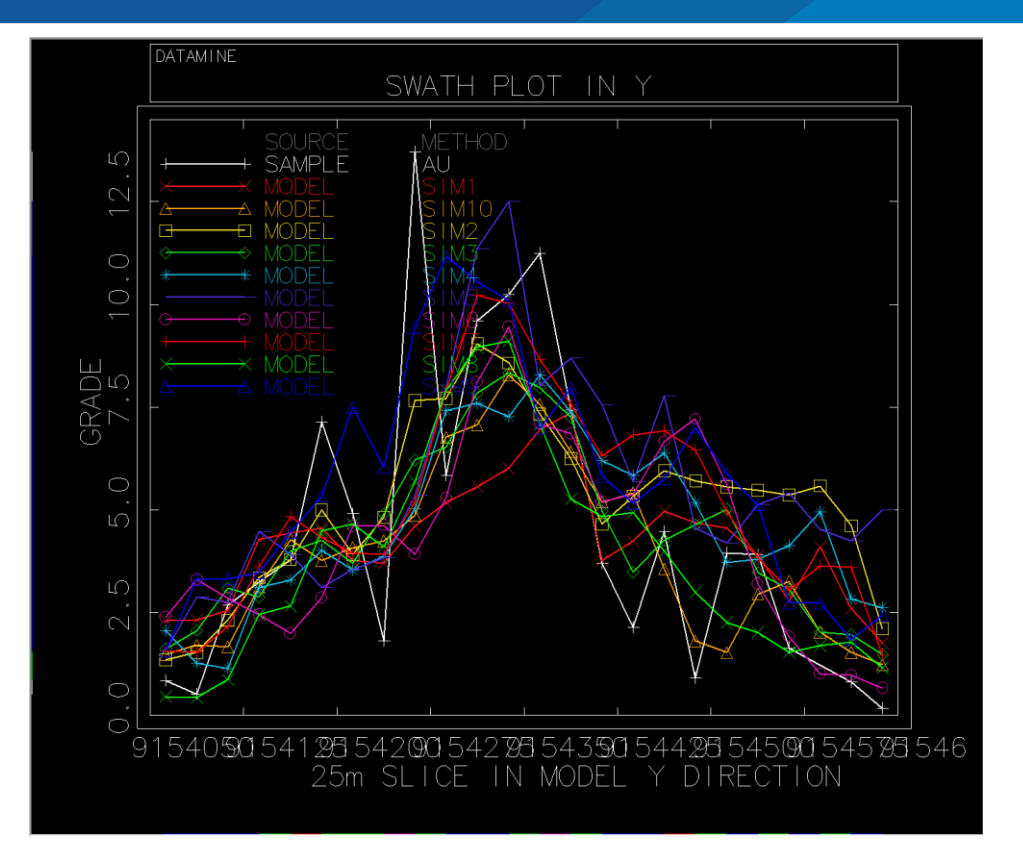

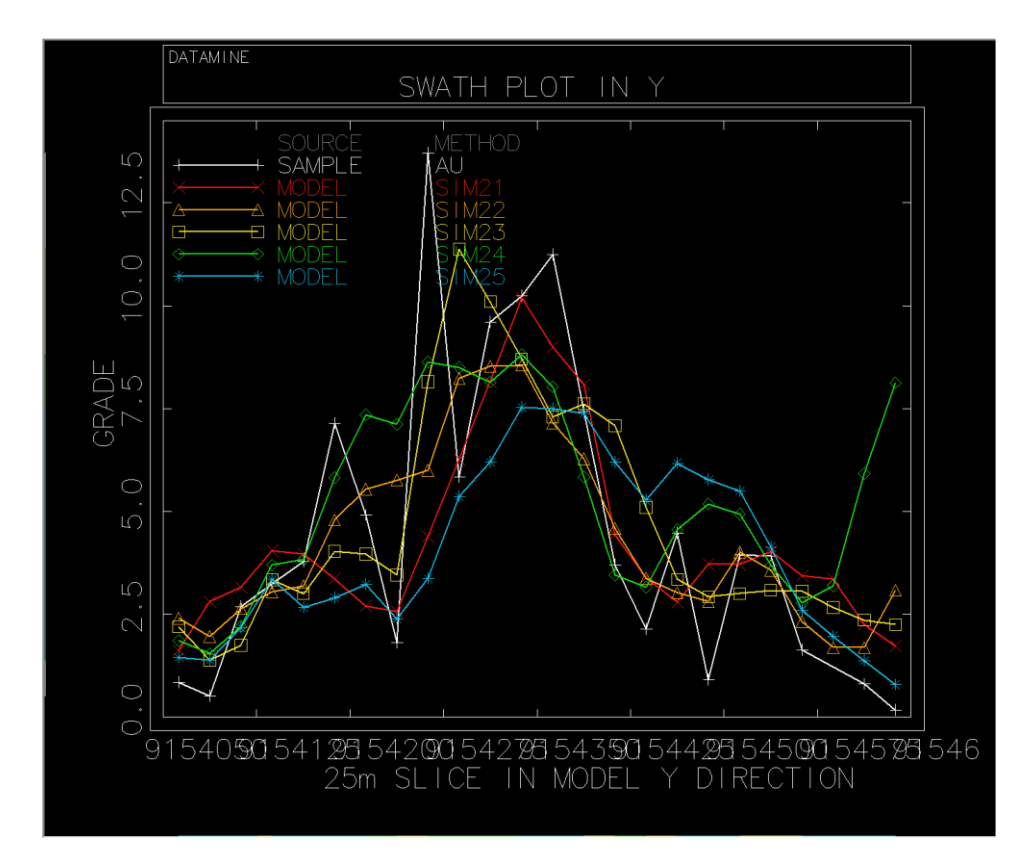

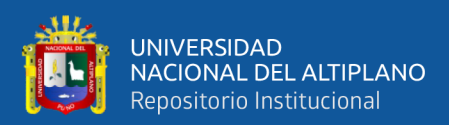

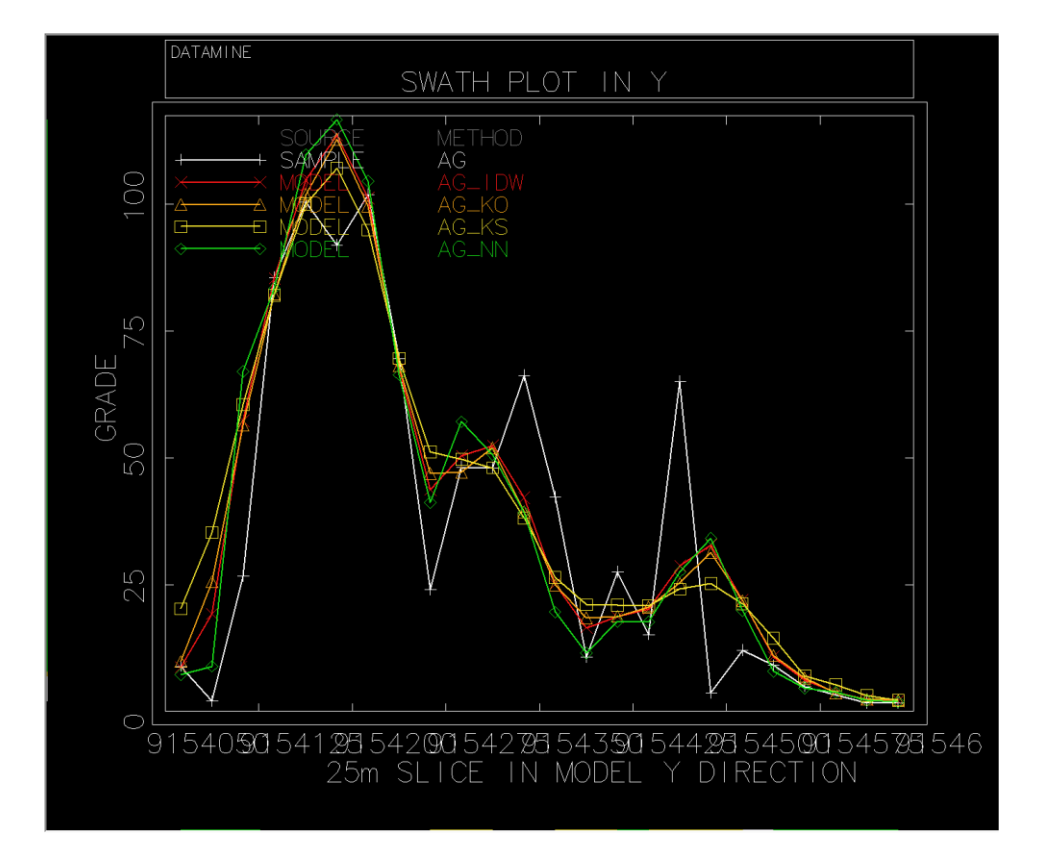

### **Gráficas Swath Plots de las 25 simulaciones para la variable Plata**

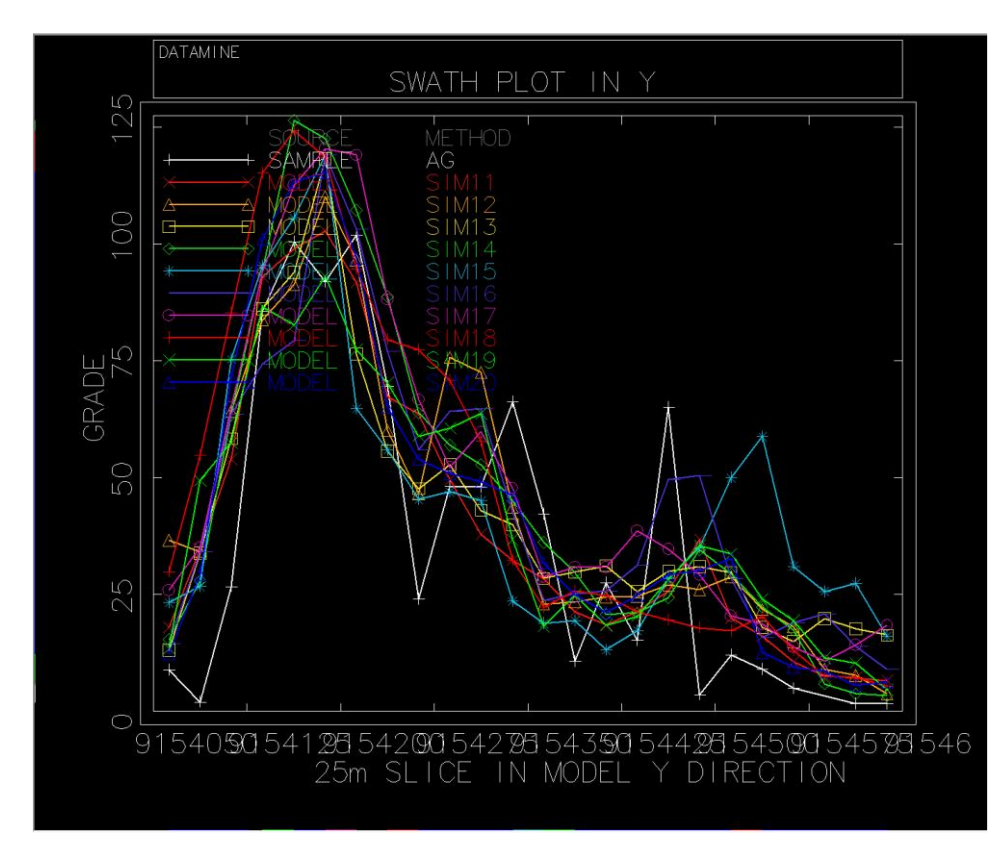

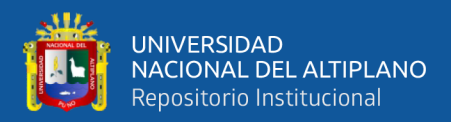

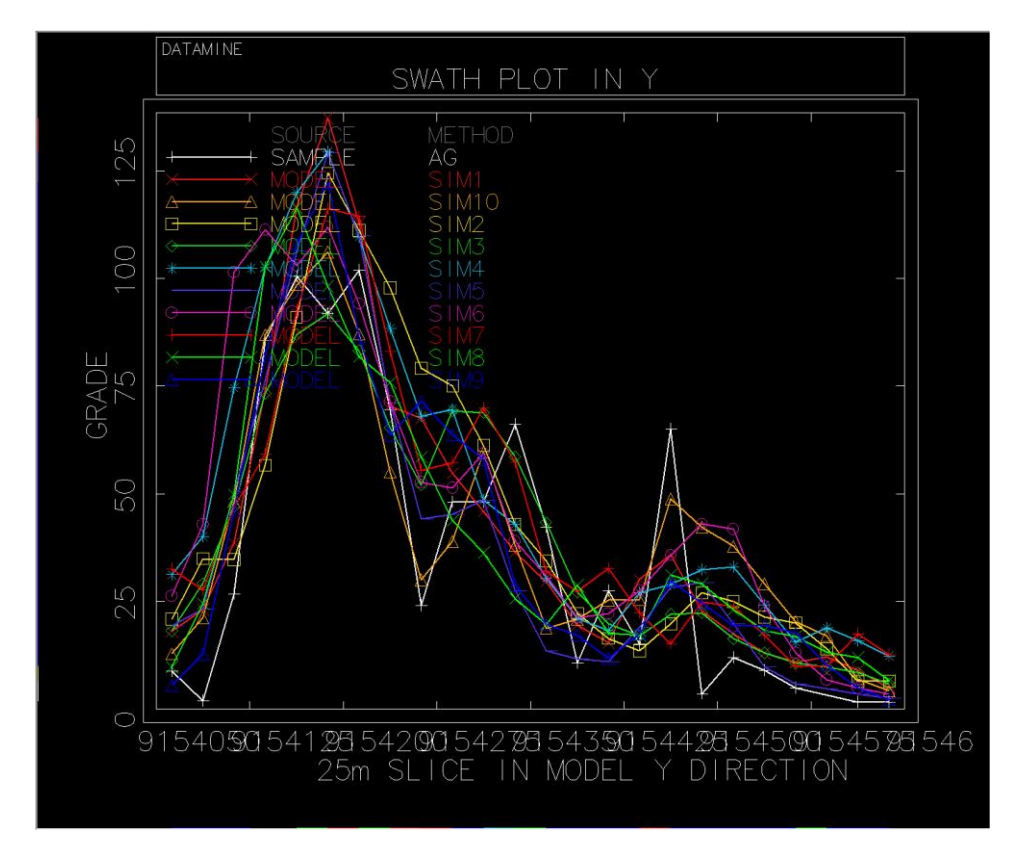

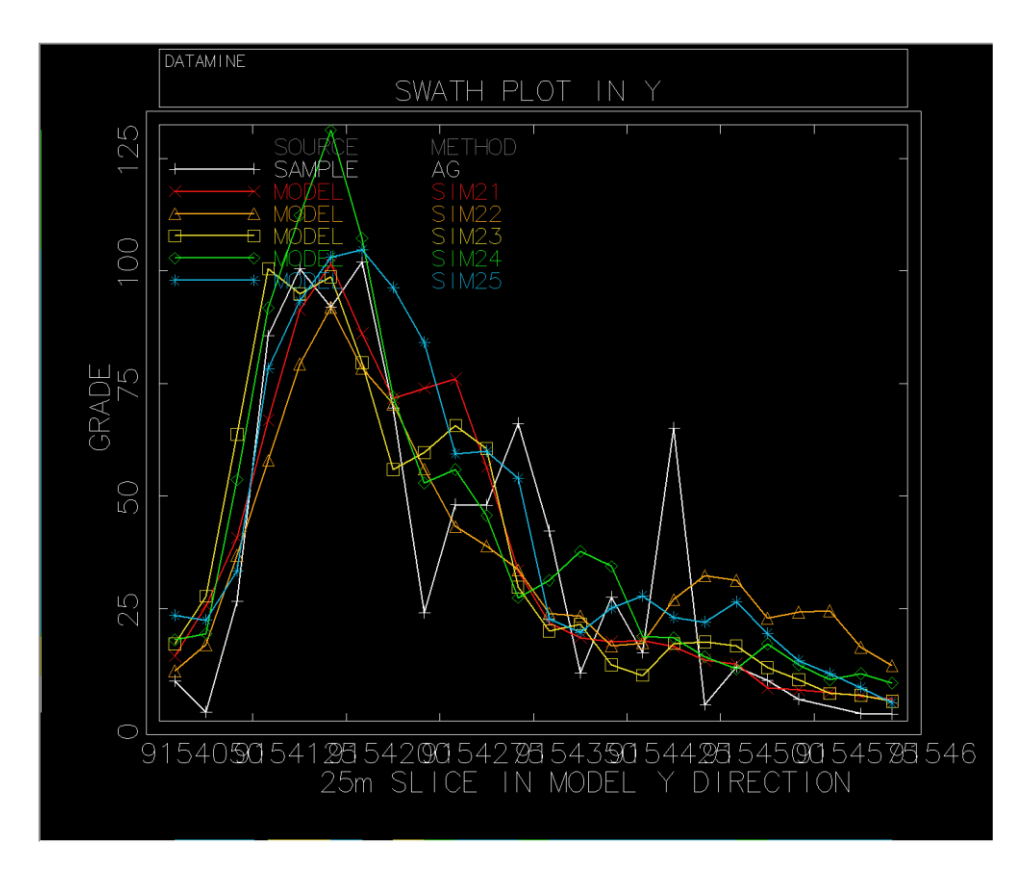

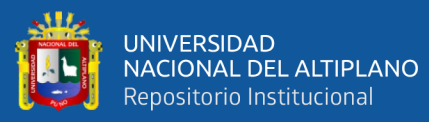

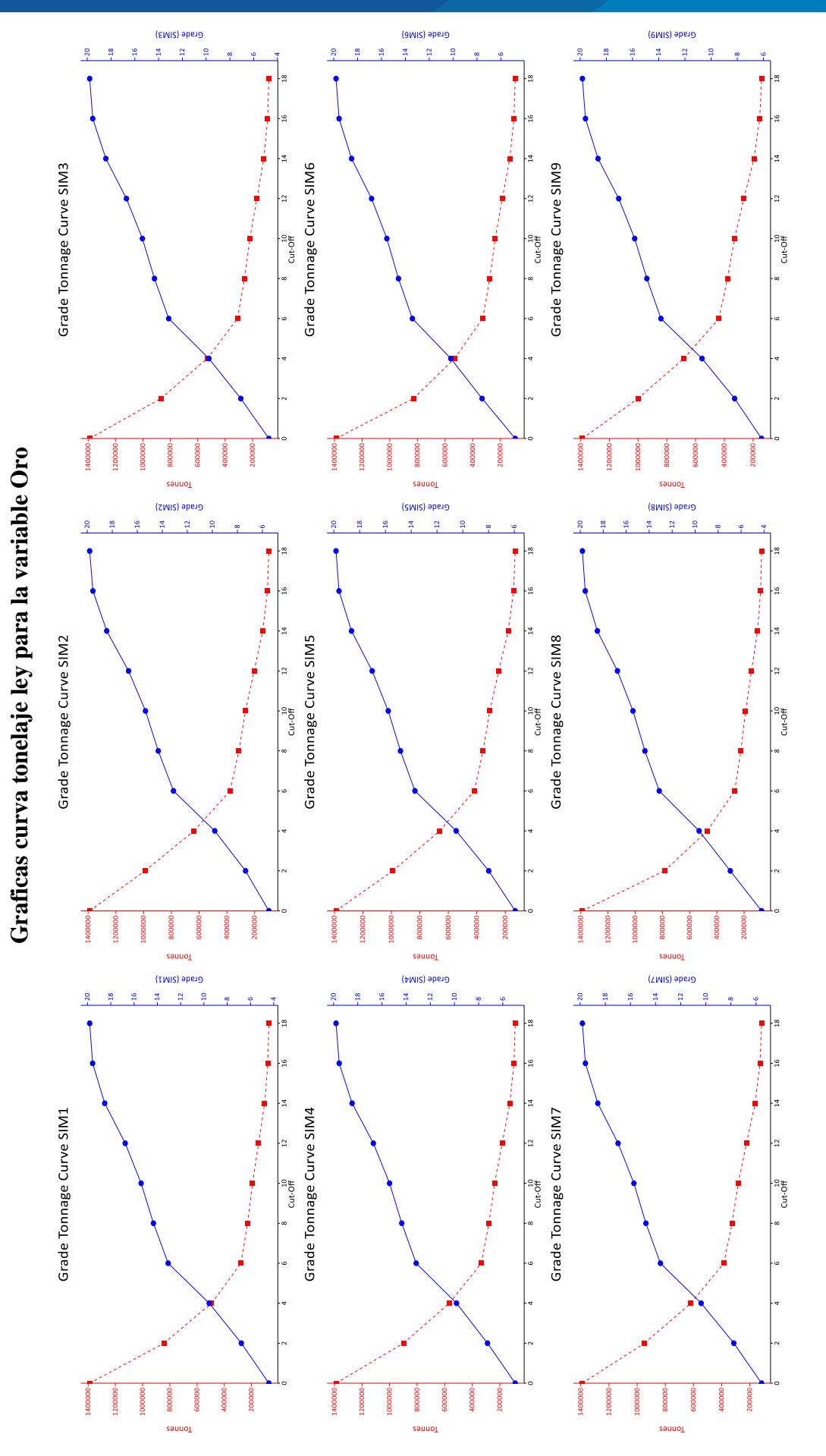

repositorio.unap.edu.pe<br>No olvide citar adecuadamente esta tesis

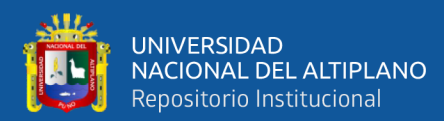

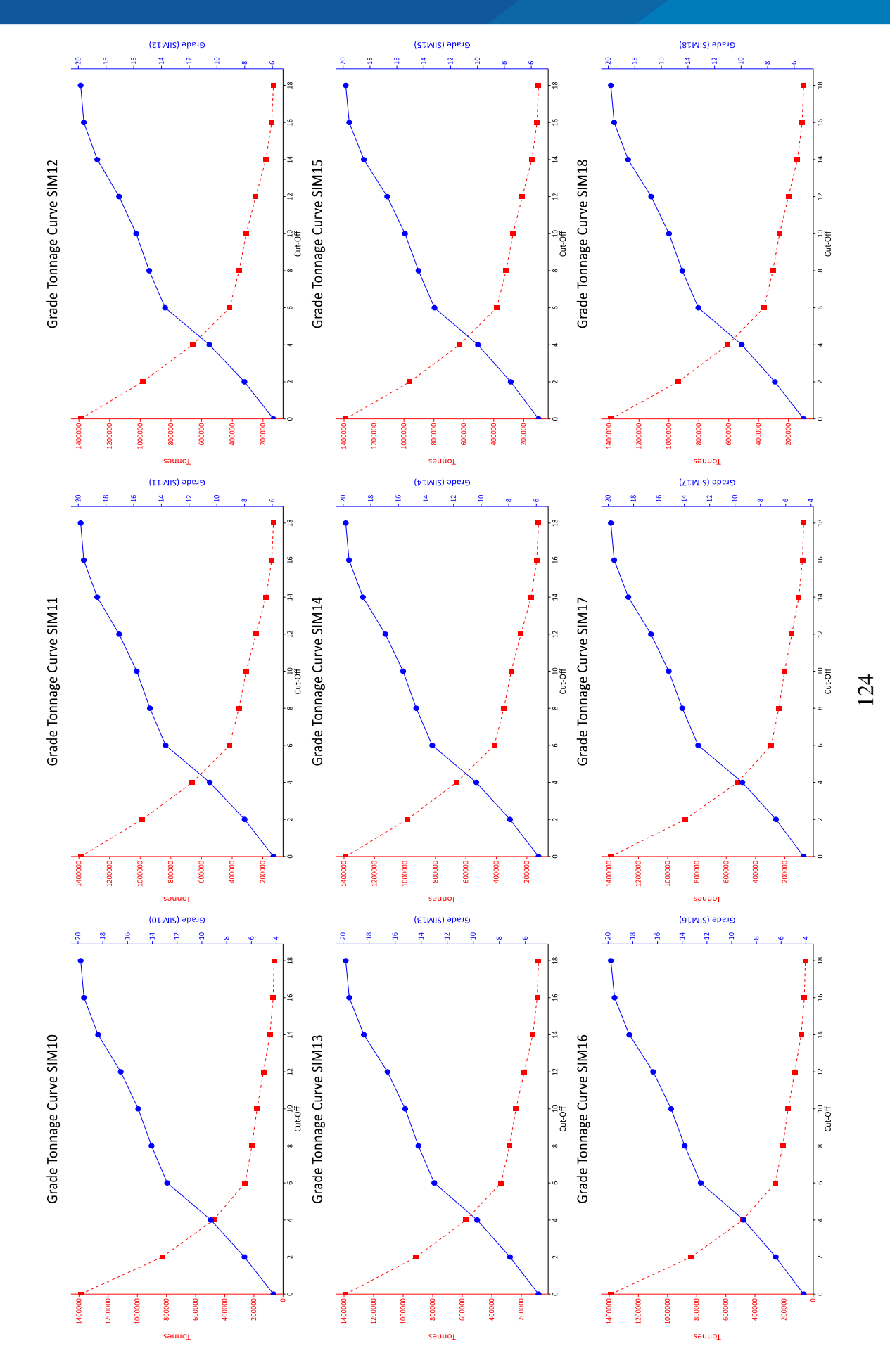

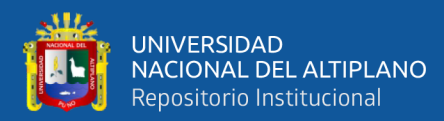

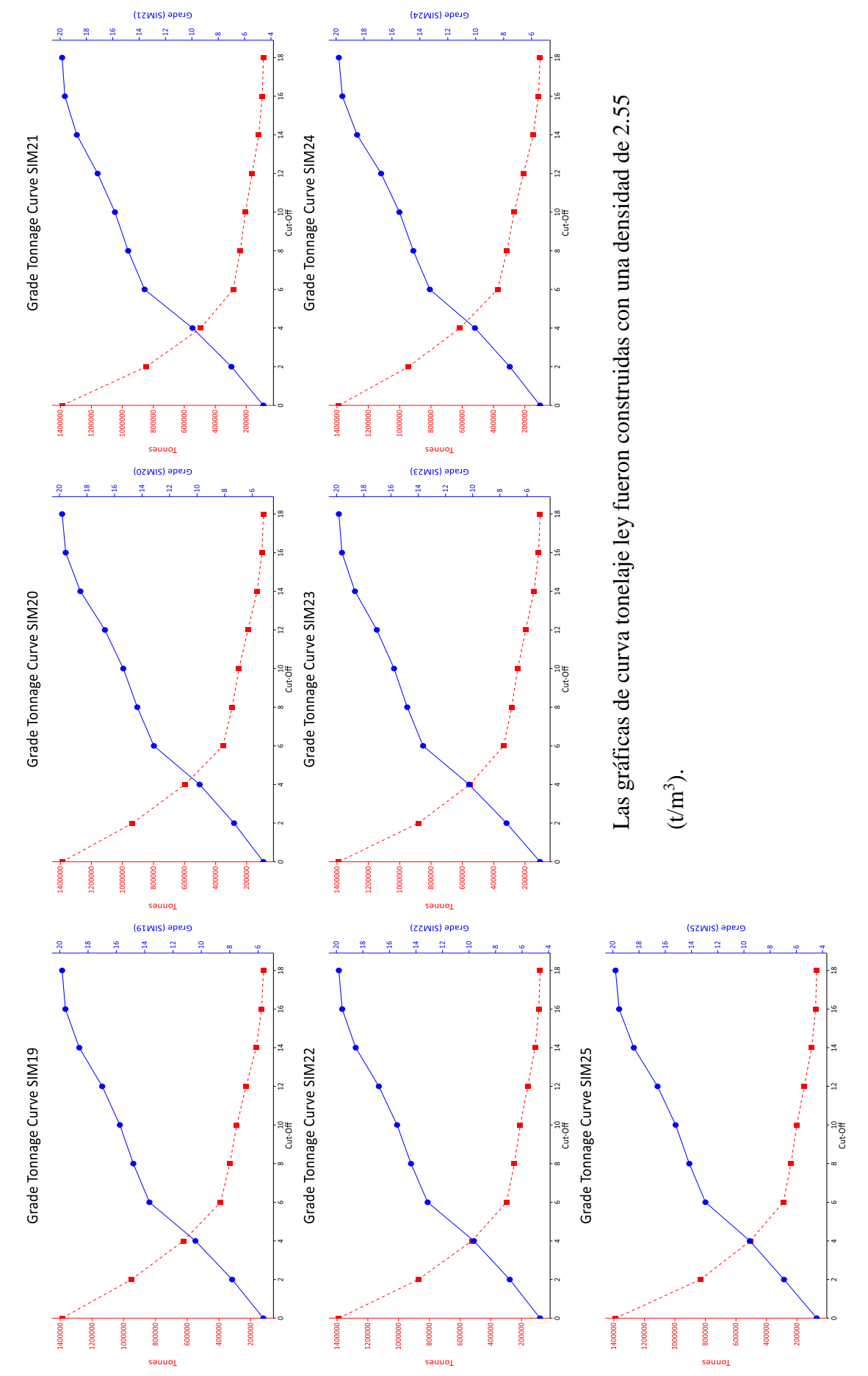

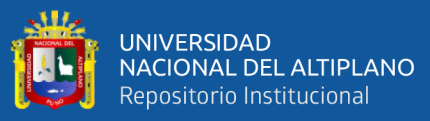

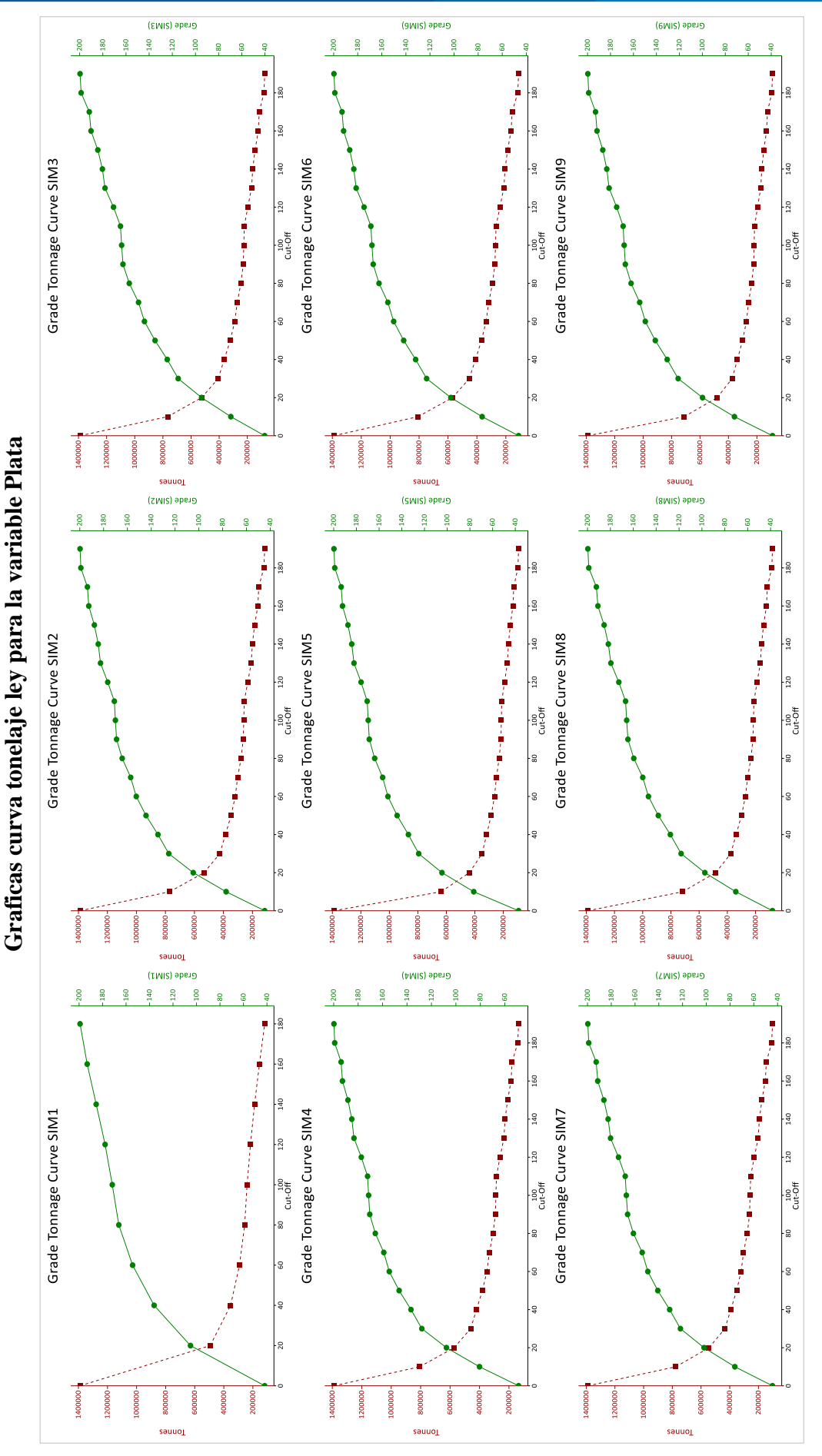

ANEXO Nº06

repositorio.unap.edu.pe<br>No olvide citar adecuadamente esta tesis

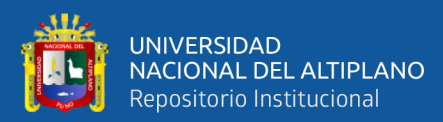

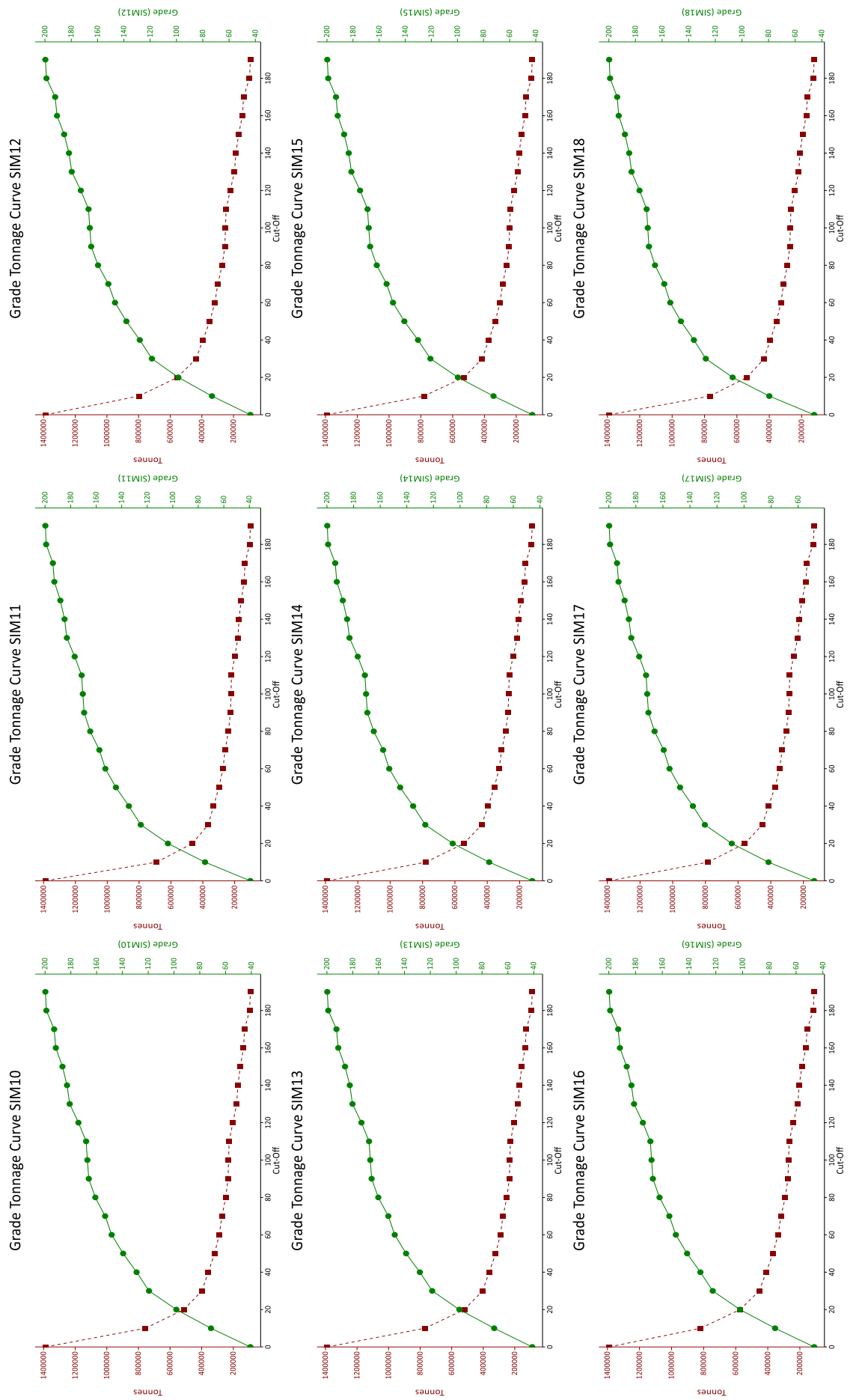

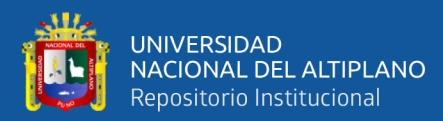

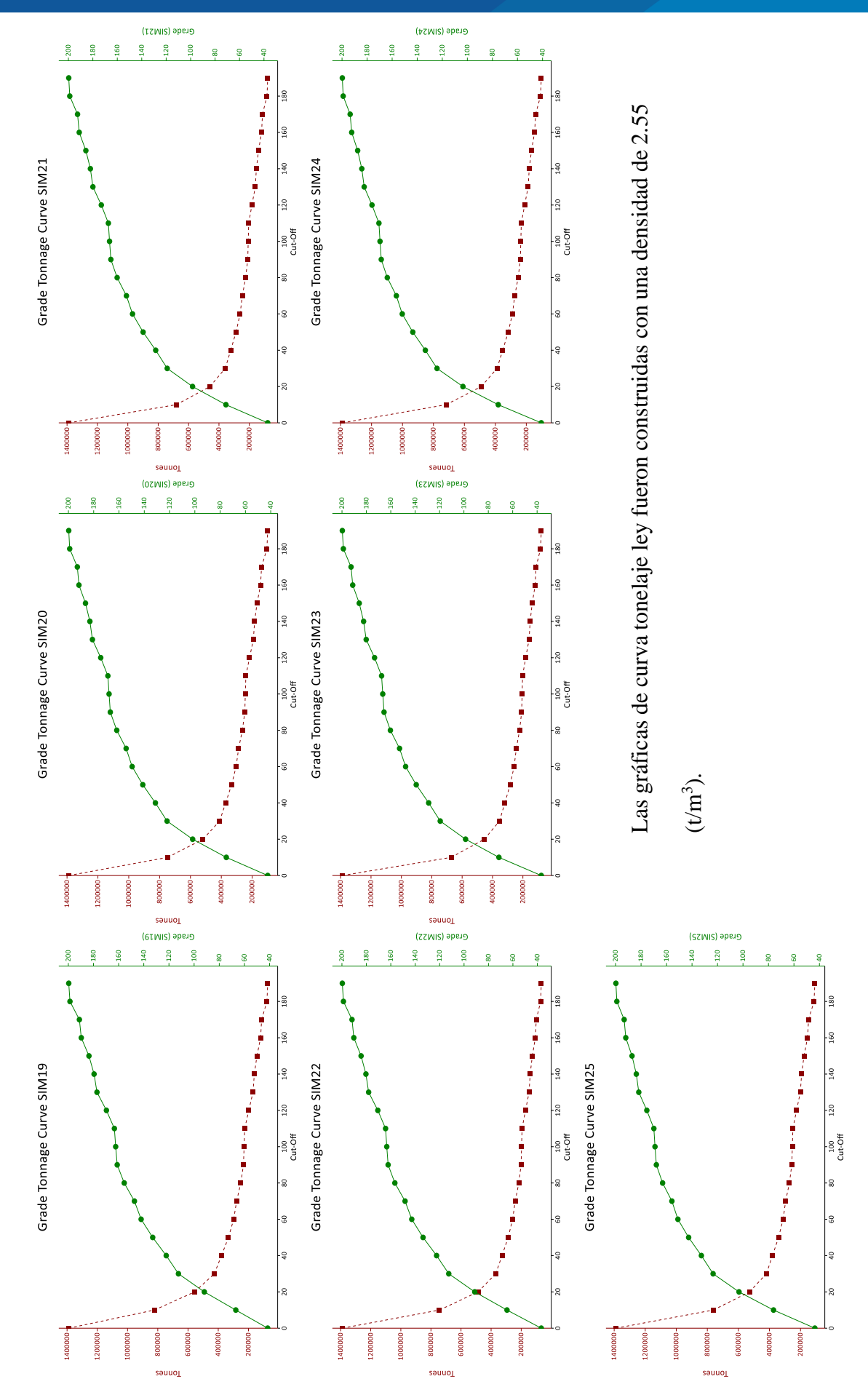